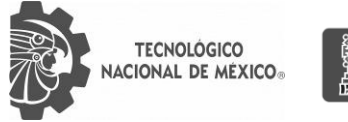

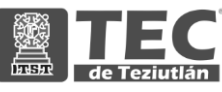

# INSTITUTO TECNOLÓGICO SUPERIOR DE TEZIUTLÁN

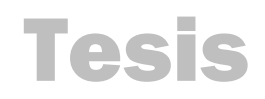

"Desarrollo de un simulador de alimentos para ganado caballar en la empresa Pecuarios.com"

# PRESENTA: JOSÉ ANTONIO GARCÍA ORTEGA

CON NÚMERO DE CONTROL 17TE0348

PARA OBTENER EL TÍTULO DE: INGENIERÍA EN SISTEMAS COMPUTACIONALES

> CLAVE DEL PROGRAMA ACADÉMICO ISIC-2010-224

DIRECTOR (A) DE TESIS: D. I. E. MARÍA EUGENIA CARREÓN ROMERO

"La Juventud de hoy, Tecnología del Mañana"

TEZIUTLÁN, PUEBLA, ABRIL 2022

# <span id="page-1-0"></span>**PRELIMINARES**

#### <span id="page-2-0"></span>**Agradecimientos**

En primer lugar, me gustaría agradecer a mi familia como base de todo y en especial a mis padres, quienes fueron mi constante motivación.

> Me gustaría agradecer a mi asesora de proyecto, cuyo conocimiento y orientación fueron elementos clave en este trabajo.

Agradezco a mis amigos por su ayuda, aliento, conocimiento y consejos en el proceso de realizar este importante sueño para mí.

> Por último, agradezco a la empresa Pecuarios.com por brindarme su apoyo y conocimientos para el desarrollo de este proyecto.

> > iMuchas gracias por todo!

## <span id="page-3-0"></span>**Resumen**

Una correcta alimentación es la clave principal para el crecimiento adecuado en un equino, ya que si este presenta una alimentación escasa o pobre en nutrientes puede originar diversas enfermedades a mediano y largo plazo.

Este proyecto está enfocado en la necesidad de la industria pecuaria, porque de acuerdo con estudios que ha realizado la empresa, se consideró relevante el orientar a los criadores de caballos en la correcta alimentación de su ganado para obtener un resultado positivo.

En este trabajo se realiza el desarrollo de un simulador de alimentación para el ganado equino, en donde se evalúa la dieta de acuerdo con las características físicas de cada caballo, proyectando el posible crecimiento del animal con la dieta asignada.

Se muestra las bases de la investigación que se utilizó para la evaluación de las dietas, en donde se observan tablas nutricionales de equinos, cantidades de alimentos necesarios para cada tipo de caballo de acuerdo con sus requerimientos físicos y finalmente se presenta la propuesta desarrollada con base en los resultados obtenidos de acuerdo con el estudio realizado.

El resultado esperado dentro de este proyecto será obtener un mejor crecimiento en los equinos seleccionados, así como visualizar a largo plazo el desarrollo de este. De la misma forma, se espera obtener una reducción de enfermedades causadas por la mala alimentación que este tipo de ganado, generalmente, desarrollada en su etapa de crecimiento.

## <span id="page-4-0"></span>**Introducción**

En nuestro país, una gran cantidad de criadores de caballos desconocen cuáles son las cantidades exactas de nutrientes que su ganado debe consumir, o las porciones que debe servirle a cada uno de estos animales.

Este proyecto de residencia tiene como finalidad el ayudar a mejorar el crecimiento en el ganado equino. Esto se logrará mediante el desarrollo de un simulador, el cual será capaz de mostrar al usuario la evaluación de la dieta del caballo, tomando en cuenta los alimentos que el criador utiliza actualmente.

El proyecto estará constituido por ocho capítulos, en los cuales se estará abordando características importantes de esta investigación. Inicialmente, se enuncian los preliminares del proyecto. El contenido del capítulo I habla de las razones por a cuál se elaboró este simulador de alimentación para caballos. El capítulo II nos muestra la investigación realizada, la cual habla sobre la importancia de la alimentación en los equinos y las consecuencias de una mala alimentación. El capítulo III nos muestra la técnica que se utiliza para la recolección de datos en este proyecto. El capítulo IV se muestra la propuesta del simulador con base a los resultados obtenidos. En el capítulo V se abordan las conclusiones obtenidas con base a los resultados obtenidos. El capítulo VI se describen las competencias que el egresado desarrollado al llevar a cabo este proyecto, mismas que son un diagnóstico para conocer las fortalezas y áreas de oportunidad. El capítulo VII menciona las fuentes consultadas para la realización del trabajo y finalmente, el capítulo VIII presenta los anexos que se integraron al proyecto, junto con el índice de imágenes que contiene el trabajo.

# <span id="page-5-0"></span>Índice

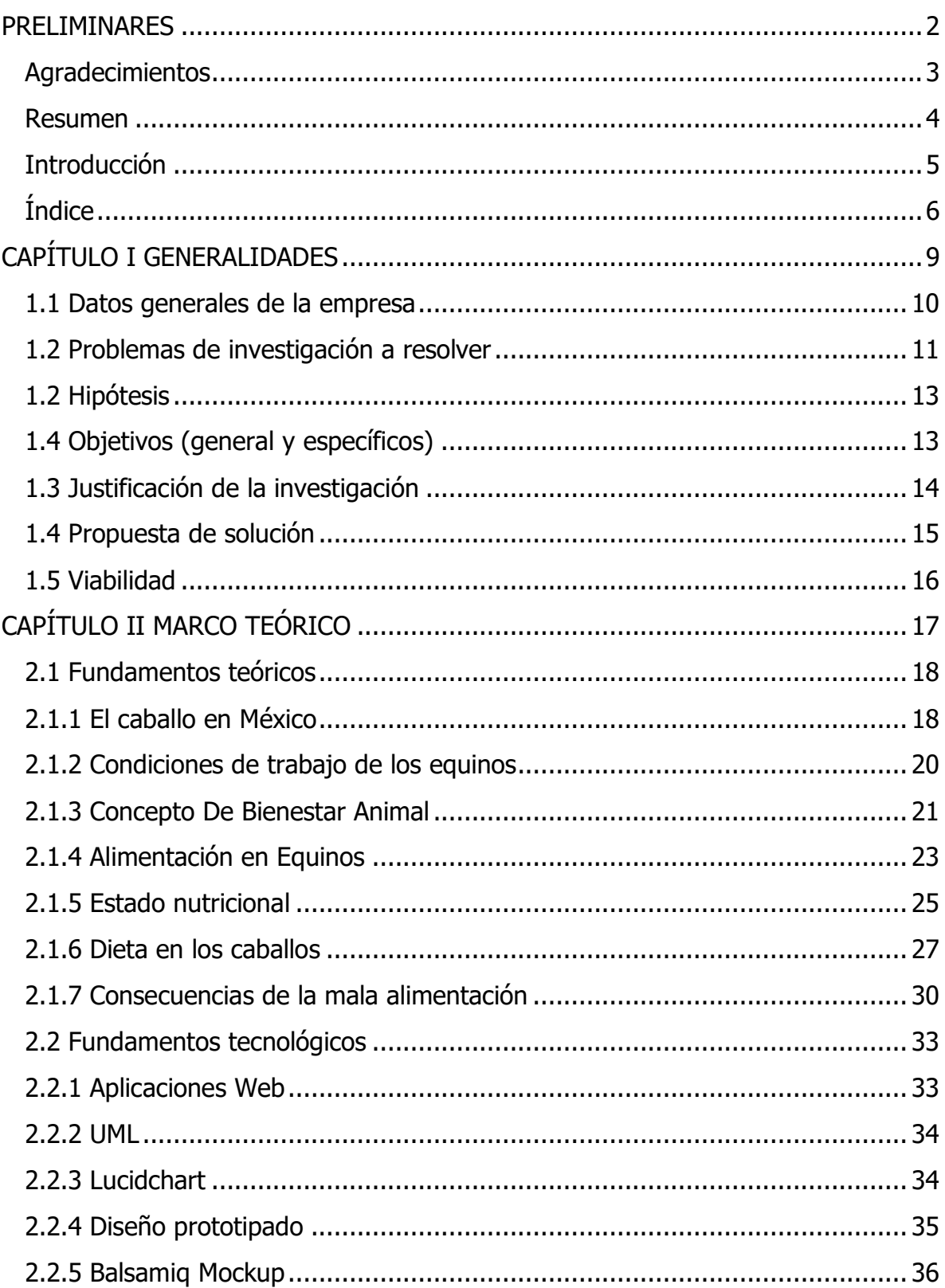

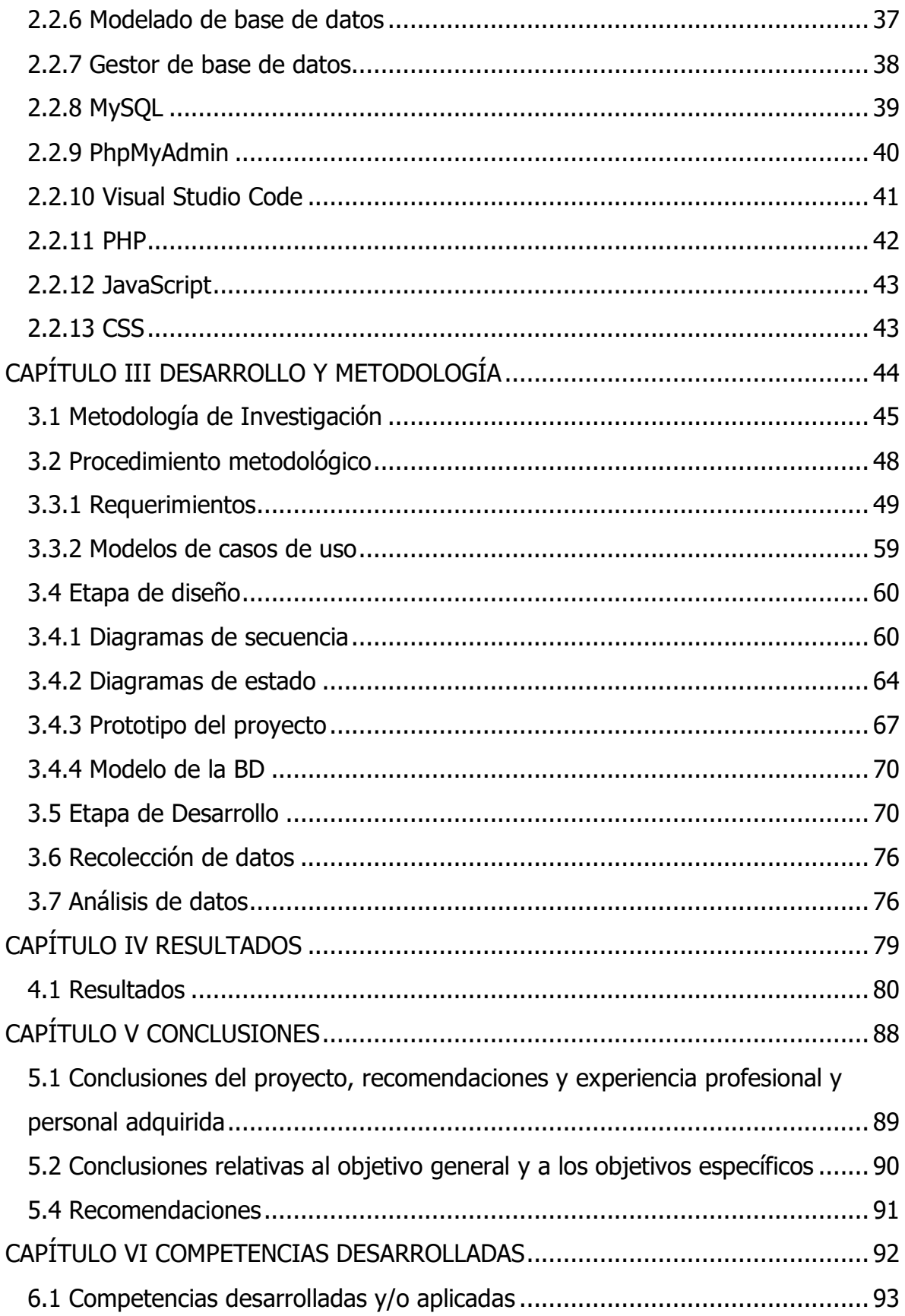

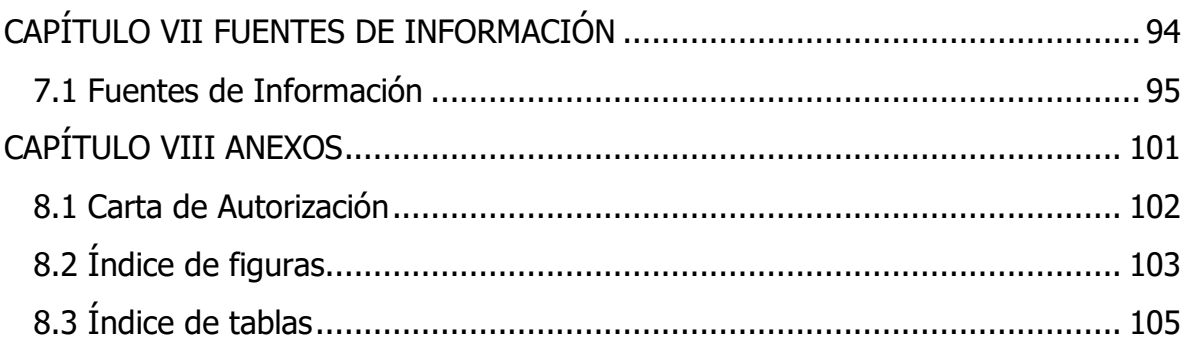

# <span id="page-8-0"></span>**CAPÍTULO I GENERALIDADES DEL PROYECTO**

# <span id="page-9-0"></span>**1.1 Datos generales de la empresa**

Pecuarios.com es una empresa líder dentro de la comunicación digital en el sector pecuario del país a través de 3 sitios de internet especializados en Porcicultura, Ganadería y Avicultura. Se encuentra ubicada en calle León Guzmán número 305- 2, colonia Centro, 73800 Teziutlán, Puebla. Esta empresa cuenta con diversas formas de contacto tales como un teléfono de oficina (231-312-4060), su correo información [\(info@pecuarios.com\)](mailto:info@pecuarios.com), y sus diversas redes sociales (Facebook, Instagram y Twitter).

Su principal objetivo es generar y difundir información de valor para todo el público interesado en el sector pecuario a través de una plataforma electrónica eficiente y de alto alcance. Esta empresa es pionera de los medios electrónicos en el sector Pecuario Mexicano, acumulando ya más de 21 años de experiencia. En la actualidad cuenta con una comunidad muy extensa, con más de 43,000 usuarios registrados que interactúan diariamente en los 3 sitios de Pecuarios.com, obteniendo un promedio de visitas de 130,000 al mes aproximadamente.

El equipo de trabajo de Pecuarios.com se encuentra conformado por diversas áreas (Redes, Diseño, Sistemas, etc.). El área de sistemas es la responsable de todo tipo de desarrollos que la empresa necesite, el cual se especializa en desarrollo web, todos estos desarrollos son supervisados por el encargado del área de sistemas y posteriormente por el gerente operativo.

Este proyecto de residencia, que lleva por nombre "Desarrollo de un simulador de alimentos para ganado caballar en la empresa pecuarios.com" tiene un enfoque dentro del área de sistemas, el cual será supervisado por el encargado de dicha área.

A continuación, se menciona la problemática detectada dentro de dentro de este sector pecuario.

# <span id="page-10-0"></span>**1.2 Problemas de investigación a resolver**

Los requisitos nutricionales que se requieren para un buen desarrollo en el equino están determinados por su especie, peso, estado físico y su producción o actividad física, en muchos de los casos, este último no es tomado en cuenta.

Durante mucho tiempo, la alimentación de los caballos se realizó de manera experimental en un gran número de países. En México, esto se sigue aplicando no solo a los caballos de trabajo, sino también a los caballos de deporte. (Berumen Ramírez, 2018).

Las sugerencias de los expertos se basan en estimaciones aproximadas del consumo total de materia seca como porcentaje del peso vivo; Las tasas de alimentación concentrada se ajustan en función de la carga de trabajo subjetiva, como ligera, media y pesada. Dichas aproximaciones no son exactas porque hoy en día se sabe que los requisitos de energía, además de la capacidad intestinal, determinan el consumo del caballo, y los requisitos para varias funciones son todos aditivos relevantes, por lo que la cantidad de alimento necesario para cada caballo se calculan sumando los requisitos por un factor de aproximación para los diferentes campos. Algunos expertos han asignado dietas, empezando por estimar la energía, las proteínas y los minerales, con variedades estacionales y cantidad de actividades realizadas.

Dicho esto, se ha descubierto que la nutrición de un caballo está directamente relacionada con su condición física, salud y la capacidad para realizar diversas tareas. Aunque este animal digiere con gran facilidad los alimentos vegetales, no se recomienda que los caballos coman cualquier tipo planta porque, aunque a simple vista parecen inofensivas, pueden contener moho, parásitos u otras toxinas que dañan la salud del caballo.

A la hora de alimentar al caballo, es necesario escoger productos que sean de fácil digestión, que no contenga ningún componente que pueda ser perjudicial para la

salud del caballo y que contengan los nutrientes necesarios. Además, algunas condiciones médicas como problemas de crecimiento (DOE), problemas intestinales, etc., pueden ocurrir si los niveles de energía o el contenido de vitaminas y minerales en la dieta no están equilibrados. (Bolger, 2010).

Por supuesto, la nutrición juega un rol muy importante en el bienestar y el desarrollo de los caballos, ya que una dieta inadecuada no solo puede afectar las funciones corporales.

Es por ello el objetivo de este proyecto, a través de una simulación se evaluará la dieta de cada caballo basándose en sus rasgos como edad, peso, altura, condición corporal, raza, entre otras cosas; De esta manera se pretende obtener un resultado positivo en el crecimiento del animal.

Este simulador será una herramienta la cual estará soportado por diversos navegadores web e incluso, con la programación responsiva, se podrá utilizar en distintos smartphones a través del acceso a internet. Esto con el objetivo de llegar a más usuarios que estén interesados en esta herramienta.

Los criadores se registrarán en el sistema para poder obtener una cuenta en donde el mismo usuario puede administrar sus distintos caballos. Una vez dentro del sistema este tendrá que ingresar información relevante de sus equinos, como lo es su estatura, su peso, etc. Estos datos servirán para que este sistema pueda realizar una simulación del crecimiento con la dieta actual.

El simulador realiza una evaluación de la dieta sugerida tomando en cuenta todos los datos ingresados por el usuario, de esta forma se realiza otra simulación en la cual se observa el crecimiento del equino de una forma óptima.

La factibilidad del proyecto dentro de la empresa es buena porque nos brindan todos los requisitos que se utilizan para llevar a cabo el proyecto en las mejores

condiciones. Además de contar con expertos en sistemas que pueden orientar a al residente en el desarrollo del proyecto.

Ya mencionado la problemática detectada y una posible solución, se estableció una hipótesis, la cual se podrá comprobar si es viable o no dicho proyecto.

# <span id="page-12-0"></span>**1.2 Hipótesis**

Durante la etapa de crecimiento de un caballo, la clave principal para obtener un desarrollo óptimo en los equinos es la asignación de dieta correcta basada en las características físicas de esté.

A continuación, se describen los objetivos de este proyecto.

# <span id="page-12-1"></span>**1.4 Objetivos (general y específicos)**

# **Objetivo general:**

Desarrollar un simulador de alimentos dentro de la empresa Pecuarios.com, con la finalidad de valorar el crecimiento adecuado del ganado equino mediante la formulación de dietas especializadas para cada especie basadas en diversas investigaciones de nutrición equina.

## **Objetivos específicos:**

- Conocer dietas alimenticias especializadas de equinos sugeridas por expertos para un crecimiento y desarrollo ideal.
- Diseñar interfaz intuitiva dependiendo al tipo de población seleccionada.
- Desarrollar el simulador con la tecnología establecida por la empresa para su funcionamiento en el sitio definido.
- Implementación y verificación del funcionamiento del sitio.
- Analizar la información obtenida y definir las metas alcanzadas con base a los objetivos establecidos.

A continuación, veremos la importancia de la propuesta basada en las necesidades que justifican la misma actividad.

# <span id="page-13-0"></span>**1.3 Justificación de la investigación**

En los últimos años, ha generado un rápido avance en la generación de contenido informativo y avances tecnológicos relacionados con la alimentación y nutrición, pero un avance limitado en el campo de los caballos; a nivel mundial, México ha tomado la delantera en la industria equina para diversas tareas tanto deportivas como de campo (Agronomía, 2019).

El presente documento tiene un enfoque en la rama de la nutrición de los equinos, ya que actualmente en los sectores de crianza de este tipo de ganado no cuentan con la suficiente información ni herramientas necesarias para poder calcular una dieta adecuada para cada caballo que se encuentre es su establo, esto con el tiempo dará paso a enfermedades que pueden afectar el crecimiento de este animal.

La nutrición en equinos se realiza de una forma más eficiente cuando se cuenta con la información esencial sobre las dietas de equilibrio científico. La efectividad del asesoramiento depende de la genética, los alimentos, la salud y la gestión. Por lo tanto, una buena alimentación es necesaria para lograr la máxima eficiencia en el crecimiento de una cría de caballo. De la misma manera, esa nutrición es esencial para fines reproductivos porque existen diversos problemas de reproducción relacionados con la mala alimentación en un caballo (Domínguez, 2016).

Tomando en cuenta lo antes mencionado, el tener una herramienta que ayude a estimar la cantidad de alimento necesaria para cada caballo con base a sus características físicas, no solo mejorará el ritmo de crecimiento de ganado, sino también la salud de nuestros caballos, evitando enfermedades causadas por una

mala alimentación como lo son los Problemas de Crecimiento (EOD), Hiperparatiroidismo nutricional secundario, etc.

Es crucial recordar que la mayoría las personas involucradas en la reproducción caballos no conocen los beneficios que le brinda cada alimento, ni las cantidades exactas para poder mantener un caballo en buen estado, de esta forma los criadores asignan dietas equivocadas a su ganado o inclusive no proporcionan dietas dando acceso libre al alimento, generando un gran problema nutricional a mediano y largo plazo.

# <span id="page-14-0"></span>**1.4 Propuesta de solución**

En esta parte se hará mención sobre la propuesta de solución de la problemática detectada a largo de este proyecto de residencia, el cual busca mejorar el crecimiento del ganado équido mediante la evaluación de las dietas asignadas.

Una correcta alimentación en el ganado puede mejorar su crecimiento, es por ello el objetivo de este proyecto, en donde se mostrará una simulación del crecimiento del caballo de acuerdo con una dieta brindada por un especialista, la cual es asignada tomando en cuenta las características físicas.

Esta solución permitirá llevar el control de crecimiento de diversos caballos al mismo tiempo, así como administrar las dietas de cada potro, la estimación de nutrientes necesarios con base a su edad calculados mediante fórmulas de nutrición equina.

Toda esta información se podrá visualizar de forma gráfica, esto para poder obtener una comparación de los datos simulados y los reales, tanto del crecimiento como del consumo de nutrientes del equino.

La solución propone ser una opción viable para ganaderos al momento de criar y cuidar a sus caballos, siendo una herramienta útil a mediano y largo plazo, con la cual los resultados se podrán observar en el crecimiento adecuado de su ganado.

# <span id="page-15-0"></span>**1.5 Viabilidad**

Para evaluar la factibilidad del proyecto y de la investigación, se pretende tomar algunos puntos a considerar. El tiempo destinado para la realización de este proyecto de residencia será dentro del periodo agosto - diciembre del año en curso.

La empresa tiene todos los recursos tanto monetarios como tecnológicos para desarrollar dicho proyecto correctamente. De esta manera, el estudiante tendrá que crear documentos, desarrollar e implementar el proyecto específico en el tiempo estipulado.

Ya mencionado esto, tomando en cuenta que se realizará una aplicación web, las herramientas de desarrollo serán Visual Studio Code utilizando Lenguaje de PHP y JavaScript, además se realizará la implementación de una base de datos, este proyecto estará desarrollado en la computadora del residente, por lo cual será un proyecto de alta viabilidad.

# <span id="page-16-0"></span>**CAPÍTULO II MARCO TEÓRICO**

# <span id="page-17-0"></span>**2.1 Fundamentos teóricos**

La Historia del caballo al servicio del hombre siempre ha sido ligada, desde tiempos inmemoriales, al proceso del crecimiento económico y social dentro de los pueblos. Desde su inicio el valor del caballo solo se resumía en convivencia, comida, vestimenta, y combustible, pero no fue por mucho tiempo, ya que desempeñó un papel más importante al servir de transporte, comunicación y sobre todo de conquista.

Desde el inicio en la relación entre humanos y caballos, estos animales han prestado diversos servicios al hombre; Dichos animales han enriquecido nuestros días con su inquebrantable lealtad hasta convertirse en parte indispensable de la sociedad, entorno cultural y deportivo de la humanidad.

Actualmente, se utilizan para tirar, transportar, objetivos militares, actividades dentro del campo e incluso en actividades de comercio, suministros de carne y recreación, que para lograr un gran gozo de innumerables personas alrededor del mundo.

### <span id="page-17-1"></span>**2.1.1 El caballo en México**

Con los primeros caballos que trajo Cristóbal Colón a las Antillas se puso a prueba la efectividad de estos animales como arma de guerra y, sobre todo, como instrumento psicológico que provocaba terror. La introducción de los caballos en el México colonial se inició inmediatamente después de la caída de Tenochtitlán, la adquisición solo pudo llevarse a cabo en Cuba y otras islas de las Antillas, donde se operaban las únicas ganaderías del continente americano y donde se lograban precios desorbitados en el continente. Por ello, los caballos eran un símbolo de estatus social, el privilegio de los ricos, situación que cambió gradualmente a medida que aumentaba el número de caballos (Cardelús, 2016).

Consecuencia de la colonización, Europa tomó algunas ideologías y hábitos que se utilizaban en aquellas épocas en nuestro país, como lo fue el uso de caballos como medio de transporte y como una herramienta para facilitar tareas, puesto que en esa época era difícil ver a alguien con automóvil (EquinaZone, 2020).

Todo el conjunto de estilo, aficiones y demanda han causado que la población de caballos en nuestro país se incremente significativamente, por lo que, de acuerdo con las estadísticas, ocupa una de las primeras posiciones en población equina a nivel internacional.

México se ha diferenciado por el gusto de este tipo de caballo durante muchos años, debido a esto la población de estos animales aumenta más con el paso de los años. En la ilustración 1 se puede apreciar que México ocupa el tercer puesto a nivel nacional en población equina (AQHA, 2019).

#### Ilustración 1

Población equina mundial

#### **TOP 10 COUNTRIES** (by horse population)

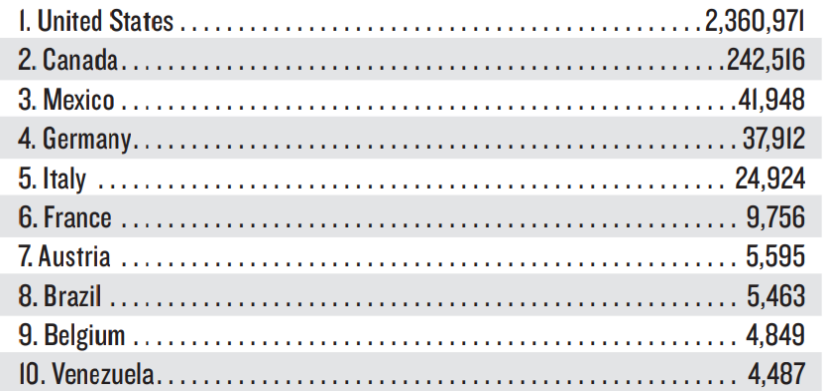

Fuente: AMERICAN QUARTER HORSE ASSOCIATION, 2019

De acuerdo a la información de la American Quarter Horse Association (AQHA), en la actualidad, México ocupa el 3er puesto en la cantidad de equinos, el cual pertenece solo a caballos deportivos, a nivel internacional.

A continuación, en la Illustración 2 se observar a detalle la población de equinos con las que cuenta cada uno de los estados de nuestro país:

#### Ilustración 2

# Población equina en México

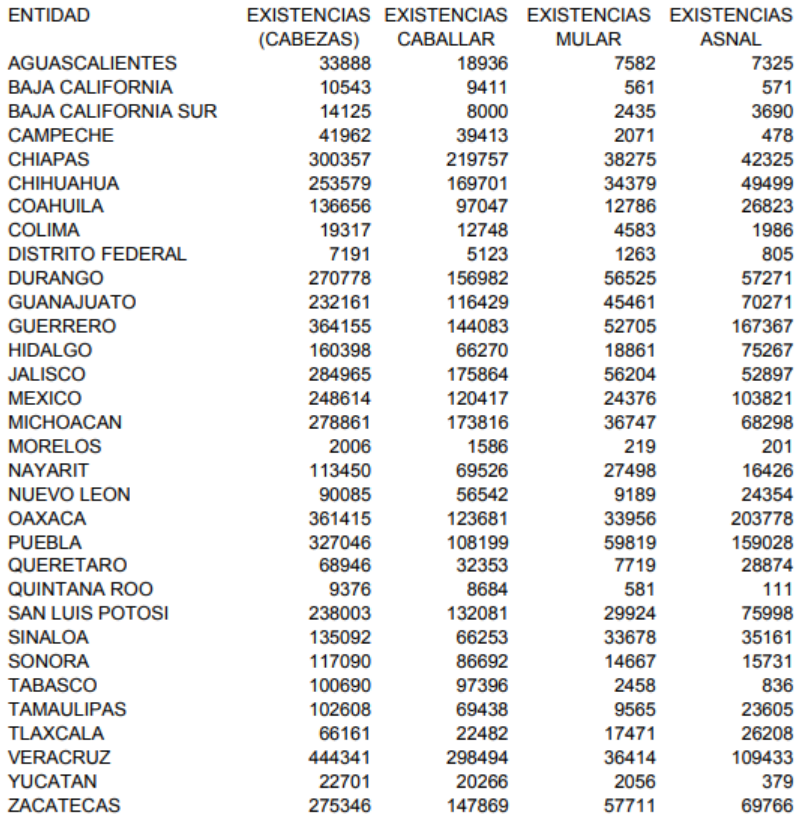

Fuente: INEGI, 2010.

#### <span id="page-19-0"></span>**2.1.2 Condiciones de trabajo de los equinos**

Desde que los equinos se utilizaron para el trabajo, existen prácticas comunes en las que su fuerza se utiliza para múltiples tares. Son indiscutiblemente importantes para el desempeño de dichas actividades, tanto para los países de primer mundo como para los países con un nivel técnico y económico bastante bueno; aun cuando adquieren cada vez más importancia en el primer sector, porque la industria automotriz sigue sin poder cubrir todas las áreas productivas. La posición dominante de la ganadería es visible, ayudando a mantener la estabilidad sustentable entre los cultivos, ganado y medio ambiente (Chirgwin, 2018).

El manejo de estos animales en el campo puede agilizar y facilitar las actividades diarias del agricultor, permitiéndole dedicarse a otro tipo de tareas que mejoren su

producción. La falta de terreno cultivable y de acceso a pastos limitan la capacidad de los ganaderos para alimentar adecuadamente y de esta forma poder conservar en buenas condiciones físicas a su ganado, lo cual es necesario para su labor productiva (Ramírez, 2009).

En la actualidad, los caballos se han extendido por todo el mundo con cambios en la dinámica de la población, las condiciones económicas y la selección de razas. El número de caballos en el mundo se estima en 58 millones unidades, el 60% de los cuales son caballos de campo, y el resto se utiliza en la industria ecuestre, equitación y entretenimiento (Murray, 2013).

Especialmente en México, la tracción animal más utilizada es el ganado vacuno y equino. Se sabe que en cada región existen diferentes condiciones ambientales por las cuales estos animales han sido cuidados o adaptados a tales circunstancias después de 500 años de su llegada (Calixto, 2018).

#### <span id="page-20-0"></span>**2.1.3 Concepto De Bienestar Animal**

La Organización Mundial de Sanidad Animal, definió al bienestar animal como un concepto demasiado extenso, el cual habla sobre el cómo las personas se relacionan con su entorno, incluida su salud, cognición, su estado anímico y psicólogo en relación al animal (Rojas, Stuardo, & Benavides, 2005).

Particularmente hablando sobre los caballos, estos participan en los procesos productivos dentro del campo y la transportación de alimentos, por ejemplo, agua y forraje para el ganado, madera y otros artículos que necesitan los hogares y productos agrícolas a los mercados. Además, pueden proporcionar composta, carne y pieles para uso doméstico o para la venta (OIE, 2021).

A menudo, el bienestar de estos equinos es bajo, ya que sus dueños no tienen recursos suficientes para satisfacer sus necesidades o carecen de los conocimientos necesarios para cuidarlos. Algunos entornos de trabajo, como la industria de la construcción o los entornos hostiles, pueden presentar un riesgo particular para su bienestar (OIE, 2021).

La Farm Animal Welfare Council, es el organismo consultor de la administración del Reino Unido sobre el bienestar animal en los campos de producción, y establece que el bienestar de los animales está asegurado siempre y cuando se cumplan 4 sencillas condiciones (FAWC, 2019):

- i) Una alimentación saludable.
- ii) No presentar molestias física y térmica.
- iii) Sin de miedo, dolor y estrés.
- iv) Muestra la mayor parte del comportamiento propio de su especie.

Dado que estas cláusulas se escribieron originalmente en inglés, es muy común encontrarlas como los cuatro principios (Quality, 2019):

- 1. Sin hambre ni sed. Proporcionar una alimentación eficaz, completa y segura con acceso a agua dulce.
- 2. Sin incomodidad. Proporcionar un entorno apropiado donde se pueda descansar de una forma cómoda.
- 3. Libre de dolor, lesión o enfermedad. Prevenir enfermedades o diagnosticarlas de una forma rápida; si es necesario, tratarlo con cuidados veterinarios adecuados.
- 4. Libertad para expresar comportamiento normal. Proporcione el área apropiada, enriquezca el medio ambiente.

En la actualidad, estos cuatro principios pasaron a convertirse en los 12 criterios de Welfare Quality, los cuales podemos observar en la Tabla 1.

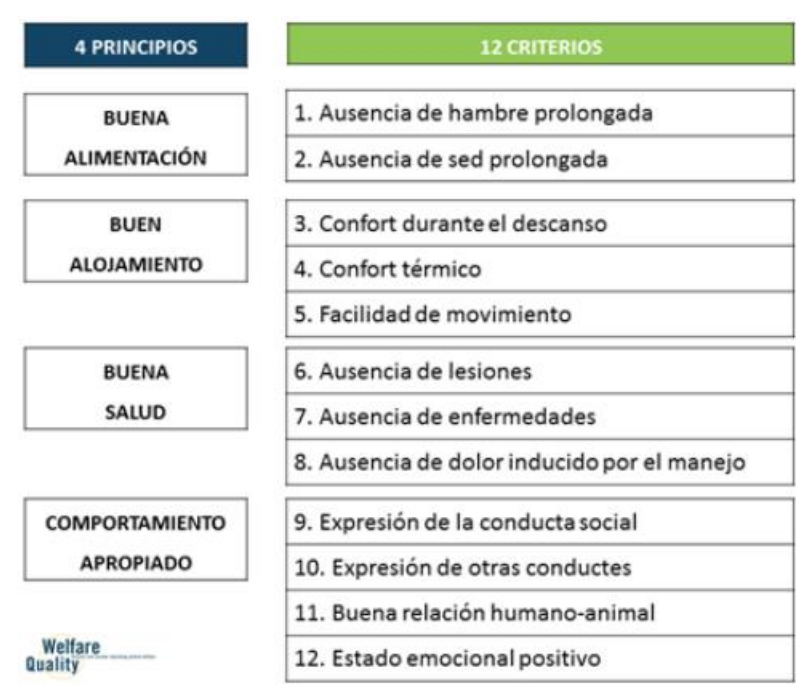

Tabla 1 12 Criterios de calidad del bienestar equino

Fuente: Welfare Quality Network, 2019.

#### <span id="page-22-0"></span>**2.1.4 Alimentación en Equinos**

Desde siempre, la alimentación del caballo se realiza de forma tradicional, principalmente por no conocer cuáles son los requisitos nutricionales del animal. El paulatino interés en este tipo de temas ha llevado a los expertos a profundizar sobre la materia. El rendimiento de estos animales depende de múltiples elementos: genética, salud y nutrición (Venter, 2015).

Los métodos actuales de alimentación que se han desarrollado y, en general, las opiniones divergentes entre los productores que parten del conocimiento que se transmite de generación en generación, en los que los ingredientes se añaden a menudo a recetas desequilibradas, que incluyen granos integrales o salvado de trigo, que pueden dar como resultado una alimentación completamente desequilibrada (Imberti, 2021).

Se han observado malos hábitos en la forma de alimentar al equino, cuando estos están estresados durante las actuaciones, las competiciones o el trabajo diario: consumir demasiados hidratos de carbono o grasas aumenta el exceso de peso y la pérdida de masa muscular, afectando la capacidad del organismo para satisfacer las necesidades. Además, este problema puede provenir de la alimentación en los períodos de crecimiento acelerado, que son críticos para una máxima productividad en animales adultos (Imberti, 2021).

La cantidad de alimento que un caballo recibe durante todo el año varía según sus características físicas y tareas que realizan, ya que no es correcto dar la misma cantidad de alimento a un caballo que se encuentra en reposo, a un caballo con actividades intensas

La demanda nutricional de un caballo depende de su raza, masa corporal, estado físico y cantidad de actividades diarias; este último suele ser el menos apreciado, sin embargo, es uno de los factores más importante para mantener a un caballo en buenas condiciones físicas (Chirgwin, 2018).

En fase de crecimiento, la alimentación juega un papel muy relevante, ya que con una buena dieta el caballo puede aumentar su productividad de manera considerable. Al cuidar la alimentación del potro en su crecimiento le permitirá desarrollarse de forma adecuada y evitar deficiencias que luego determinan su capacidad para las actividades a las que está destinado. En esta etapa del equino tampoco se recomienda la sobrealimentación, ya que esto puede llevar a un sobrepeso del animal que, si su crecimiento aún no es completo, afecta su estructura ósea y fuerza. (MAPFRE, 2020).

Para los sementales, la nutrición es un aspecto importante. En general, los equinos no se consideran animales con grandes dotes de la reproducción (se necesitan 2 yeguas cada año para dar a luz a una cría). Aunque esta afirmación está parcialmente fundamentada, el rendimiento reproductivo puede mejorarse en todas las explotaciones ganaderas con una nutrición y un manejo del ganado adecuados (MAPFRE, 2020).

Algunos de los problemas más comunes se deben principalmente a deficiencias, pero los animales que están en sobrepeso también tienen problemas de fertilidad. Por lo tanto, parece importante mantener al ganado en buenas condiciones físicas, para permitir fluctuaciones en el peso vivo en algunos puntos de su proceso productivo, sin embargo, para evitar que superen ciertos límites que luego podrían perjudicar su desempeño productivo (MAPFRE, 2020).

#### <span id="page-24-0"></span>**2.1.5 Estado nutricional**

Incluso 20 años atrás, en todo el mundo, la forma de alimentar a los caballos de trabajo era experiencial. En nuestro país, esto se aplica para todos caballos sin importar su raza. Los consejos que los expertos dan se basan en una estimación del consumo total de materia seca expresado como porcentaje del peso vivo. Alimentos adaptados a la distribución subjetiva de las cargas de trabajo (Fedequinas, 2019).

Esta aproximación no es precisa porque ahora se sabe que los requisitos de energía y los requisitos para varía entorno a las funciones realiza el caballo, además de la capacidad intestinal, por lo que los requisitos se estiman como factores más los requisitos de los diversos componentes. Los expertos comienzan estimando los requerimientos de energía, proteínas y minerales para una dieta, según la estación del año y el nivel de trabajo (Pérez, 1995)

Existen diversos agentes que afectan un buen desarrollo del potro, sin embargo, la forma de alimentar al caballo no es un factor demasiado sencillo de manejar, por lo que se debe asegurar una nutrición eficaz. Es claro que el cuidado y la alimentación de las yeguas es etapa de gestación y lactancia pueden tener graves consecuencias para la salud y bienestar de la cría (SpainHorses, 2020).

Ahora también está claro que una nutrición adecuada no solo contribuye al bienestar, sino que también garantiza calidad de vida mejor, la productividad y la longevidad de los futuros caballos (Pérez, 1995).

Existe diversos factores que se deben tener en cuenta para obtener una buena nutrición en los equinos, los cuales se mencionaran a continuación (Mowbray, 2020):

- Las fuentes de energía son importantes. Un creciente cuerpo de investigación muestra que hay muchos beneficios al usar sustitutos dietéticos con alto contenido de almidón y azúcar, que incluyen:
	- o Aumento en la salud estomacal
	- o Mejoría en el comportamiento
- El incluir proteína en la dieta del caballo es de suma importancia.
- Los suplementos antioxidantes adecuados pueden ser más importantes de lo que se piensa. Se debe tener presente la vitamina E y el Selenio en la última etapa de la gestación, esto con la finalidad de obtener un resultado positivo en el sistema inmune de la cría, además de la prevención de problemas musculares.
- Es importante incluir vitaminas y minerales dentro de la dieta del caballo, sin embargo, se debe tener un buen equilibrio en la ingesta.

Las dietas equilibradas pueden incluir cereales, heno y suplementos. De acuerdo a su propósito, se debe contemplar la ingesta de algunas vitaminas o minerales y un 10% a 70% de granos. Se prefieren raciones con alto contenido en granos para las crías y raciones con menor cantidad para caballos adultos y ponis (Venter, 2020).

Sin embargo, las úlceras son resultado de una dieta mal equilibrada la cual contiene una gran cantidad de alimentos granulados, este tipo de dietas dan paso a las diversas dificultades digestivas en los equinos. El contenido de fibra cruda del grano o concentrado sin heno debe ser inferior al 12 %. Uno de los beneficios de los alimentos granulados es que no se debe seleccionar la mejor parte, ya que este tipo de alimento viene equilibrado en nutrientes. Se recomienda servir una ración de forraje combinada con una cantidad moderada de cereales (Venter, 2020).

A continuación, en la Tabla 2 se muestran las cantidades mínimas en nutrientes que se deben tener en cuenta al momento de alimentar a los caballos.

| Clase de Caballo   | <b>Nutriente</b> | Heno de     | Mezcla de    | Heno de |
|--------------------|------------------|-------------|--------------|---------|
|                    |                  | Leguminosas | <b>Henos</b> | Pastura |
| Potrillo lactante  | Proteína Cruda   | 16          | 16           | 16      |
|                    | Calcio           | 0.9         | 0.9          | 0.9     |
|                    | Fósforo          | 0.6         | 0.6          | 0.6     |
| Potrillo destetado | Proteína Cruda   | 14          | 16           | 18      |
|                    | Calcio           | 0.6         | 0.9          | 0.9     |
|                    | Fósforo          | 0.6         | 0.6          | 0.6     |
| Potro $1 - 2$ años | Proteína Cruda   | 10          | 14           | 16      |
| Yequa en lactancia | Calcio           | 0.3         | 0.3          | 0.7     |
| Ultimos 3 meses    | Fósforo          | 0.5         | 0.5          | 0.5     |
| Gest/Lact. Maduros | Proteína Cruda   | 8           | 8            | 10      |
| Caballos           | Calcio           | 0           | $\theta$     | 0.3     |
|                    | Fósforo          | 0.3         | 0.3          | 0.3     |

Tabla 2 Contenido nutricional (%) para un balance correcto

Fuente: Venter, 2020

#### <span id="page-26-0"></span>**2.1.6 Dieta en los caballos**

La correcta alimentación es la principal fuente de energía de estos animales. Los caballos gozan de una gran fuerza, sin embargo, necesitan una dieta de acuerdo al tipo de tareas a realizar. Solo una dieta equilibrada puede mantener a tu caballo en plena forma. La base de la nutrición del caballo debe ser un forraje de alta calidad. Sin embargo, hay varias formas de perfeccionar una buena alimentación (O.Thomas, 2019).

Si bien se sabe que los suplementos con un alto nivel de proteína tienen un efecto positivo para los caballos, sin embargo, este tipo de alimentos no son

indispensables para una correcta alimentación, ya que los caballos pueden obtener los nutrientes necesarios de alimentos de origen natural (MAPFRE, 2021).

En la mayoría de los casos, la alimentación de un caballo se ve muy afectada, especialmente en épocas de invierno, porque hay muy poca comida fresca en esta temporada. Debido a esto, los productores deben cuidar de cumplir con los requisitos de nutrición de sus caballos (O.Thomas, 2019).

Los caballos requieren cantidades grandes de agua en forma continua. La insuficiencia de este líquido puede tener efectos negativos en el bienestar del caballo. Esto puede provocar una descompensación es su salud y provocar un sinfín de enfermedades.

Aunque lo parezca, alimentar a un caballo nunca ha sido una tarea fácil, pero tampoco es tan complicado, sin embargo, hay algunas cosas a considerar para alimentarlo adecuadamente. Hay muchos tipos diferentes de alimentos disponibles en la actualidad, pero es importante conocer cuál de ellos es la mejor opción para obtener todos los nutrientes necesarios para el caballo (MAPFRE, 2021).

Es recomendado que los caballos de producción sigan una dieta de mantenimiento, con el fin de obtener el máximo aprovechamiento en sus tareas diarias. Con esta dieta el animal no ganará ni perderá peso debido a los alimentos que consume, ya que es capaz de cumplir con los requisitos de nutrición básicos con un pasto verde, todo esto con la finalidad de mantener la regeneración celular y tisular con un metabolismo corporal básico y una temperatura corporal ideal (Genoud, 2021).

Los niveles de proteína que el forraje puede brindar a un caballo pueden variar dependiendo la calidad de este, ya que un buen pasto puede contener un alto nivel proteico, el cual puede variar según la región, la estación del año y su proceso de producción.

Los caballos en desarrollo, yeguas en gestación o en etapa de lactancia y los que realizan trabajos intensos, incluidos los caballos deportivos, tienen mayores requerimientos nutricionales debido a su rutina diaria, por lo que estos animales deben incluir más sustancias en sus dietas para permitir la consolidación. Por tanto, a la dieta básica (hierba o heno) hay que añadir otro elemento llamado concentrado o suplemento para obtener una dieta con un buen equilibrio nutricional y completa, que se adapte a las necesidades de cada animal y de esta forma permitir un progreso en el rendimiento del equino (Genoud, 2021).

Existen un sinfín de alimentos que brindan los nutrientes necesarios para los caballos, los cuales se dividen en dos tipos, los concentrados y el forraje.

El forraje, tienen menos energía que los granos. El principal elemento que conforma el forraje son las hojas, ya que estas aportan 66% de energía, un 75% de proteínas y a muchos de los nutrientes requeridos para una dieta equilibrada. Desde el punto de vista nutricional, un forraje de buena calidad es aquel que cuenta con ciertas cualidades como lo son un tallo fino, frondoso, contar con un tiempo de cosecha oportuno y libre de moho (Imberti, 2021).

Con base a las investigaciones de Dr. Jorge (Genoud, 2021), los concentrados pueden estar clasificados en cinco categorías, las cuales son los energéticos, voluminosos, proteicos, comerciales o balanceados y los aditivos.

El grano es un aditivo o concentrado y representa una importante fuente de energía, el cual es indispensable en la nutrición de los caballos que demandan mucha energía; algunos de los granos que se recomiendan en la dieta de los caballos es la avena, maíz, cebada y trigo (Genoud, 2021).

En general, los granos que no se encuentran en buen estado, por ejemplo, rotos, pierden su efecto nutricional, ya que se anejan por permanecer almacenados por largos periodos de tiempo, lo que conduce a una mala palatabilidad y riesgo de moho (Imberti, 2021).

Existen diversos alimentos comerciales, los cuales suelen ser utilizados para completar una dieta equilibrada o combinarla con diversos alimentos para completar los requisitos nutricionales del caballo (Genoud, 2021).

#### <span id="page-29-0"></span>**2.1.7 Consecuencias de la mala alimentación**

Lo que comen los caballos está directamente relacionado con su bienestar, salud y productividad. A pesar de que el caballo puede digerir de una forma muy sencilla las plantas y otros alimentos de origen vegetal, esto no significa que pueda alimentarse de cualquier planta, ya que algunas pueden ser toxicas o pueden contener moho y algunas bacterias que pueden perjudicar el bienestar del equino.

Ciertas enfermedades también pueden ocurrir con desequilibrios en la dieta en términos de contenido energético o cantidad de vitaminas y minerales, por lo que es de suma importancia seleccionar cuidadosamente el forraje que se le administrará al caballo (Bolger, 2010).

Las enfermedades ortopédicas del desarrollo disminuyen el valor comercial de los caballos deportivos, espectáculos, saltos, etc. Sin embargo, aunque aún no está evidente el efecto clínico en potros o yeguas que comienzan a presentar lesiones durante su crecimiento, la aparición de EOP puede identificarse y corregirse en una etapa temprana con la ayuda de radiografías y observación visual. Aunque existen diversos artículos de divulgación científica que abordan este tema, la patogenia de esta enfermedad aún se está estudiando. (Varela Del Arco & et al, 2018).

La herencia, cantidad de nutrientes, mantenimiento y en muchos de los casos, la suerte, son los principales factores que detonan las enfermedades del crecimiento en los caballos. Sin embargo, esto se puede prevenir con una buena nutrición y cuidados adecuados, especialmente durante la etapa del destete hasta, aproximadamente, los 12 meses de edad.

Las enfermedades ortopédicas están asociadas con un mal equilibrio en la dieta del caballo, siendo este un factor primordial que incrementa las posibilidades de contraer alguna de estas enfermedades. La mala administración de los nutrientes en los caballos puede dar origen o agravar las enfermedades de crecimiento. De la misma forma, existen casos en donde la falta de nutrientes en yeguas gestantes aumenta significativamente la posibilidad de desarrollar cualquier enfermedad ortopédica del crecimiento (Bolger, 2010).

Algunas de las enfermedades ortopédicas del crecimiento más comunes son las siguientes:

- El hiperparatiroidismo nutricional secundario, o mejor conocida como la enfermedad del salvador, los principales factores que ayudan a desarrollar esta enfermedad son el exceso de fósforo en la dieta del equino, así como también el no administrar las cantidades necesarias de calcio. Se sabe que los cereales tienen un alto contenido en fósforo, por lo que es recomendado medir la cantidad necesaria por caballo. Existen signos clínicos, uno de ellos es la cojera en los caballos, este síntoma aparece son ningún antecedente, mutación en los huesos, especialmente en el rostro del equino, y en algunos casos, la perdida de la dentadura. Sin embargo, este problema puede ser resuelto con la pronta corrección de la dieta, pero debe atenderse a tiempo, ya que, si los síntomas son avanzados, no habrá marcha atrás (Jaramillo Morales & et al., 2015).
- La enfermedad del músculo blanco, es provocada por la falta de nutrientes en la alimentación, especialmente el Selenio, el cual genera diversos problemas musculares. Es de suma importancia tener en cuenta la cantidad necesaria de Selenio que se debe administrar al caballo, de acuerdo al National Research Council, se debe incluir el 0.1 mg/kg de Selenio en la alimentación de los caballos. Los síntomas clínicos se presentan en potros, ya que estos presentan dolores musculares intensos, falta de elasticidad, incluso, pueden llegar a padecer problemas cardiovasculares y en los equinos de edades avanzadas suelen presentar crisis de rabdomiólisis que también es conocida como la enfermedad de los lunes (Aranda, 2020).
- La encefalomalacia, también conocida como a enfermedad del maíz con moho, es causada por el consumo de maíz en mal estado, en muchos de los casos invadidos por el hongo Fusarium moniliforme. El ingerir este tipo de alimento puede tener graves consecuencia, por ejemplo, si el maíz es ingerido contiene altas cantidades de este hongo en un periodo corto, el animal podrá desarrollar problemas en el hígado. Por otro lado, Si es ingerido en cantidades mínimas, pero a largo plazo, este podrá causar daño cerebral irreversible. Entre los síntomas clínicos se encuentran la disminución o perdida hambre, así como la presencia de comportamientos anormales como la depresión y nerviosismo, y en los peores casos causa perdida de la visión y conflicto para masticar y tragar el alimento. La presencia de estos síntomas comienza entre el día 7 y 75, dependiendo la cantidad ingerida y si no son tratados a tiempo puede causar la muerte (Bolger, 2010).
- La enfermedad de enterolitos consiste en el desarrollo de una piedra la cual es conocida como enterocito, esto es resultado de una mala alimentación basada en altas cantidades de alfalfa, ya que posee un gran porcentaje de calcio y magnesio. Es recomendado no asignar una dieta basada en alfalfa como único alimento (Bolger, 2010).
- El sobrepeso en los equinos también es considerado como un problema para la salud, es consecuencia de una mala alimentación la cual asigna una alta ingesta de calorías, afectando el rendimiento del animal.

Es evidente la importancia que juega la nutrición en el bienestar de un equino, como se mencionó antes, el asignar una dieta inapropiada para el caballo puede tener graves consecuencias en su crecimiento, así como también en su rendimiento en su rutina diaria. Es por ello la importancia de conocer las cantidades nutricionales adecuadas para cada caballo, de esta forma se evitará el desarrollo de estas enfermedades.

# <span id="page-32-0"></span>**2.2 Fundamentos tecnológicos**

#### <span id="page-32-1"></span>**2.2.1 Aplicaciones Web**

Se le denomina aplicación web al software desarrollado con un lenguaje de programación, el cual es ejecutado en un navegador en Internet, Intranet o una red de área Local (LAN).

En la actualidad, las empresas y comercios utilizan cada vez más las aplicaciones web adaptadas a los servicios que prestan y a las necesidades de sus usuarios (Strapp Inc, 2019).

Este tipo de aplicaciones cuentan con la ventaja que no es necesario instalar directamente en una PC, ya que puede ejecutarse usando el navegador de la computadora, o incluso desde un dispositivo móvil, esto se logra mediante el almacenamiento de los archivos en la nube.

Hay diversas compañías que rentan servidores web conocidos como servicios de hosting. Se proporciona para mantener y guardar todos los datos requeridos por la empresa, los cuales están disponibles en cualquier momento desde cualquier aplicación web, de acuerdo con los privilegios concedidos a la misma (Martinez, 2021).

Las aplicaciones web brindan una serie de ventajas, las cuales serán mencionadas a continuación:

- Acceso a través del navegador, no requiere instalación.
- Pueden ejecutarse en múltiples plataformas y dispositivos.
- No afecta el peso de la memoria del dispositivo, ya que la aplicación está alojada en la nube.
- Son accesibles desde cualquier computadora o dispositivo con acceso a Internet. Incluso se puede tener una aplicación local.
- Altamente adaptable y sencillo al momento de actualizar.

#### <span id="page-33-0"></span>**2.2.2 UML**

El lenguaje UML se basa en la modelación estandarizada que incluye una variedad de esquemas diseñados para apoyar las tareas de desarrollo de software; Entre las tareas que ayuda a interpretar este lenguaje está el establecer, visualizar, estructurar y documentar los desarrollos de software (LucidChart, 2021).

Cabe destacar que este lenguaje está asociado con las buenas prácticas en la ingeniería de software, debido a su éxito al realizar modelos de gran escala y complejos. Una de las principales ventajas del lenguaje de modelado unificado dentro de un proyecto es su fácil comprensión del diagrama diseñado (Krall, 2018).

Las ventajas al utilizar UML en el desarrollo de software son:

- Un Mejor tiempo de desarrollo general.
- Desarrollar sistemas orientados a objetos.
- Impulsar la evolución del escalado en sistemas complejos.
- Soporte mejorado para la planificación y el control de proyectos.
- Alta reutilización y mínimo costo.

A continuación, hablaremos sobre un ejemplo de un software utilizado para el desarrollo de casos de uso y diagramas de flujo.

#### <span id="page-33-1"></span>**2.2.3 Lucidchart**

Es un programa con el cual se pueden diseñar bocetos o diagramas de flujo de una forma más profesional, Lucidchart cuenta con una gran variedad de plantillas las cuales pueden ser utilizadas para el desarrollo de software.

En la actualidad, existen un sinfín de programas que realizan lo mismo que Lucidchart, sin embargo, este software cuenta con algunas aportaciones que son realmente útiles al momento de trabajar en ella y que ningún otro software había implementado (LucidChart, 2021):

- Soporte web, el cual consiste en un deslizar y colocar los elementos necesarios.
- Permite trabajar en grupo y de manera simultánea, por medio de internet.
- Cuenta con un gran número de plantilla para cualquier tipo de trabajo, no solo de desarrollo de software.

El éxito de esta plataforma es demasiada, ya que cuenta con, aproximadamente, 8 millones de personas que utilizan sus plantillas para diseñar diagramas de una forma rápida, profesional e interactiva, en la ilustración 3 se muestra la interfaz de este software (Aguilar, 2018).

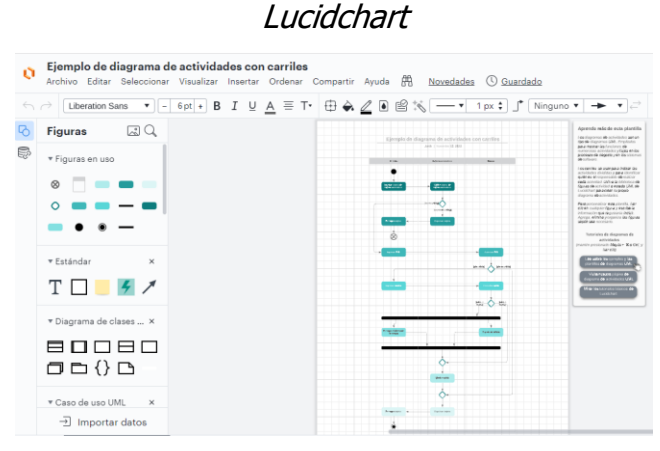

# Ilustración 3

Fuente: Lucidchart, 2021

#### <span id="page-34-0"></span>**2.2.4 Diseño prototipado**

Por definición, la creación de prototipos es una habilidad que permite que los bosquejos de una solución propuesta se pongan en marcha y materialicen en el proyecto de diseño o rediseño de un producto.

La creación de prototipos puede relacionarse con un ciclo de vida de un servicio o con un contacto específico. Sin importar esto, debe presentar un caso de uso de su solución para involucrar a los usuarios en la experiencia (Granollers, 2010).

En su gran mayoría, un prototipo es una muestra del producto final, que permite poner a prueba el funcionamiento en una situación real, y de esta forma poder realizar cambio o mejoras de forma oportuna. Se puede realizar desde un boceto con gráficos sencillos, o bien, utilizar un software especializado.

Hoy en día existen diversos softwares que realizan el trabajo de prototipado de un proyecto, en este documento se hará una breve descripción de Balsamiq, debido a que es el software que se utilizó durante el desarrollo de los bocetos de este proyecto.

#### <span id="page-35-0"></span>**2.2.5 Balsamiq Mockup**

Es una herramienta rápida wireframing que le ayuda a trabajar más rápido y más inteligente. Su diseño permite replicar la sensación de realizar bocetos en una pizarra, con la ventaja de utilizar un ordenador. Hacer maquetas es rápido. Vas a generar más ideas, para que puedas tirar las malas y descubrir las mejores soluciones (MarTech, 2021).

Balsamiq Mockup es un software muy potente a pesar de su sencillez, se utiliza para diseñar maquetas para las aplicaciones de una forma muy práctica y rápida, además de poder crear maquetas para distintas plataformas.

Se centra en la fase de creación. Proporcionando una herramienta de limpieza que permite obtener en el flujo y enfocarse en la estructura. Hace esto en lugar de los colores y los iconos. Proporciona suficiente interactividad para reemplazar prototipos la mayor parte del tiempo. Además, hace que sea fácil colaborar y obtener feedback; en la ilustración 4 se observa la interfaz de Balsamiq.
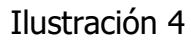

#### Balsamiq

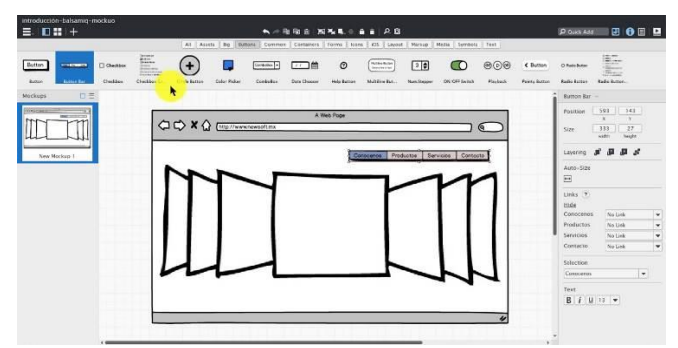

Fuente: Fuente propia, 2021

# **2.2.6 Modelado de base de datos**

Se le conoce como modelo de base de datos a la representación gráfica del funcionamiento lógico de una BD. Esto nos ayuda a ver de una forma más sencilla las relaciones entre tablas y restricciones de cada una de ellas, definiendo de una mejor forma su funcionamiento de la base de datos (LucidChart, 2021).

En la actualidad, existe una gran variedad de modelos que son utilizados para el diseño y creación de la base de datos de un sistema. Entre los modelos más usados encontramos:

- Datos
- jerárquicos.
- Relacional.
- Red.
- Orientado a Objetos.
- Entidad Relación.

El modelo de base de datos que se utilizó durante el desarrollo de este proyecto es el Relacional, ya que es uno de los modelos más utilizado para el desarrollo de software, el cual consiste en organizar la información en tablas, que definimos

como relaciones, las cuales están compuestas por columnas y filas. Las claves primarias se utilizan para poder consultar información en otras tablas, donde existe una clave externa o foránea. En la Ilustración 5 se observa un pequeño ejemplo de un modelo relacional (González, 2020).

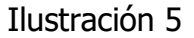

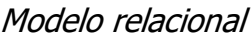

| <b>ID Estudiante</b> | Apellido          | <b>Nombre</b>    |
|----------------------|-------------------|------------------|
| 17TE0348             | García            | Antonio          |
| 17TE0500             | Viñales           | Lorena           |
| 17TE0648             | Mateo             | Yazmin           |
|                      |                   |                  |
|                      | <b>ID Materia</b> | Materia          |
|                      | QZ2A              | Química          |
|                      |                   |                  |
|                      | HQ3A              | Cálculo Integral |
|                      | <b>ZQ2A</b>       | Inglés           |
|                      |                   |                  |
| <b>ID Estudiante</b> | <b>ID Materia</b> | Salon            |
| 17TE0348             | ZQ2A              | E205             |
| 17TE0500             | HQ3A              | F <sub>108</sub> |

Fuente: Fuente propia, 2021

# **2.2.7 Gestor de base de datos**

La principal función de un sistema gestor de base de dato, es el obtener y administrar la información necesaria de algún origen de datos, esto mediante la ayuda de las consultas realizadas en lenguaje SQL, este tipo de herramientas permiten la interacción entre el usuario y la aplicación (IBM, 2021).

Este tipo de software ha facilitado las tareas de administración de datos, a continuación, se muestran algunas de las ventajas de utilizar un SGBD.

- Control de redundancia, incoherencia y falta de integridad en la información.
- Fomentar el uso de métodos de respaldo y recuperación de datos.
- Agiliza el procesamiento de datos a gran escala.
- Proporciona una interfaz y un lenguaje de consulta.
- Protección de la información mediante claves de acceso.

En la actualidad hay una gran variedad de herramientas que se pueden utilizar dentro del desarrollo de software. A continuación, se realiza una breve descripción de dos gestores de bases de datos utilizados en este proyecto.

## **2.2.8 MySQL**

En la actualidad MySQL es parte de la empresa Oracle, es un gestor de código abierto, el cual estaba basado en un modelo conocido como cliente - servidor, los clientes son aquellos que instalan y ejecutan el software.

El cliente debe conectar con el servidor, el cual dará acceso a la información siempre y cuando el cliente tenga los permisos necesarios para consultar los datos solicitados (Carmona, 2019).

MySQL no es el único gestor de base de datos, ya que en la actualidad existen una gran variedad, es por ello que hablaremos sobre algunas ventajas y desventajas frente a otros SGBS.

Entre los beneficios de utilizar MySQL encontramos:

- Es gratuito y de código abierto.
- Cuenta con Licencia GPL.
- Requisitos mínimos en la elaboración y ejecución de programas.
- Excelente rendimiento.
- Intuitiva al momento de la instalación y configuración.
- Compatible para todos los sistemas operativos.
- Cuenta con alta seguridad y encriptación de datos.

Por otro lado, en las desventajas frente a otros gestores de bases de datos podemos notar lo siguiente.:

- Poca documentación, ya que es un software de código abierto.
- Se debe tener un monitoreo constante para prevenir fallos.
- Interfaz un poco compleja

• Existen mejores opciones en caso de requerir modificaciones constantes en BD.

A continuación, en la Ilustración 6 se muestra la interfaz de usuarios de MySQL.

Ilustración 6

**MySOL** MySQL Workbench  $\Box$  $\times$ Server Intranet MySQL  $\times$  Mysql@192.168.1.93:3306  $\times$ File Edit View Query Database Server Tools Scripting Help  $\circ$   $\Box$ **Encyclope press x**<br>  $\Box$  **E**  $\Box$  **F**  $\Diamond$  **O**  $\Box$  **E**  $\Diamond$  **O**  $\Box$  **E**  $\Box$  **E**  $\Diamond$  **O**  $\Box$  **E**  $\Diamond$  **E**  $\Diamond$  **E**  $\Diamond$  **E**  $\Diamond$  **E**  $\Diamond$  **E**  $\Diamond$  **E**  $\Diamond$  **E**  $\Diamond$  **E**  $\Diamond$  **E**  $\Diamond$  **E**  $\Diamond$  **E**  $\Diamond$  **E**  $\Diamond$  **E**  $\$ **MANAGEMENT** Server Status Client Connections<br><u>1</u> Users and Privileges Status and System Variables <sup>上</sup> Data Export Data Import/Restore Edit: C ED Export/Import: Result Grid | | | | | | | Fiter Rows: **INSTANCE** name<br>Iniciación<br>Diseño<br>Backend  $\begin{tabular}{|c|c|c|c|} \hline \textbf{created\_at} & updated\_at \\ \hline \textbf{new} & \textbf{new} \\ \hline \end{tabular}$ Startup / Shutdo<br>A Server Logs wb\_incande<br>dashboard<br>dns<br>web **RUCH**<br>RUCH **EXAMPLE**<br>EXAMPLE Options File ROCK<br>ROCK <u>rootte</u><br>Rootte Frontend PERFORMANCE Apps apps  $max<sub>1</sub>$ C Dashboard Apply Revert Context Help Snippets **All Performance Reports** <sup>%</sup> Performance Schema Setup Output: Fill Action Output  $\mathfrak{B}(\mathcal{Q})$ **CHEMAS** ×  $\begin{array}{c|c|c|c} \hline \text{ar objects} & & & \text{or } \\ \hline \hline \hline & \text{converges} & \text{or} \\ \hline \hline & \text{converges} & \text{or} \\ \hline & \text{or} \\ \hline & \text{or} \\ \hline & \text{or} \\ \hline & \text{or} \\ \hline & \text{or} \\ \hline & \text{or} \\ \hline & \text{or} \\ \hline \end{array} \quad \begin{array}{c} \hline \text{or} \\ \hline \text{or} \\ \hline \text{or} \\ \hline \text{or} \\ \hline \text{or} \\ \hline \text{or} \\ \hline$ 1 00:55:05 SELECT \* FROM dw2019.knowledge areas LIMIT 0, 10 6 row(s) returned 0.000 sec / 0.000 sec

Fuente: Fuente propia, 2021

# **2.2.9 PhpMyAdmin**

Es una aplicación web libre diseñada en lenguaje PHP, está desarrollada con la finalidad de facilitar el majeo de información de MySQL por medio una aplicación web. Es una herramienta muy potente la cual soporta operaciones en diferentes bases de datos, además de poder realizar cualquier tipo de transacción y operación por medio de su interfaz de usuario (PhpMmyAdmin, 2021).

Este software cuenta una documentación muy extensa, y cada día sigue creciendo, ya que su página oficial cuenta con foros donde los usuarios pueden compartir ideas con otros.

Este gestor de base de datos cuenta con una gran variedad de características que destacan entre los demás gestores, se hará mención de las más importantes.

- Diseño amigable con el usuario.
- Incluye una gran cantidad de funciones de MySQL.
- Permite importar información en formato SQL y CSV.
- Permite exportar información en una gran variedad de formatos.
- Gestión de múltiples servidores.
- Administración de la base de datos de forma gráfica.

# **2.2.10 Visual Studio Code**

Es un editor de código, en la actualidad es de los editores más utilizados debido a gran compatibilidad con distintos lenguajes de programación, además de poder personalizar tu entorno de trabajo con atajos propios. Además, cuenta con la ventaja de ser código abierto y gratuito; cuenta con una cantidad enorme de extensiones, las cuales se pueden descargar e implementar para crear un entorno más práctico para quien lo usa (Microsoft, 2021).

Al implementar extensiones en el entorno de desarrollo resulta benéfico, debido a que muchas de estas herramientas están diseñadas para agilizar procesos, por ejemplo, existen extensiones que autocompletan líneas de código, esto resulta en mejorar el tiempo de escritura para desarrollar. Algunas otras extensiones permiten trabajar con los diferentes lenguajes de programación, dando como resultado la identificación de etiquetas propias del lenguaje y, por ende, una mejor comprensión en el código. (Net Technologies, 2016).

Estas son algunas de las extensiones más utilizadas en el desarrollo web.

- Live Server.
- JavaScrip (ES6) Code Snippets.
- PHP IntelliSense.
- VS Code Icons.
- GitLens.
- Auto Close Tag.
- HTML Snippets.

Visual estudio Code fue desarrollado como una herramienta multiplataforma, la cual fuera utilizado en los distintos SO, entre ellos Windows, Linux y Mac OS. Su descarga e instalación son muy sencillas, por lo que es una herramienta muy eficaz al momento de desarrollar cualquier tipo de aplicación; En la Ilustración 7 se muestra la interfaz de este software.

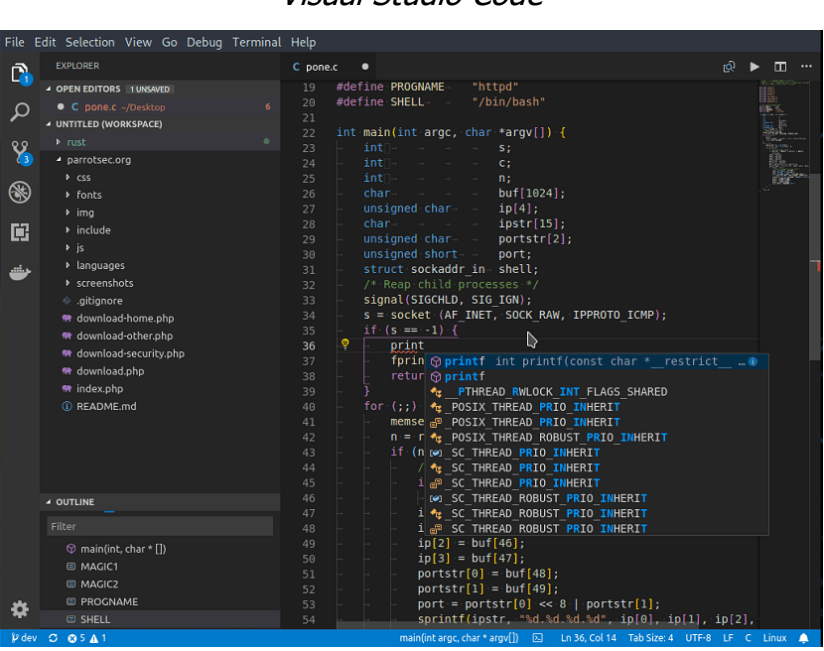

Visual Studio Code

Ilustración 7

Fuente: Fuente propia, 2021

#### **2.2.11 PHP**

Es uno de los lenguajes más utilizados por la comunidad para el desarrollo web, cuenta con la ventaja de poder utilizar HTML dentro del código, además de ser de código abierto. Es un lenguaje de desarrollo backend.

La principal ventaja de este lenguaje de programación es su sencillez al utilizarlo, esta característica es de gran ayuda para aquellos desarrollares quienes no cuentan con demasiada experiencia en el desarrollo web. Sin embargo, es de suma

importancia tener en cuenta las buenas prácticas dentro del desarrollo, ya que su sencillez puede promover la formación de malas prácticas (Rosas, 2019).

# **2.2.12 JavaScript**

La implementación de JavaScript en el desarrollo web les otorga una mayor interacción y dinámica a las aplicaciones web. Al trabajar con este lenguaje no es necesario un compilador, ya que cada cambio que se realiza dentro del proyecto, el navegador interpreta el código y realiza los ajustes; es conocido como lenguaje nativo de la web, junto con el HTML y CSS (Ramos R. , 2016).

Este lenguaje puede ser complementado con la tecnología AJAX, con la cual se pueden visualizar los cambios realizados dentro del código sin la necesidad de recargar la aplicación web. Este tipo de tecnología es utilizado por grandes empresas para realizar tareas, que, a simple vista, son realmente sencillas.

# **2.2.13 CSS**

El lenguaje CSS es el encargado de darle apariencia a una aplicación web. Ya que gracias a este lenguaje podemos manipular en el diseño de una página al 100%, mediante código (Herrera, 2018).

La relación entre el lenguaje HTML y CSS es de suma importancia, ya que la base de la aplicación se hace en HTML, y se termina personalizando con CSS. Es importante mencionar que CSS no es un lenguaje que afecte el funcionamiento del software, pero la estítica al presentar un proyecto es vital, por lo que es un buen complemento para HTML.

# **CAPÍTULO III DESARROLLO Y METODOLOGÍA**

# **3.1 Metodología de Investigación**

En este proyecto de residencia se desarrolla con la ayuda de una metodología cuantitativa con un alcance descriptivo de tipo transversal, utilizando un instrumento de usabilidad y funcionamiento para la obtención de datos; El uso de fórmulas estadísticas básicas como media, mediana, moda, varianza, etc., son indispensables para el análisis de los datos obtenidos.

Población a estudiar: productores de ganado equino registrados en la empresa Pecuarios.com; total 15 productores.

## **3.1.1 Instrumento de usabilidad**

Para poder evaluar el buen funcionamiento de este simulador es necesario utilizar un instrumento de usabilidad, el cual fue necesario incluir la escala de Likert para poder analizar los datos de una mejor manera, a continuación, se muestra el instrumento utilizado en este proyecto.

#### **1. Le resultó fácil utilizar el simulador para nutrición de caballos.**

- a. Totalmente de acuerdo.
- b. De acuerdo.
- c. Ni de acuerdo ni en desacuerdo.
- d. En desacuerdo.
- e. Totalmente en desacuerdo.

# **2. Fue necesaria la opinión de un experto en nutrición para utilizar este simulador.**

- a. Totalmente de acuerdo.
- b. De acuerdo.
- c. Ni de acuerdo ni en desacuerdo.
- d. En desacuerdo.
- e. Totalmente en desacuerdo.

# **3. Los reportes e informes mostrados en el simulador de nutrición de caballos son fáciles de interpretar.**

- a. Totalmente de acuerdo.
- b. De acuerdo.
- c. Ni de acuerdo ni en desacuerdo.
- d. En desacuerdo.
- e. Totalmente en desacuerdo.

# **4. La interacción y búsqueda de opciones del simulador de nutrición para caballos es simple y de fácil manejo.**

- a. Totalmente de acuerdo.
- b. De acuerdo.
- c. Ni de acuerdo ni en desacuerdo.
- d. En desacuerdo.
- e. Totalmente en desacuerdo.

#### **5. El diseño del simulador de nutrición para caballos le resulto atractiva.**

- a. Totalmente de acuerdo.
- b. De acuerdo.
- c. Ni de acuerdo ni en desacuerdo.
- d. En desacuerdo.
- e. Totalmente en desacuerdo.

# **6. Considera benéfico el utilizar el simulador de nutrición de caballos para su negocio.**

- a. Totalmente de acuerdo.
- b. De acuerdo.
- c. Ni de acuerdo ni en desacuerdo.
- d. En desacuerdo.
- e. Totalmente en desacuerdo.

# **7. Considera que las diferentes funciones del simulador de nutrición de caballos facilitaron el seguimiento y control de alimentación del ganado equino.**

- a. Totalmente de acuerdo.
- b. De acuerdo.
- c. Ni de acuerdo ni en desacuerdo.
- d. En desacuerdo.
- e. Totalmente en desacuerdo.

# **8. Le resultó útil el simulador de nutrición para caballos en sus actividades de crianza de sus equinos.**

- a. Totalmente de acuerdo.
- b. De acuerdo.
- c. Ni de acuerdo ni en desacuerdo.
- d. En desacuerdo.
- e. Totalmente en desacuerdo.

# **9. La información mostrada en el simulador de nutrición para caballos es**

#### **relevante para el desarrollo de sus equinos.**

- a. Totalmente de acuerdo.
- b. De acuerdo.
- c. Ni de acuerdo ni en desacuerdo.
- d. En desacuerdo.
- e. Totalmente en desacuerdo.

# **10. El contenido e información mostrada en el simulador de nutrición para caballos es apropiada para el seguimiento de alimentación de sus equinos.**

- a. Totalmente de acuerdo.
- b. De acuerdo.
- c. Ni de acuerdo ni en desacuerdo.
- d. En desacuerdo.
- e. Totalmente en desacuerdo.

# **11. La experiencia obtenida al utilizar el simulador de nutrición para caballos fue buena.**

- a. Totalmente de acuerdo.
- b. De acuerdo.
- c. Ni de acuerdo ni en desacuerdo.
- d. En desacuerdo.
- e. Totalmente en desacuerdo.

# **3.2 Procedimiento metodológico**

El proceso metodológico utilizado en este proyecto se describe a continuación:

- 1. Diseño y desarrollo del simulador con base al análisis de requerimientos detectados.
- 2. Implementación del software dentro del dominio con base a las configuraciones requeridas por la empresa.
- 3. Poner a prueba el sistema desarrollado durante 4 semanas para verificar la funcionalidad y eficiencia del sistema implementado.
- 4. Diseño de instrumento de usabilidad y eficiencia del funcionamiento de del simulador de nutrición para caballos; elaboración propia.
- 5. Aplicación del instrumento y recolección de los datos.
- 6. Verificación de resultados y validación de la hipótesis.

#### Cronograma de actividades

| Alumno:                                | arcía Ortega José Antonio                                                                                                    | No. de Control:                                                                                                    |  |  |  |  |  |  |  | Agosto-Diciembre-2021 |  |  |  |  |  |  |  |  |  |  |  |
|----------------------------------------|----------------------------------------------------------------------------------------------------|----------------------------------------------------------------------------------------------------|--|--|--|--|--|--|--|-----------------------|--|--|--|--|--|--|--|--|--|--|--|
| Carrera:                               |                                                                                                    | Cronograma de Actividades de Residencia Profesional<br>Periodo:<br>17TE0348<br>a en Sistemas Computacionales Semestre:<br>Modalidad:<br>Escolarizado<br>9o.<br>Correo Electrónico:<br>Teléfono:<br>231-322-54-21<br>L17TE0348@teziutlan.tecnm.mx<br>DESARROLLO DE UN "SIMULADOR DE ALIMENTOS PARA GANADO CABALLAR" EN LA EMPRESA PECUARIOS.COM.<br>15<br>17<br>11<br>16<br>18<br>19<br>7.<br>$\hat{\mathbf{x}}$<br>10<br>12<br>13<br>14<br>3<br>20<br>1<br>$\mathbf{z}$<br>5<br>-9<br>ENE<br>ENE<br><b>ENE</b><br>$E-F$<br>SEP.<br>SEP.<br>SEP<br><b>OCT</b><br>OCT<br><b>OCT</b><br>Hoy<br>$H \cdot D$<br>AGO.<br>AGO.<br>$A - 5$<br>$5 - 0$<br>OCT<br>Hoy<br>Hoy<br>Hoy<br>$10 - 15$<br>$17 - 22$<br>$24 - 29$<br>$31 - 05$<br>$14 - 13$<br>$11 - 15$<br>$11 - 23$<br>$31 - 14$<br>86-11<br>$13 - 11$<br>28-25<br>27-12<br>25-10<br>84-86<br>$11 - 13$<br>$15 - 21$<br>22-22<br>23-84<br>$15 - 21$<br>25-28 |  |  |  |  |  |  |  |                       |  |  |  |  |  |  |  |  |  |  |  |
| Asesor (a):                            | reón Romero María Eugenía                                                                                                    |                                                                                                    |  |  |  |  |  |  |  |                       |  |  |  |  |  |  |  |  |  |  |  |
| Título de<br>Residencia:               |                                                                                                    |                                                                                                    |  |  |  |  |  |  |  |                       |  |  |  |  |  |  |  |  |  |  |  |
|                                        |                                                                                                    |                                                                                                    |  |  |  |  |  |  |  |                       |  |  |  |  |  |  |  |  |  |  |  |
|                                        | <b>Actividades</b>                                                                                                    |                                                                                                    |  |  |  |  |  |  |  |                       |  |  |  |  |  |  |  |  |  |  |  |
|                                        |                                                                                                    |                                                                                                    |  |  |  |  |  |  |  |                       |  |  |  |  |  |  |  |  |  |  |  |
| Investigación previa sobre el tema     |                                                                                                    |                                                                                                    |  |  |  |  |  |  |  |                       |  |  |  |  |  |  |  |  |  |  |  |
| Analiis de requerimientos              |                                                                                                    |                                                                                                    |  |  |  |  |  |  |  |                       |  |  |  |  |  |  |  |  |  |  |  |
| Diseño de maquetas                     |                                                                                                    |                                                                                                    |  |  |  |  |  |  |  |                       |  |  |  |  |  |  |  |  |  |  |  |
| Desarrollo del simulador<br>la empresa | implementación del simulador en el servidor de                                                                                                  |                                                                                                    |  |  |  |  |  |  |  |                       |  |  |  |  |  |  |  |  |  |  |  |
| Prueba del simuador                    |                                                                                                    |                                                                                                    |  |  |  |  |  |  |  |                       |  |  |  |  |  |  |  |  |  |  |  |
|                                        | Diseño del instrumento de usabilidad y eficiencia                                                                                               |                                                                                                    |  |  |  |  |  |  |  |                       |  |  |  |  |  |  |  |  |  |  |  |
| Aplicación del instrumento             |                                                                                                    |                                                                                                    |  |  |  |  |  |  |  |                       |  |  |  |  |  |  |  |  |  |  |  |
| Validación de resultados               |                                                                                                    |                                                                                                    |  |  |  |  |  |  |  |                       |  |  |  |  |  |  |  |  |  |  |  |
| Verifican del hipotesis                |                                                                                                    |                                                                                                    |  |  |  |  |  |  |  |                       |  |  |  |  |  |  |  |  |  |  |  |
|                                        | El asesor libera el proyecto de residencia profesional, el estudiante solicita opción de titulación o entrega tesis a la Subdirección Académica |                                                                                                    |  |  |  |  |  |  |  |                       |  |  |  |  |  |  |  |  |  |  |  |

Fuente: Fuente: Subdirección Académica ITST, 2021

#### **3.3 Etapa requerimiento y análisis**

La etapa de análisis es el primero paso para el desarrollo de un proyecto exitoso que cumpla con las necesidades de un cliente, ya que con base a esto se obtienen los requerimientos necesarios para un correcto funcionamiento del software. A continuación, se muestran los casos de usos detectados para esta solución.

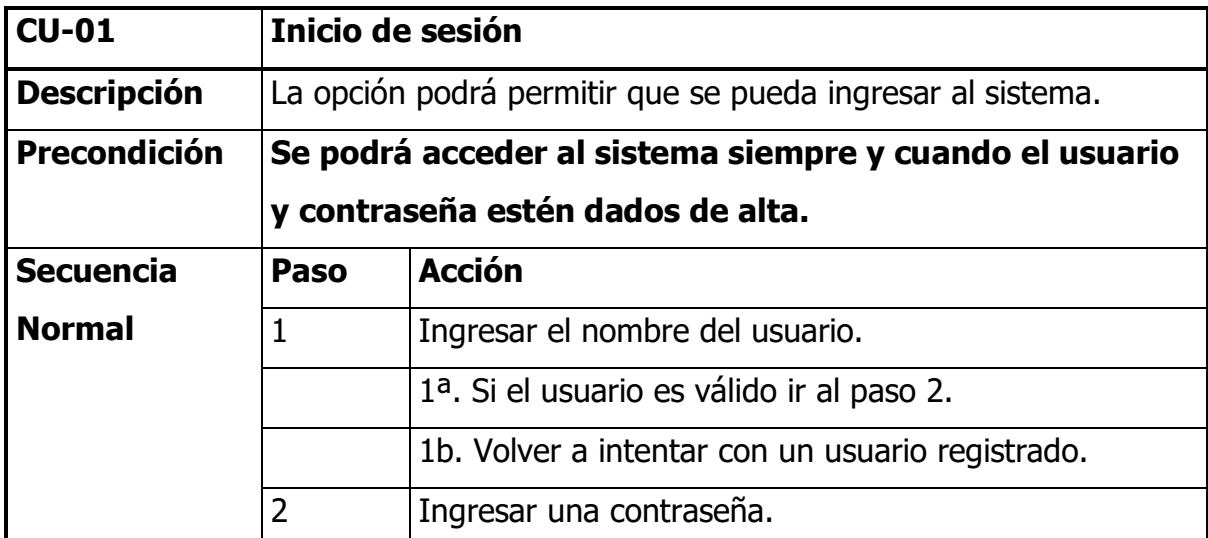

## **3.3.1 Requerimientos**

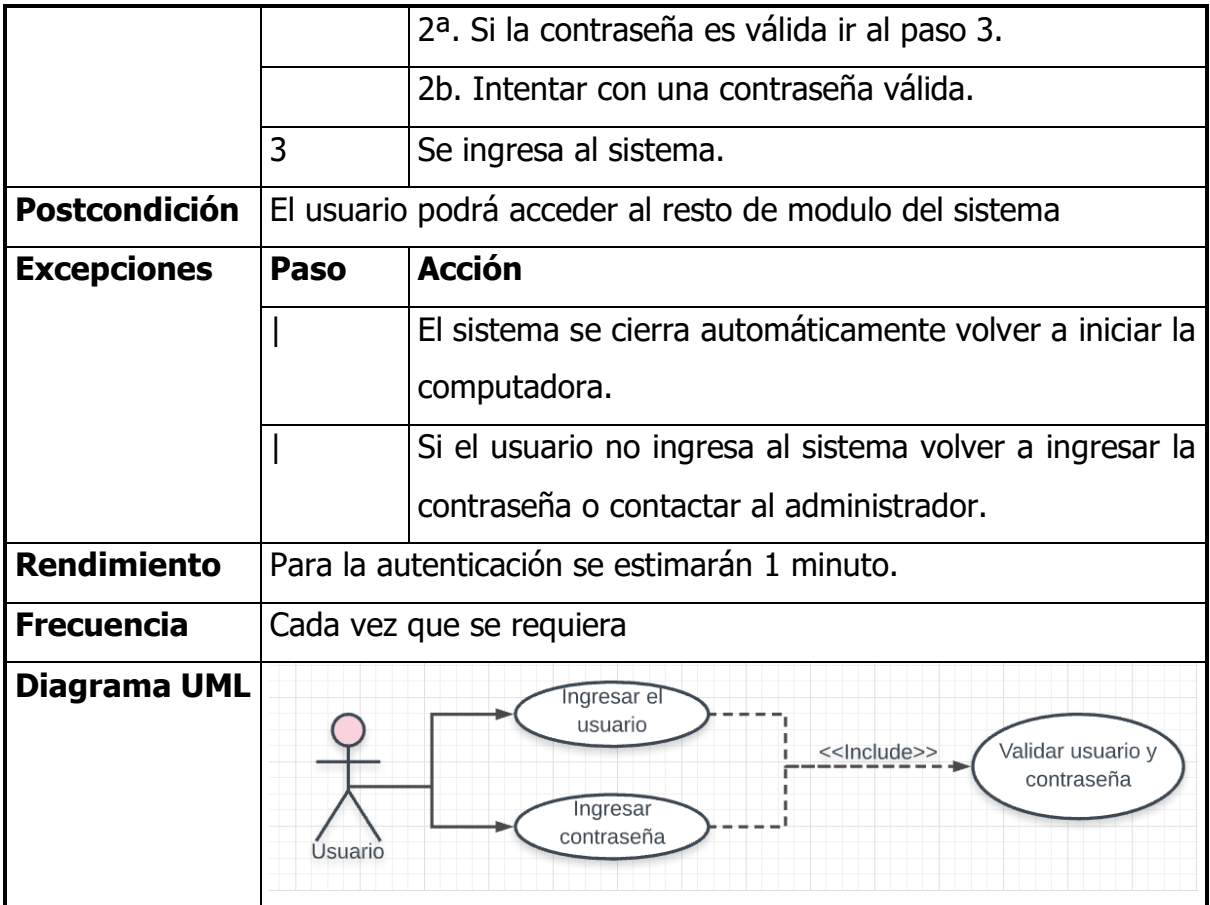

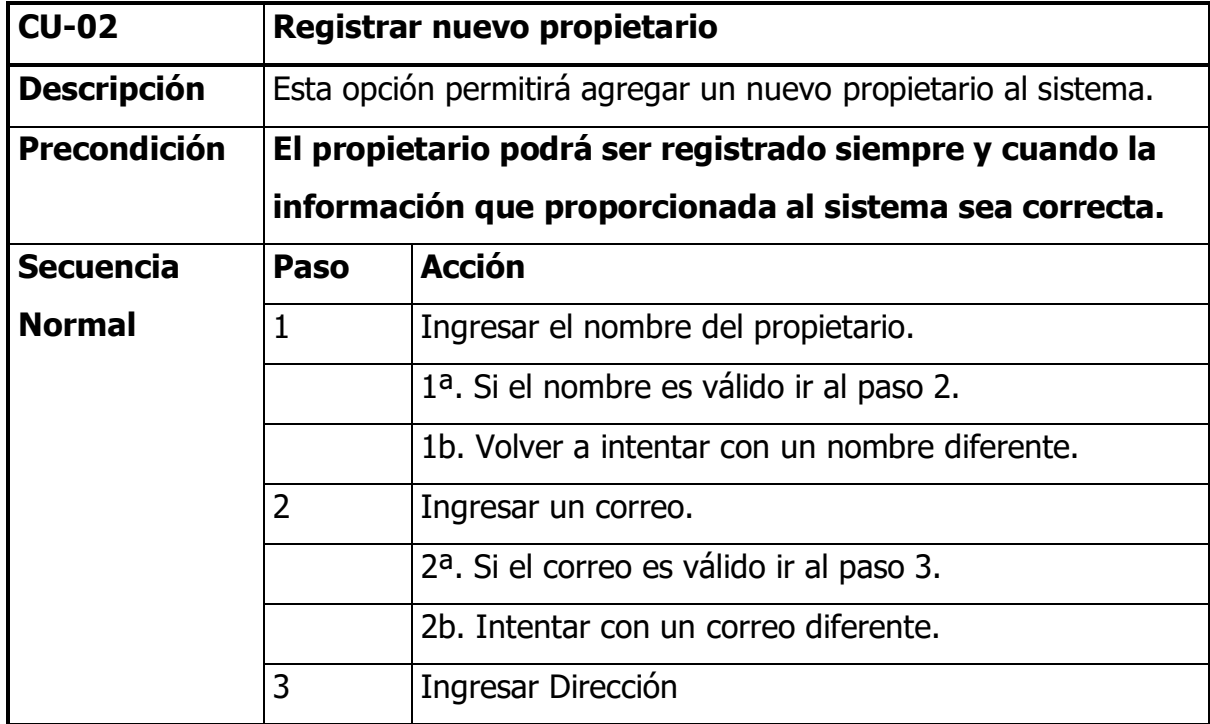

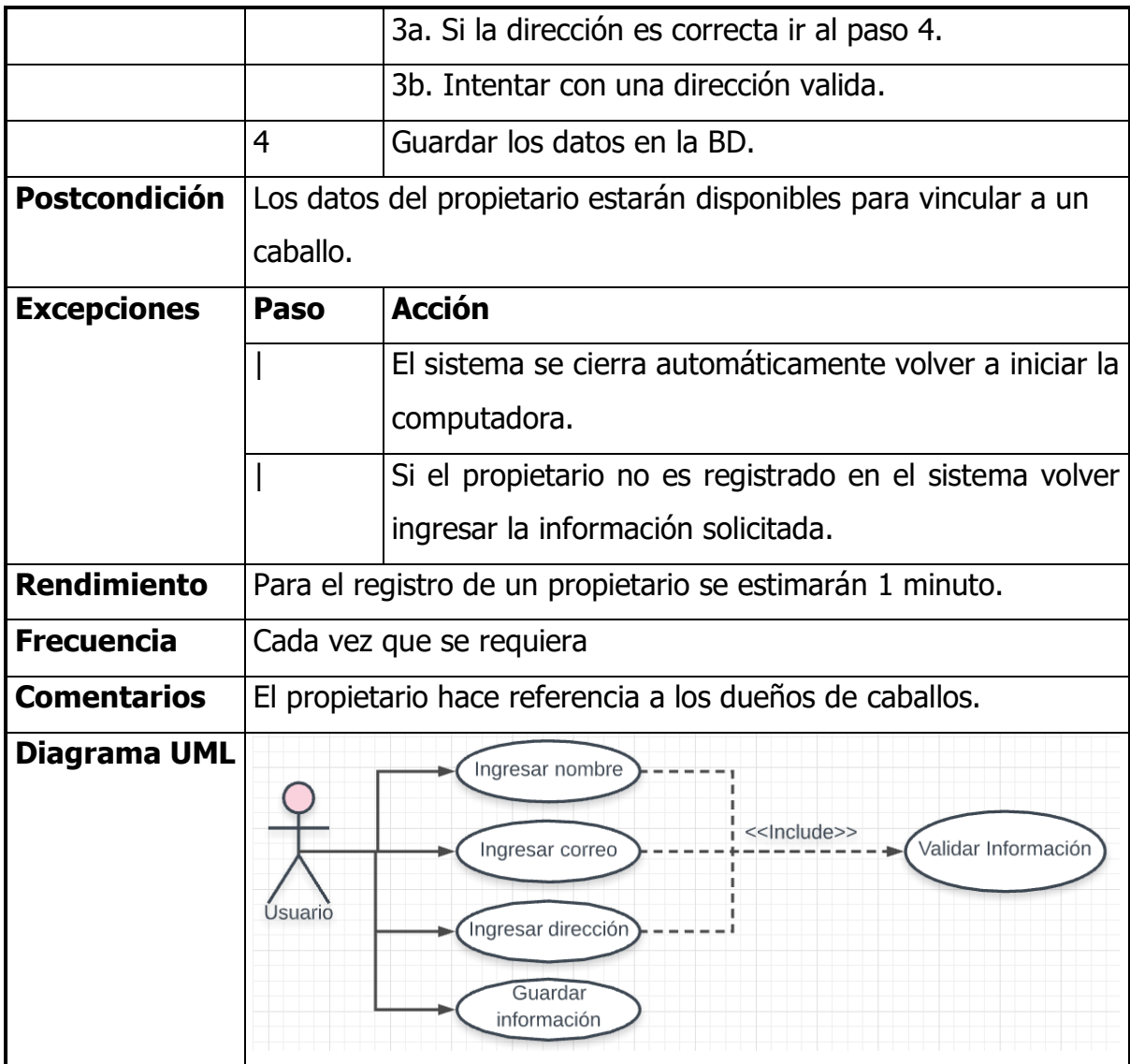

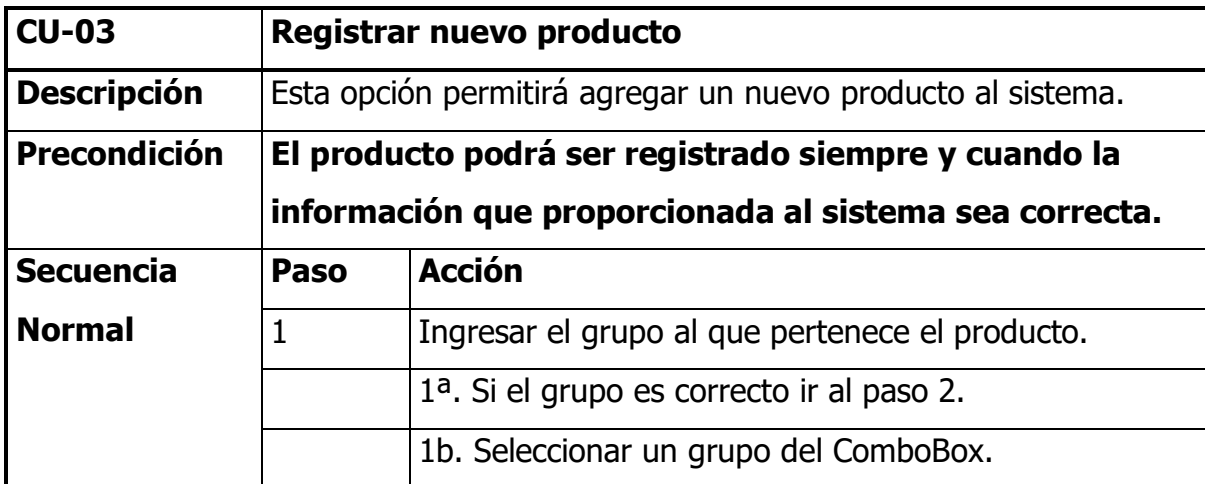

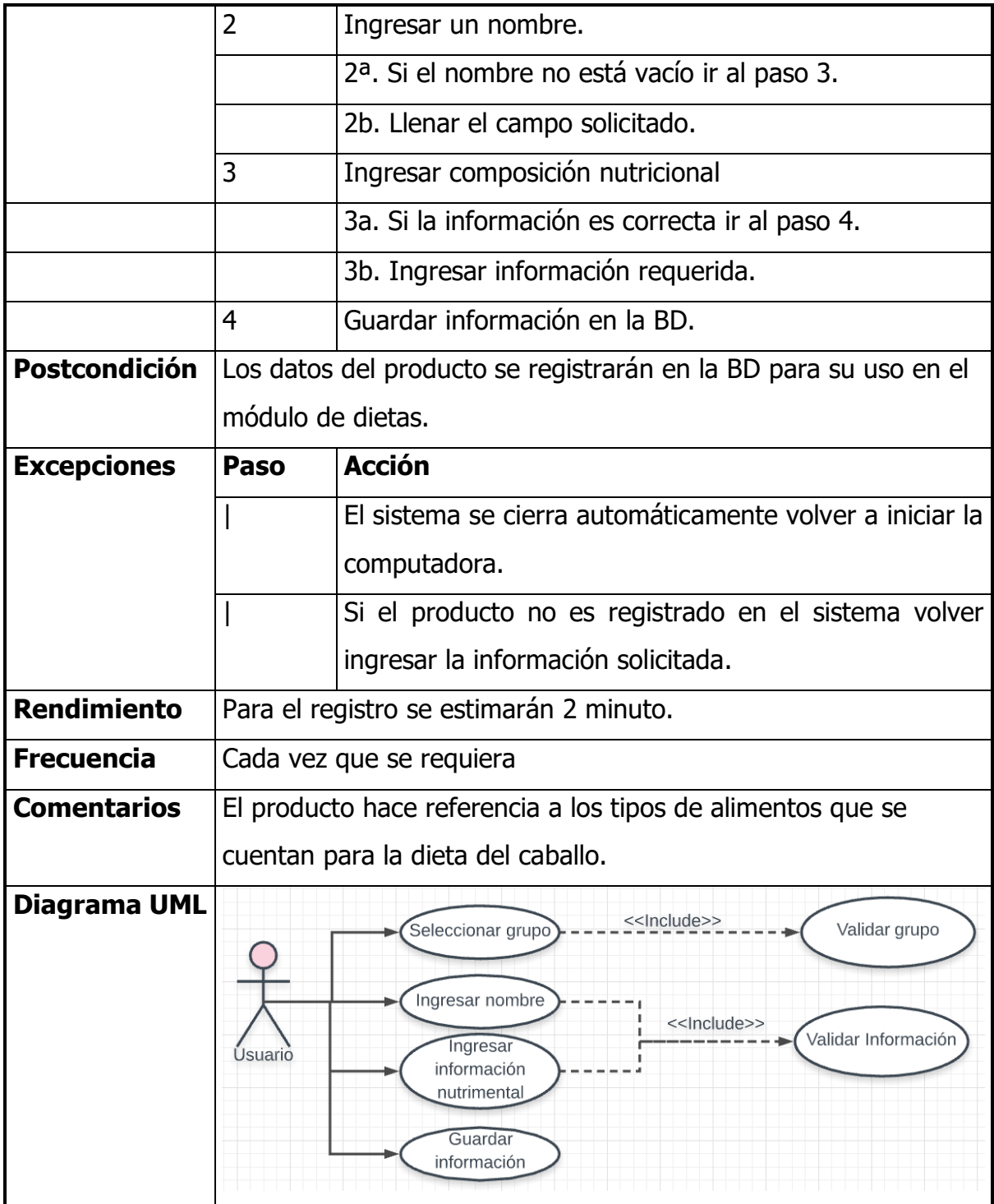

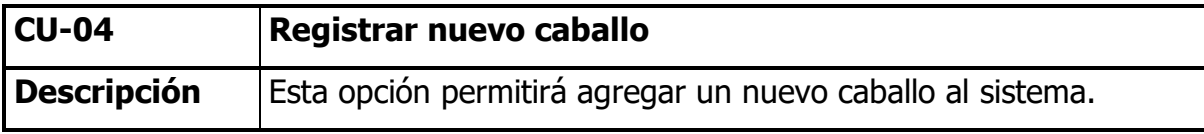

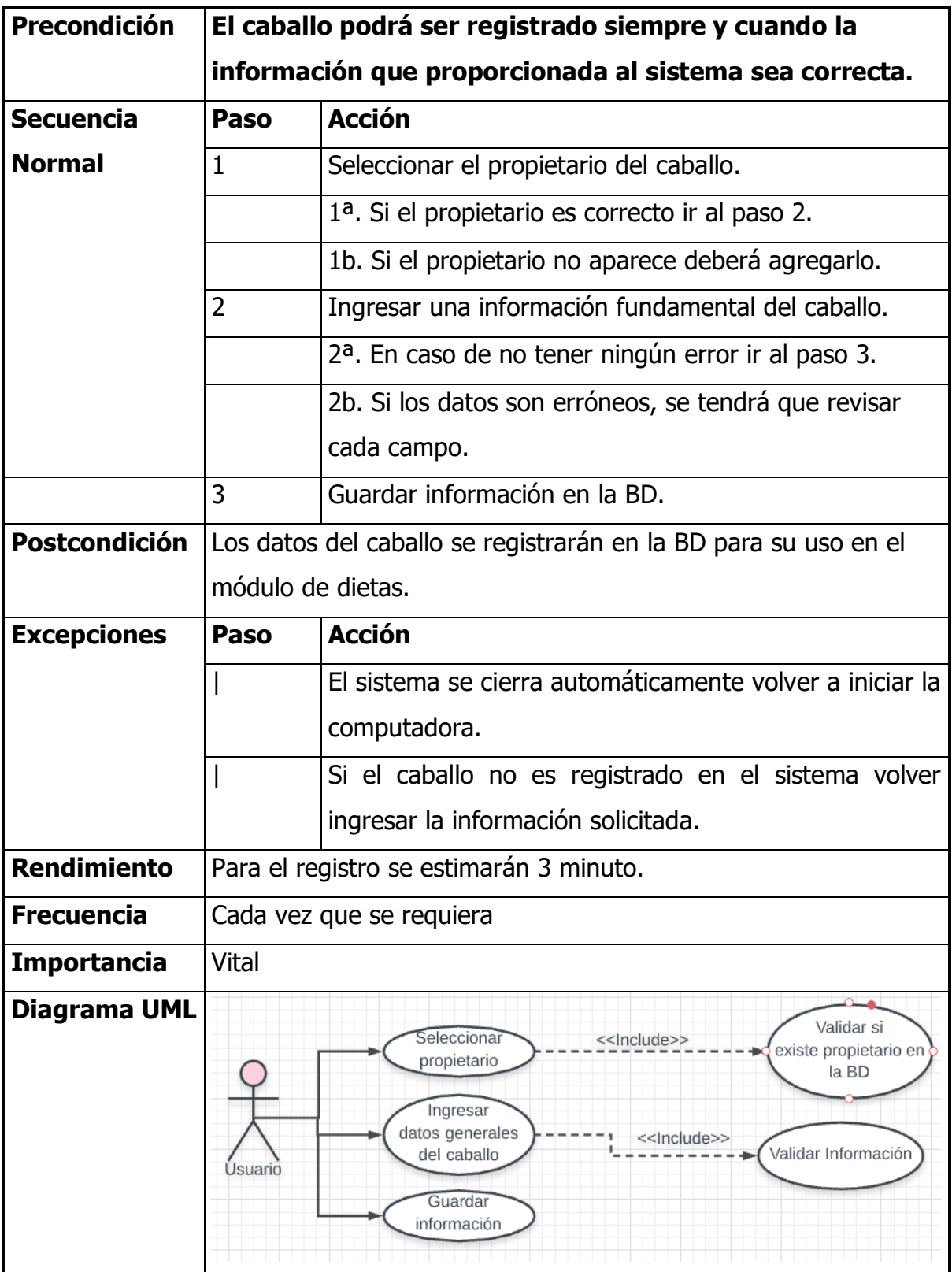

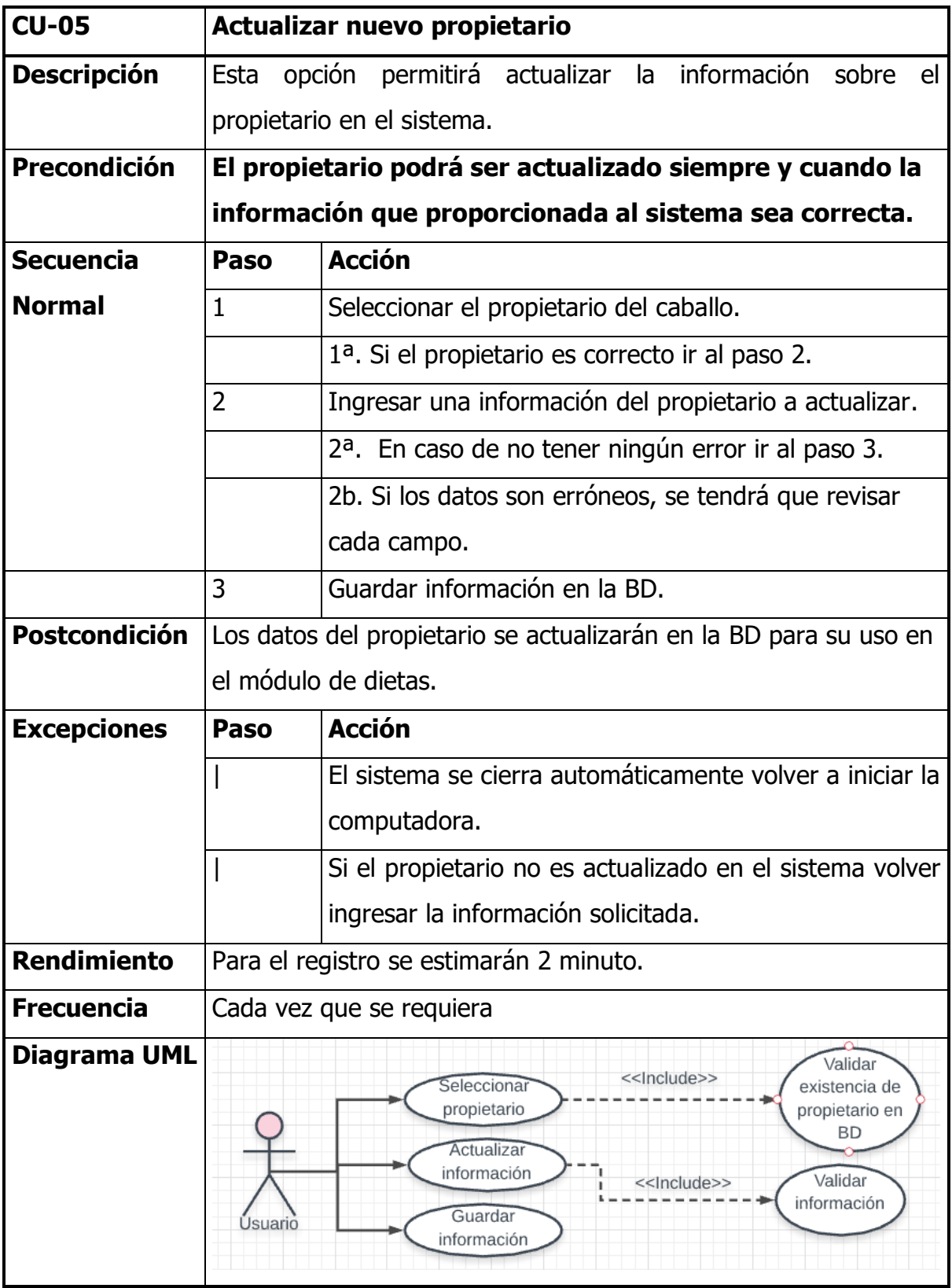

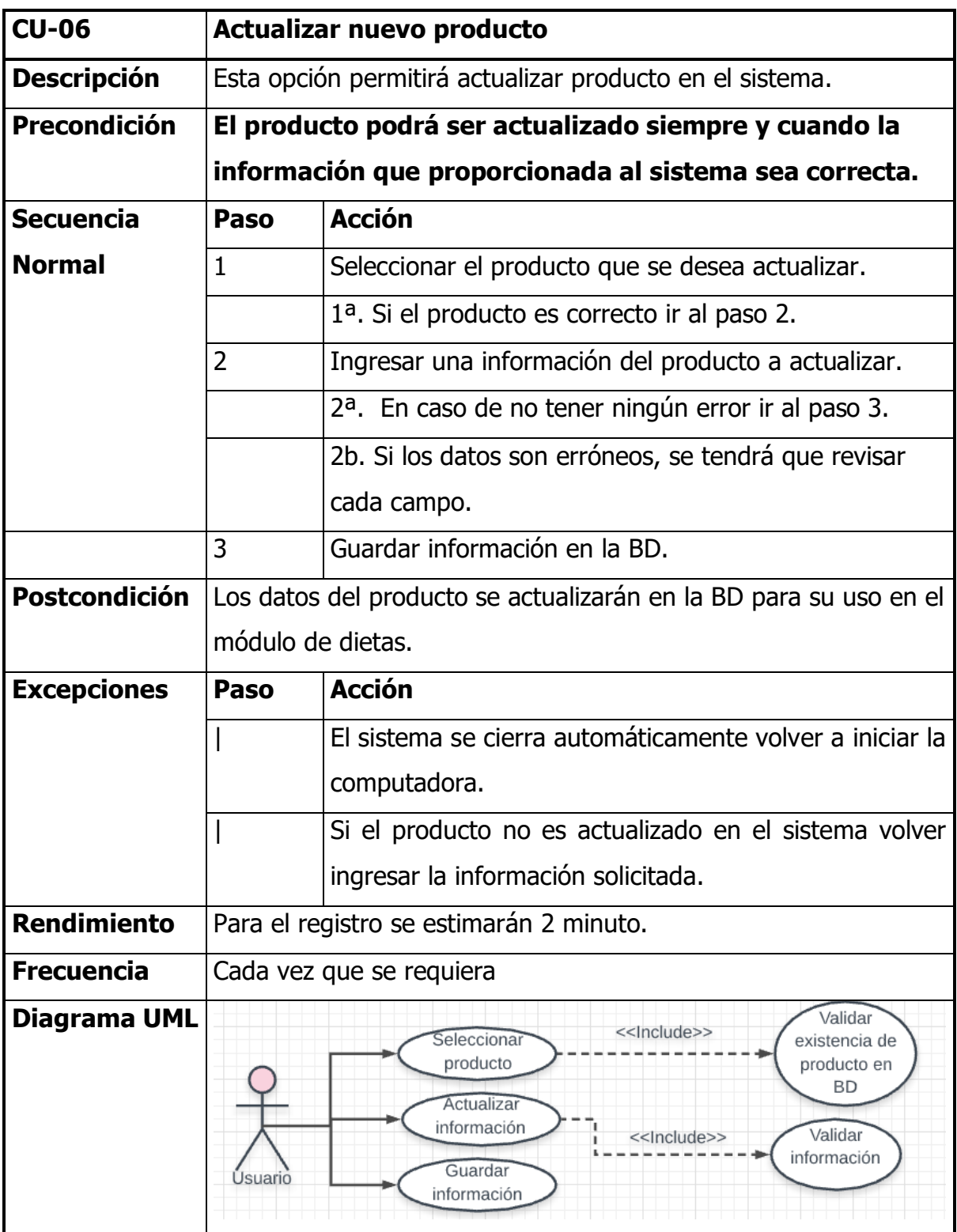

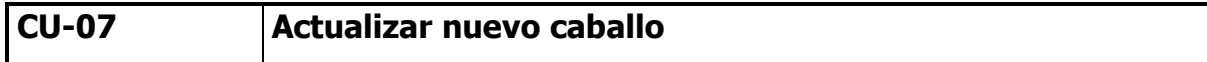

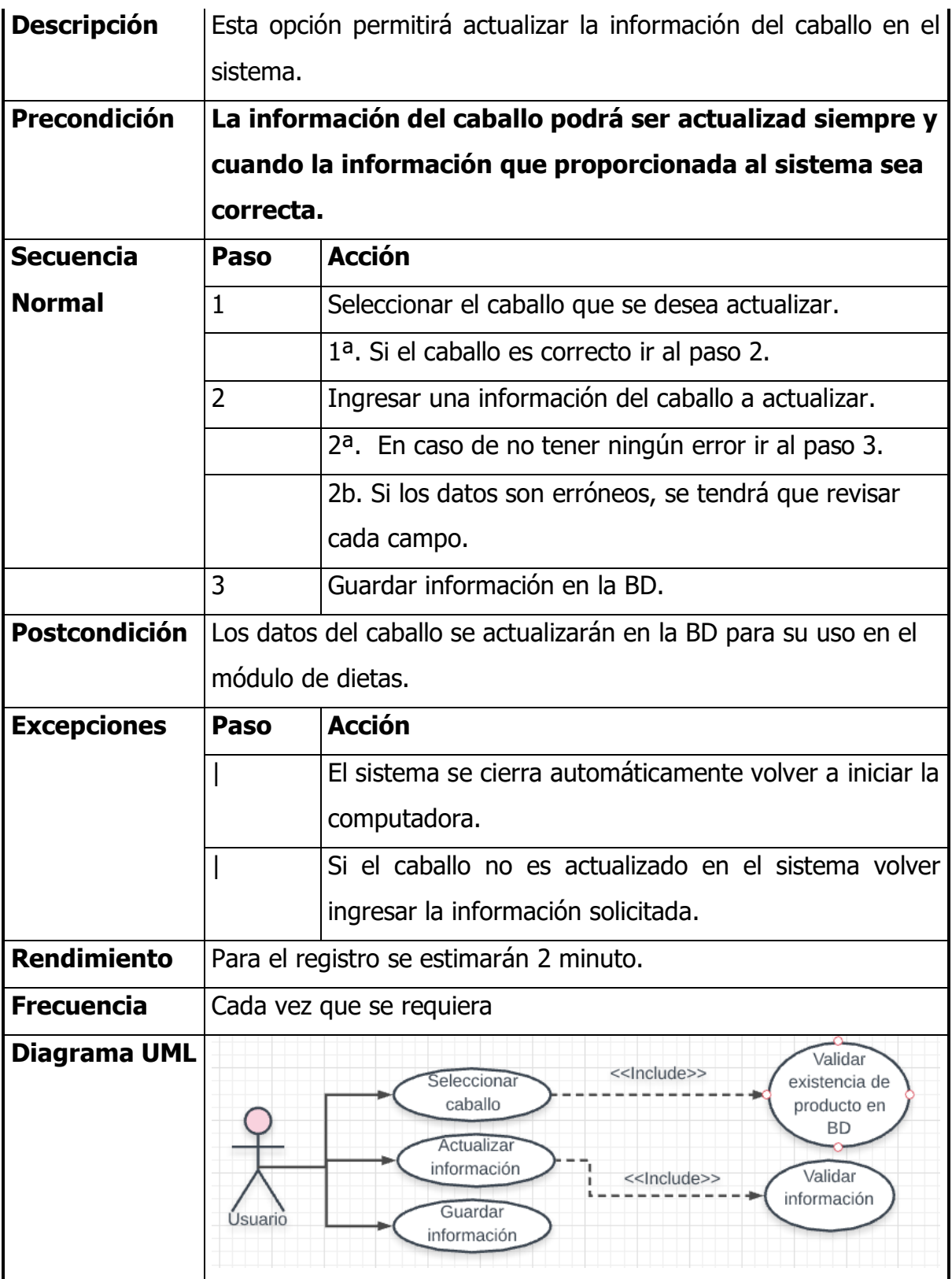

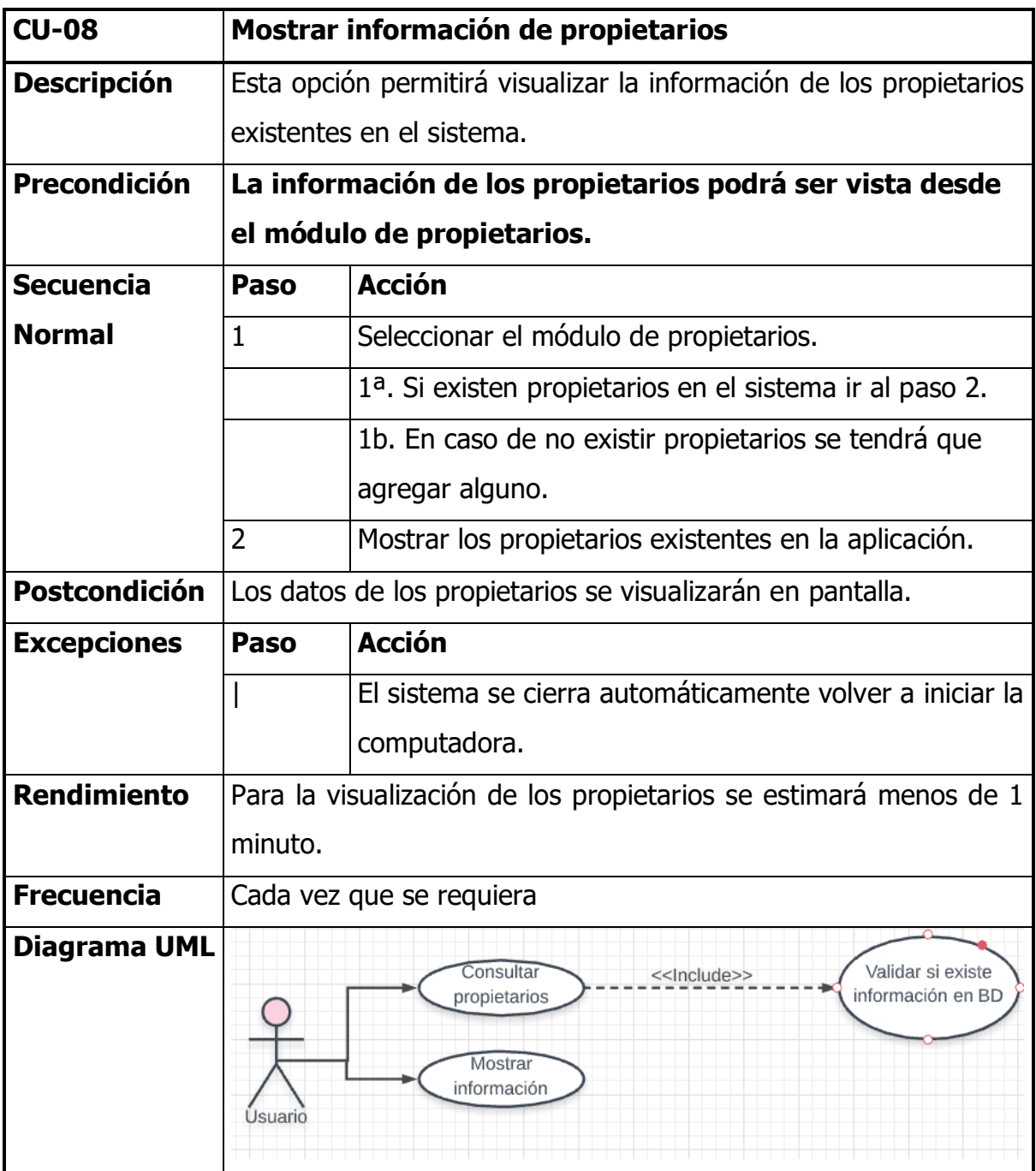

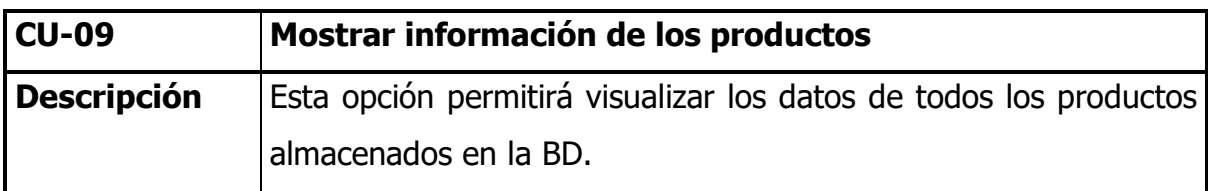

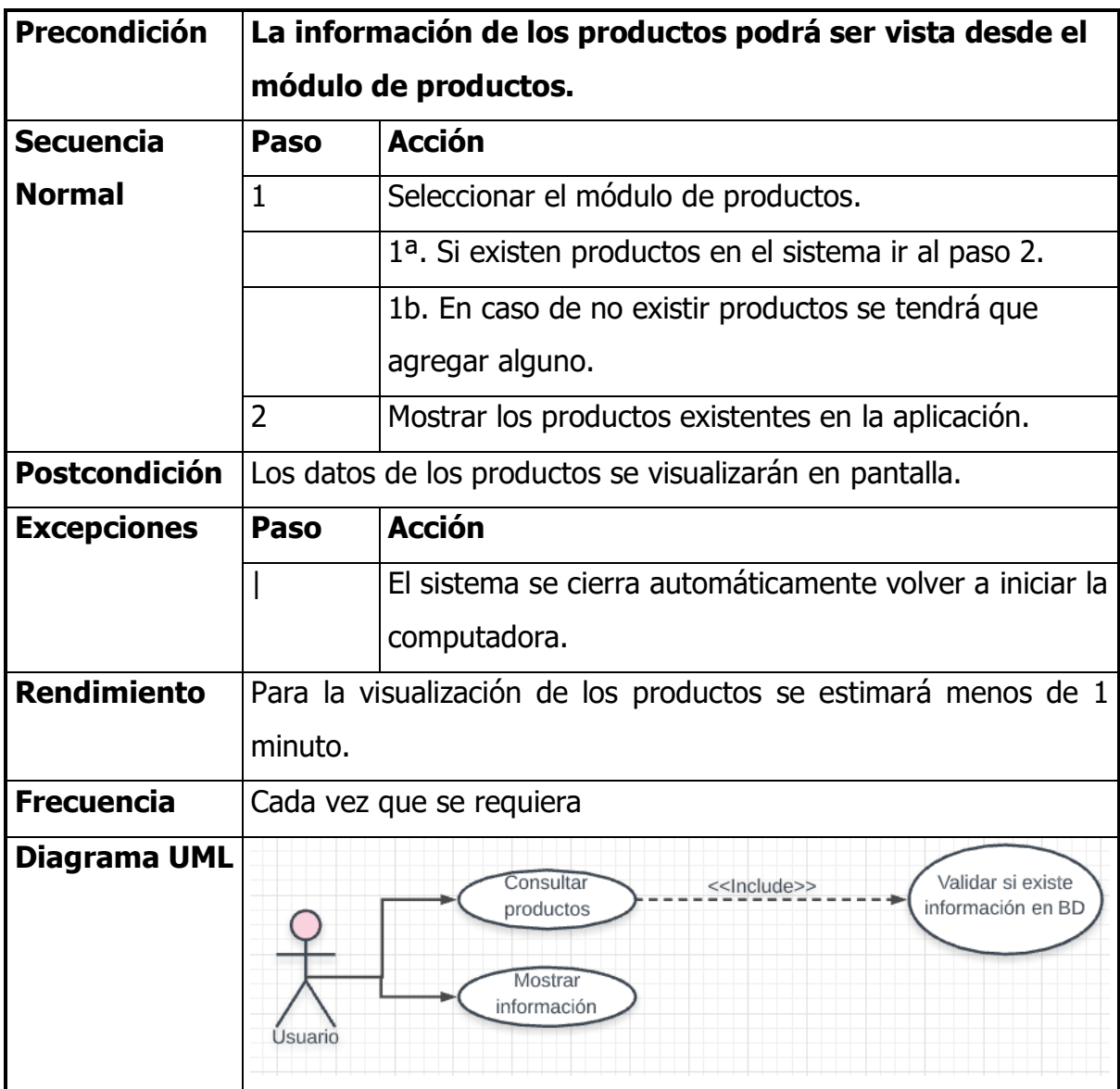

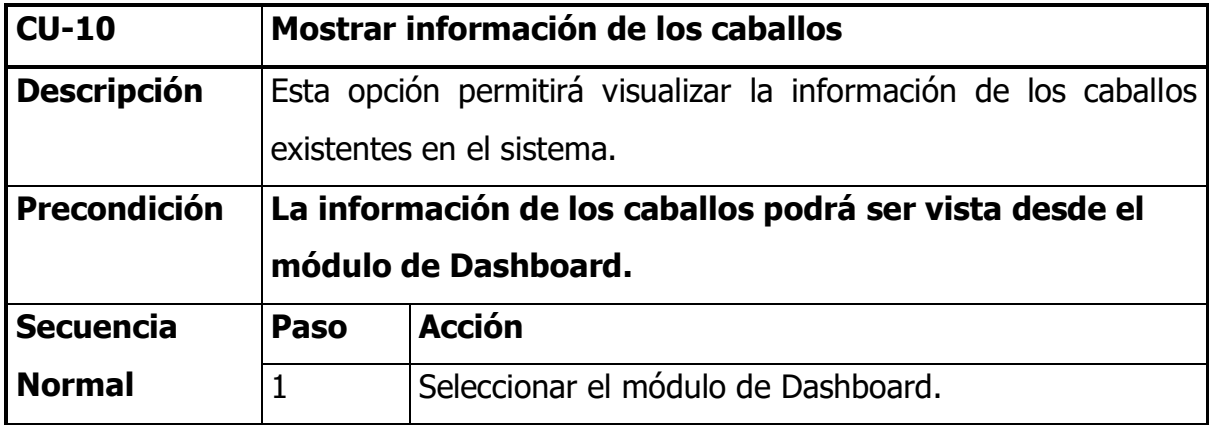

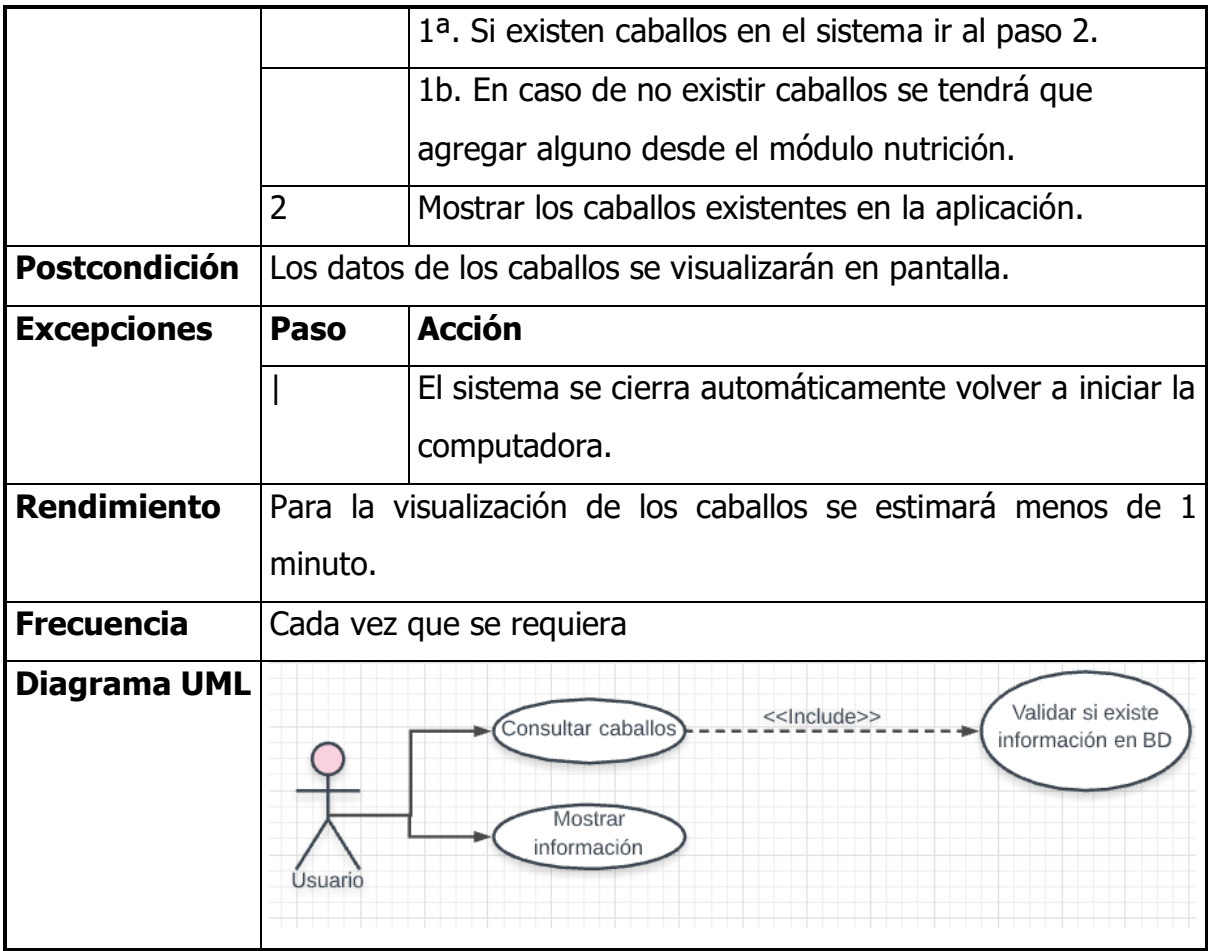

# **3.3.2 Modelos de casos de uso**

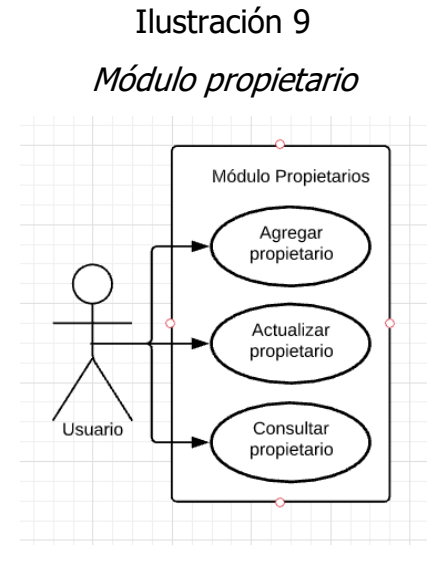

Fuente: Fuente propia, 2021

Ilustración 10

Módulo producto

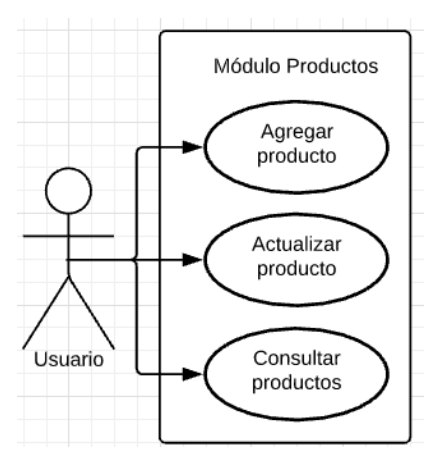

Fuente: Fuente propia, 2021

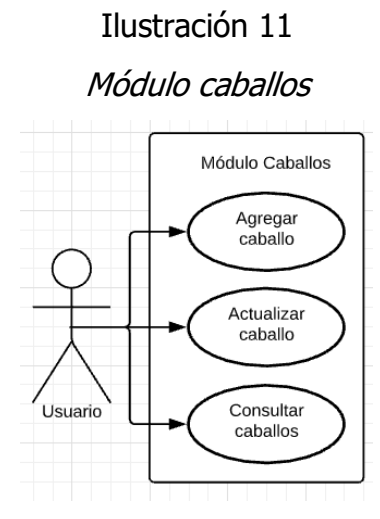

Fuente: Fuente propia, 2021

# **3.4 Etapa de diseño**

Durante esta etapa, el cliente describe los aspectos que se deben considerar para el correcto funcionamiento del software, además de incluir algunas muestras graficas del sistema como lo son las maquetas de la interfaz de usuario.

En seguida se puede observar algunos diagramas de secuencia, diagramas de estado, prototipos de la interfaz de usuario y modelo de la base de datos, los cuales corresponde a este proyecto.

# **3.4.1 Diagramas de secuencia**

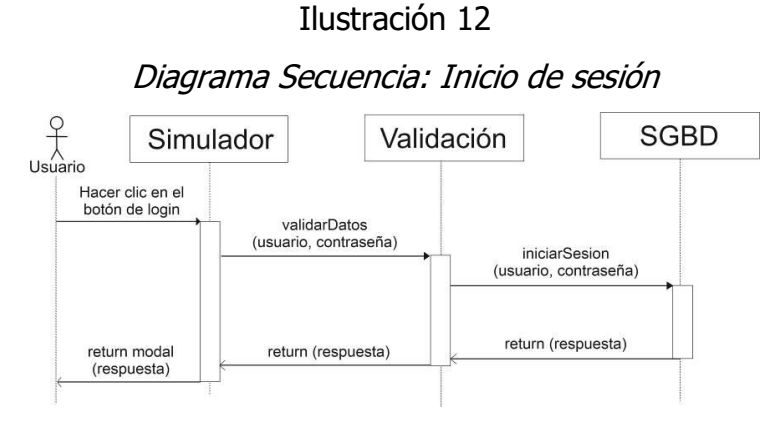

Fuente: Fuente propia, 2021

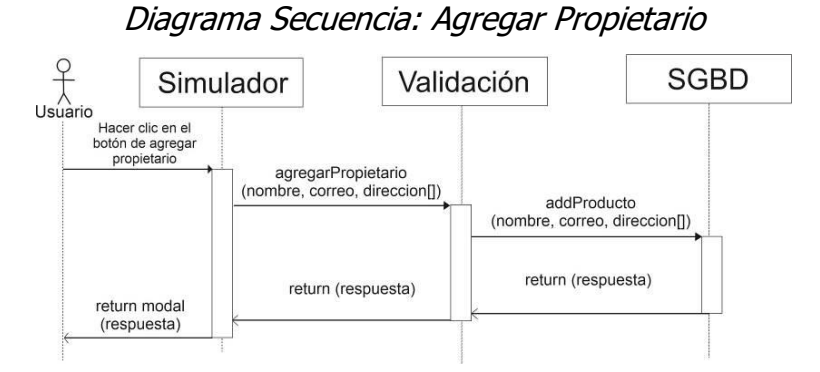

Fuente: Fuente propia, 2021

Ilustración 14

#### Diagrama Secuencia: Agregar Producto

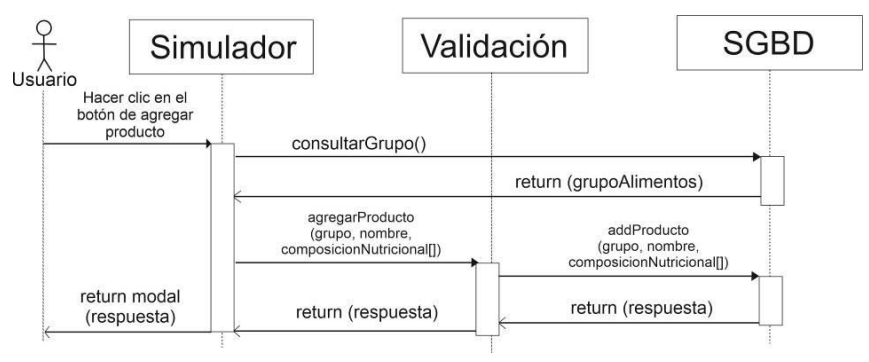

Fuente: Fuente propia, 2021

Ilustración 15

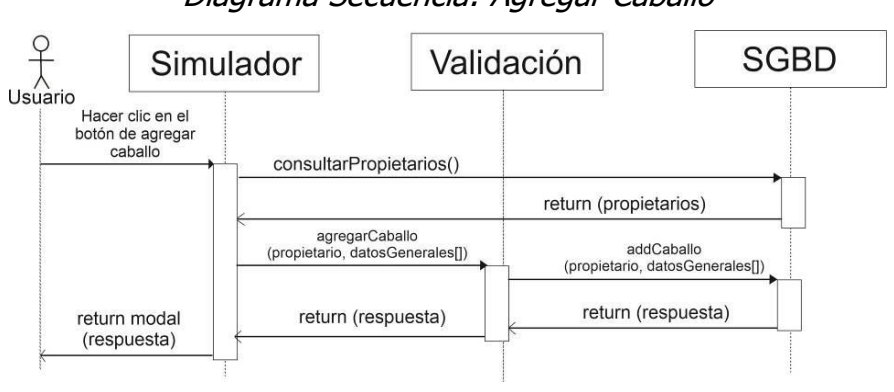

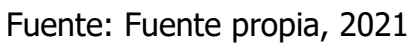

Diagrama Secuencia: Agregar Caballo

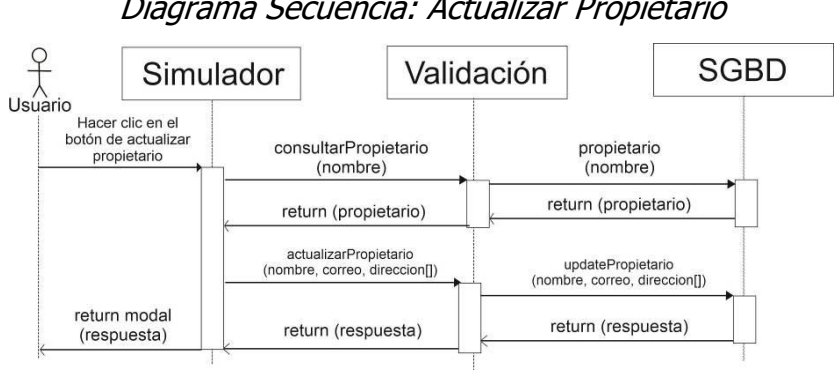

Diagrama Secuencia: Actualizar Propietario

Fuente: Fuente propia, 2021

Ilustración 17

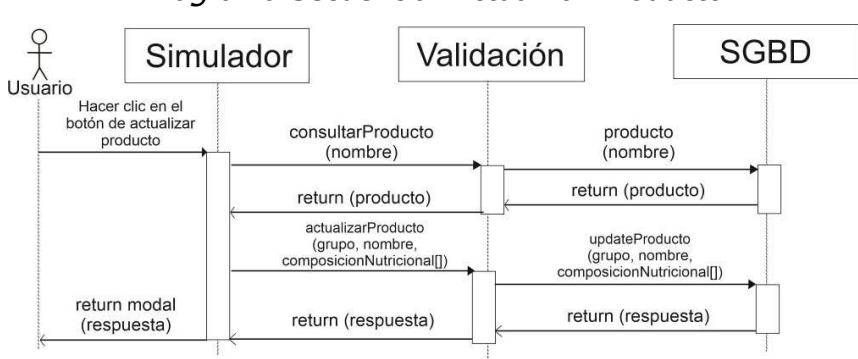

Diagrama Secuencia: Actualizar Producto

Fuente: Fuente propia, 2021

Ilustración 18

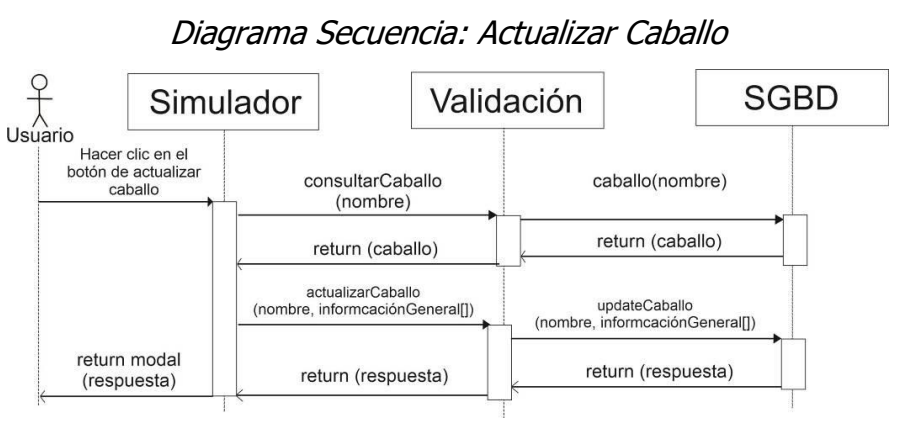

Fuente: Fuente propia, 2021

#### Diagrama Secuencia: Consultar Propietarios

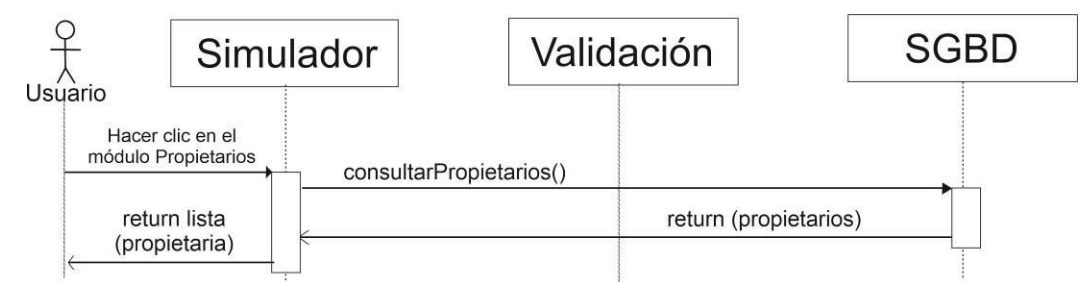

Fuente: Fuente propia, 2021

Ilustración 20

#### Diagrama Secuencia: Consultar Productos

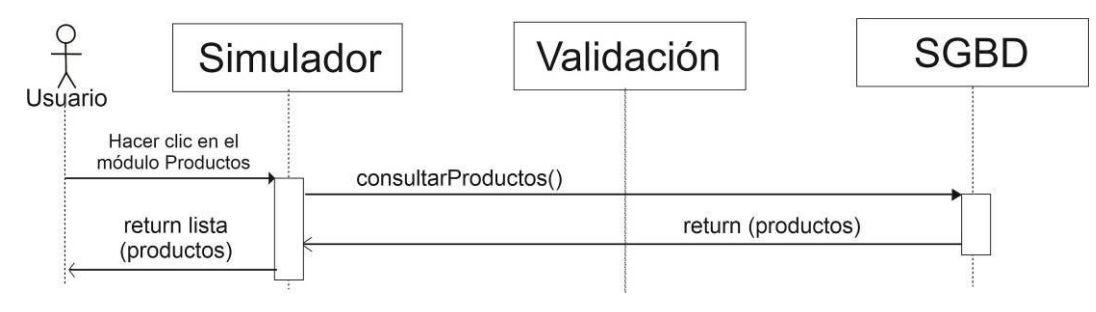

Fuente: Fuente propia, 2021

#### Ilustración 21

Diagrama Secuencia: Consultar Caballos

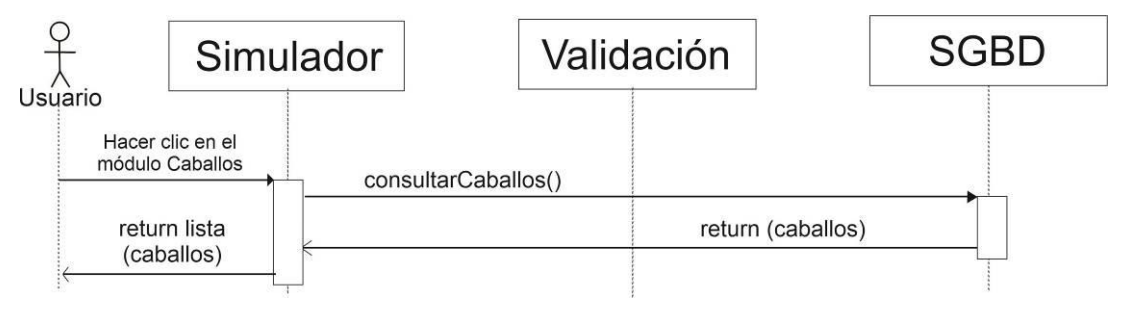

Fuente: Fuente propia, 2021

## **3.4.2 Diagramas de estado**

Ilustración 22

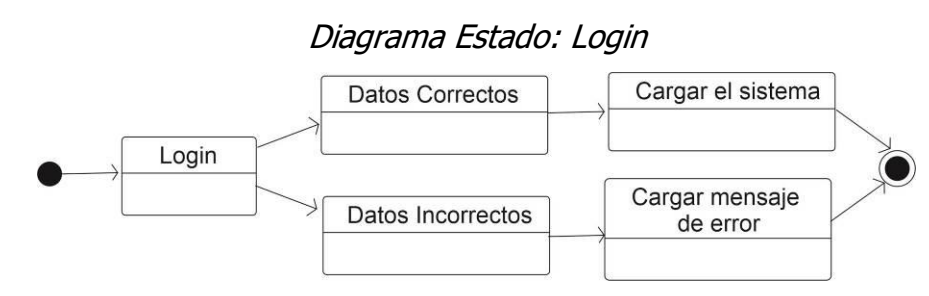

Fuente: Fuente propia, 2021

Ilustración 23

Diagrama Estado: Agregar Propietario

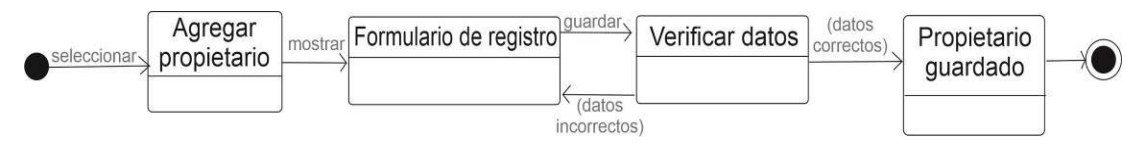

Fuente: Fuente propia, 2021

Ilustración 24

Diagrama Estado: Agregar Producto

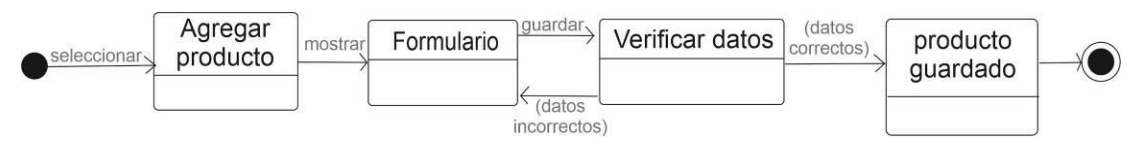

Fuente: Fuente propia, 2021

Ilustración 25

Diagrama Estado: Agregar Caballo

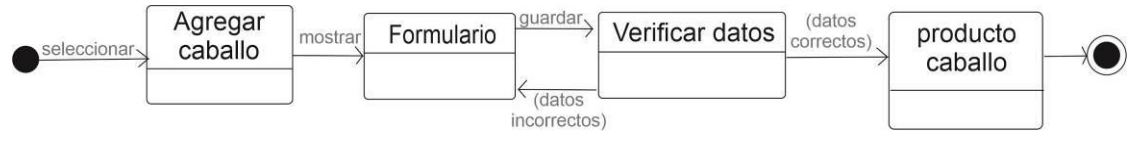

Fuente: Fuente propia, 2021

#### Diagrama Estado: Actualizar Propietario

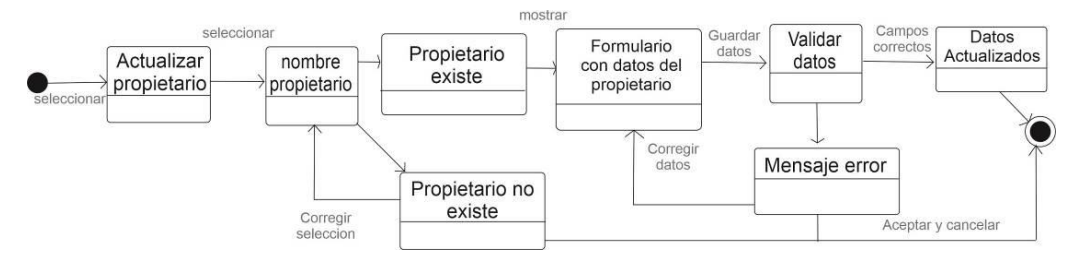

Fuente: Fuente propia, 2021

#### Ilustración 27

#### Diagrama Estado: Actualizar Producto

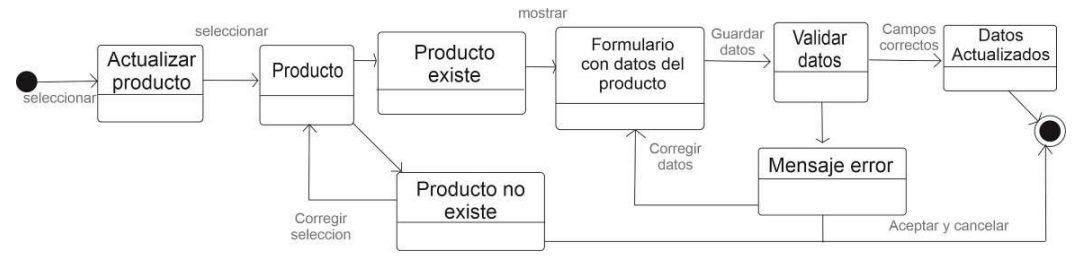

Fuente: Fuente propia, 2021

#### Ilustración 28

#### Diagrama Estado: Actualizar Caballo

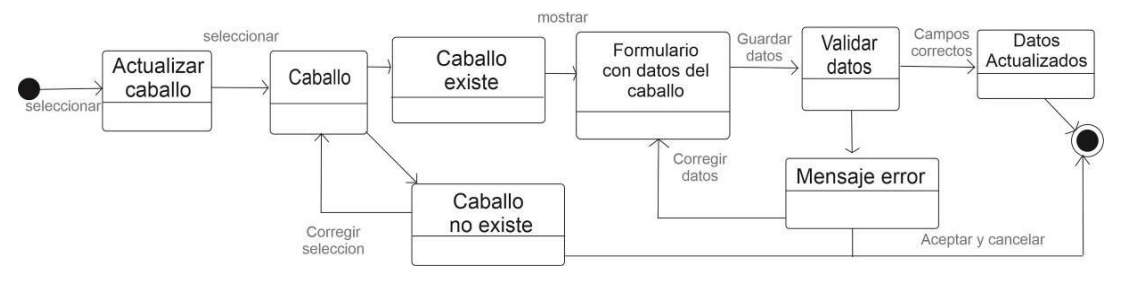

Fuente: Fuente propia, 2021

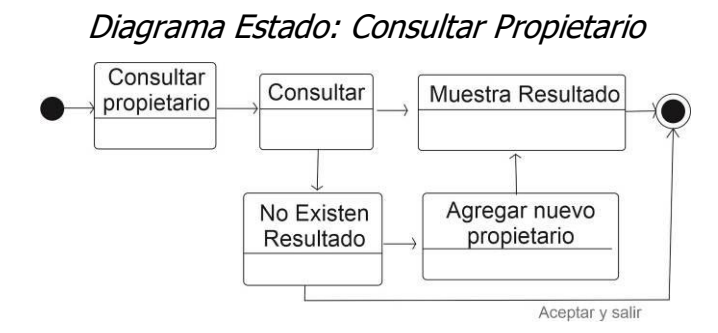

Fuente: Fuente propia, 2021

Ilustración 30

Diagrama Estado: Consultar Producto

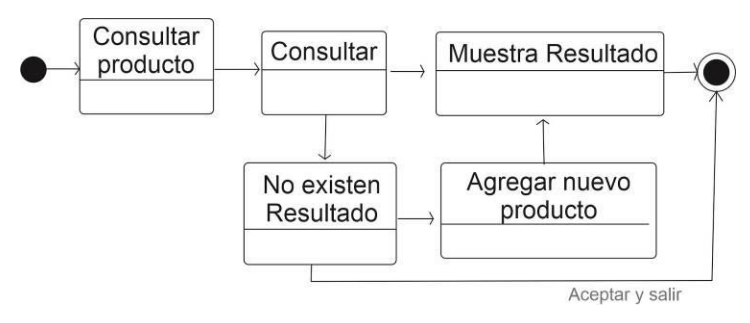

Fuente: Fuente propia, 2021

Ilustración 31

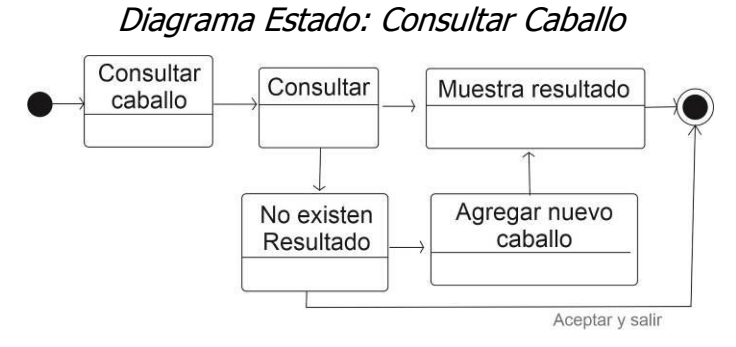

Fuente: Fuente propia, 2021

# **3.4.3 Prototipo del proyecto**

#### Ilustración 32

Maqueta: Vista Login

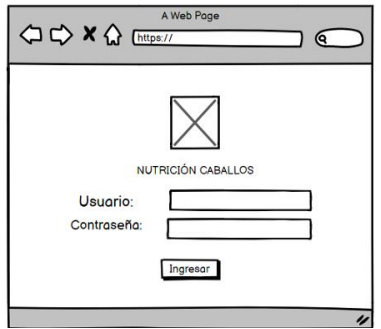

Fuente: Fuente propia, 2021

#### Ilustración 33

#### Maqueta: Vista Dashboard

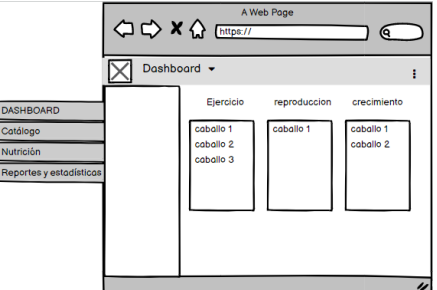

Fuente: Fuente propia, 2021

Ilustración 34

Maqueta: Vista Dieta Actual y Sugerida

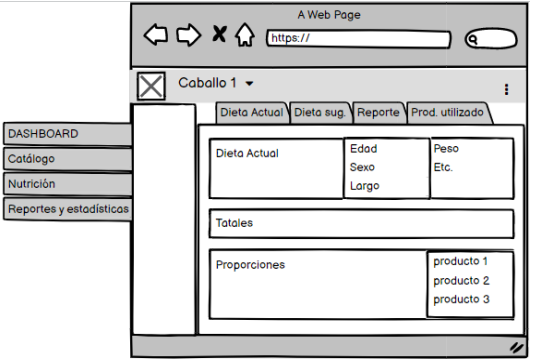

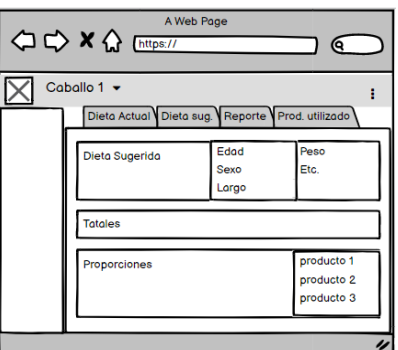

Fuente: Fuente propia, 2021

Ilustración 35

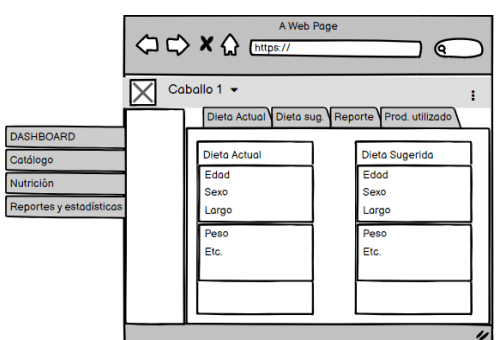

Maqueta: Vista Reporte y Producto utilizado

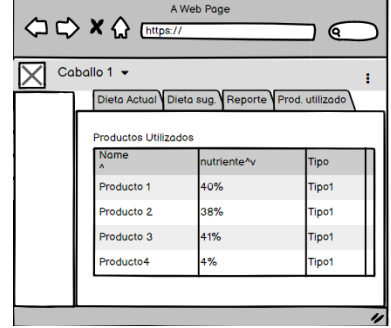

Fuente: Fuente propia, 2021

#### Maqueta: Vista Catálogo de productos y propietarios

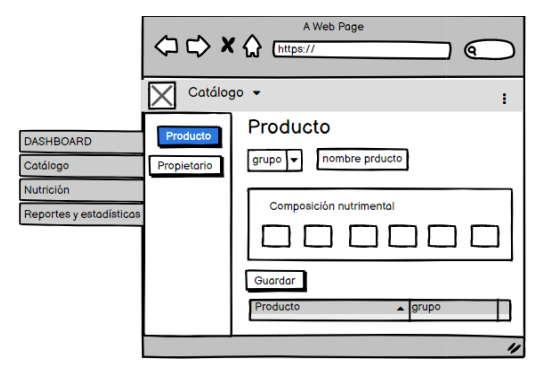

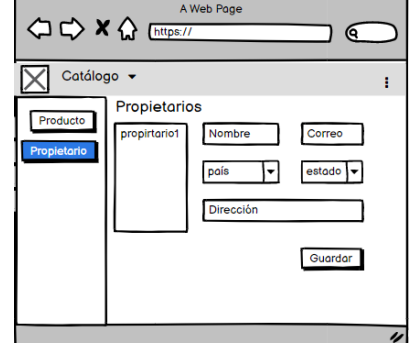

Fuente: Fuente propia, 2021

#### Ilustración 37

#### Maqueta: Vista Nutrición I

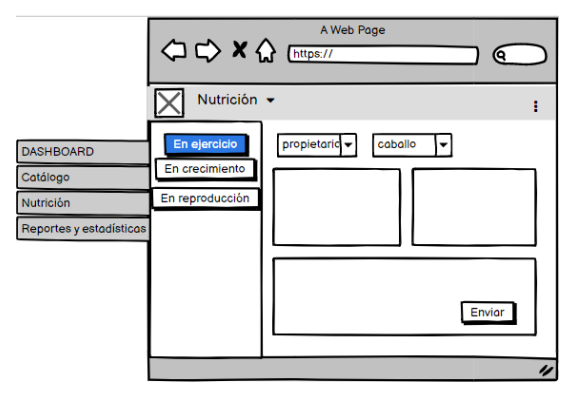

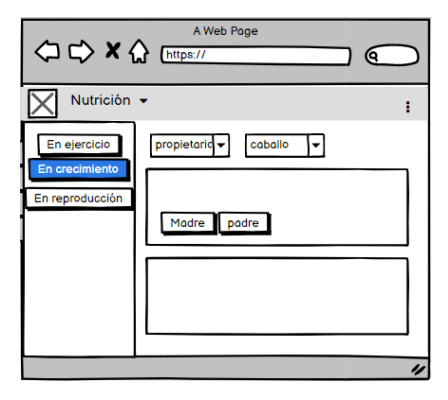

Fuente: Fuente propia, 2021

Ilustración 38

Maqueta: Vista Nutrición II

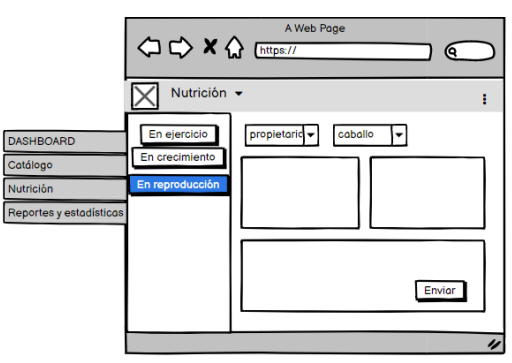

Fuente: Fuente propia, 2021

### Maqueta: Vista Reporte y estadísticas

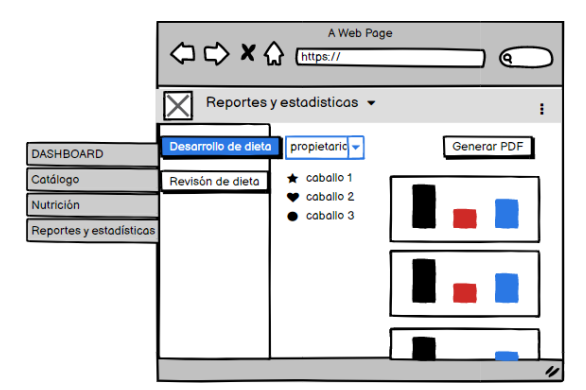

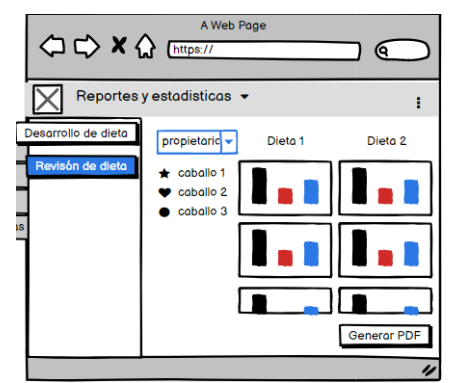

Fuente: Fuente propia, 2021

# **3.4.4 Modelo de la BD**

Ilustración 40

#### Diagrama completo de la Base de Datos

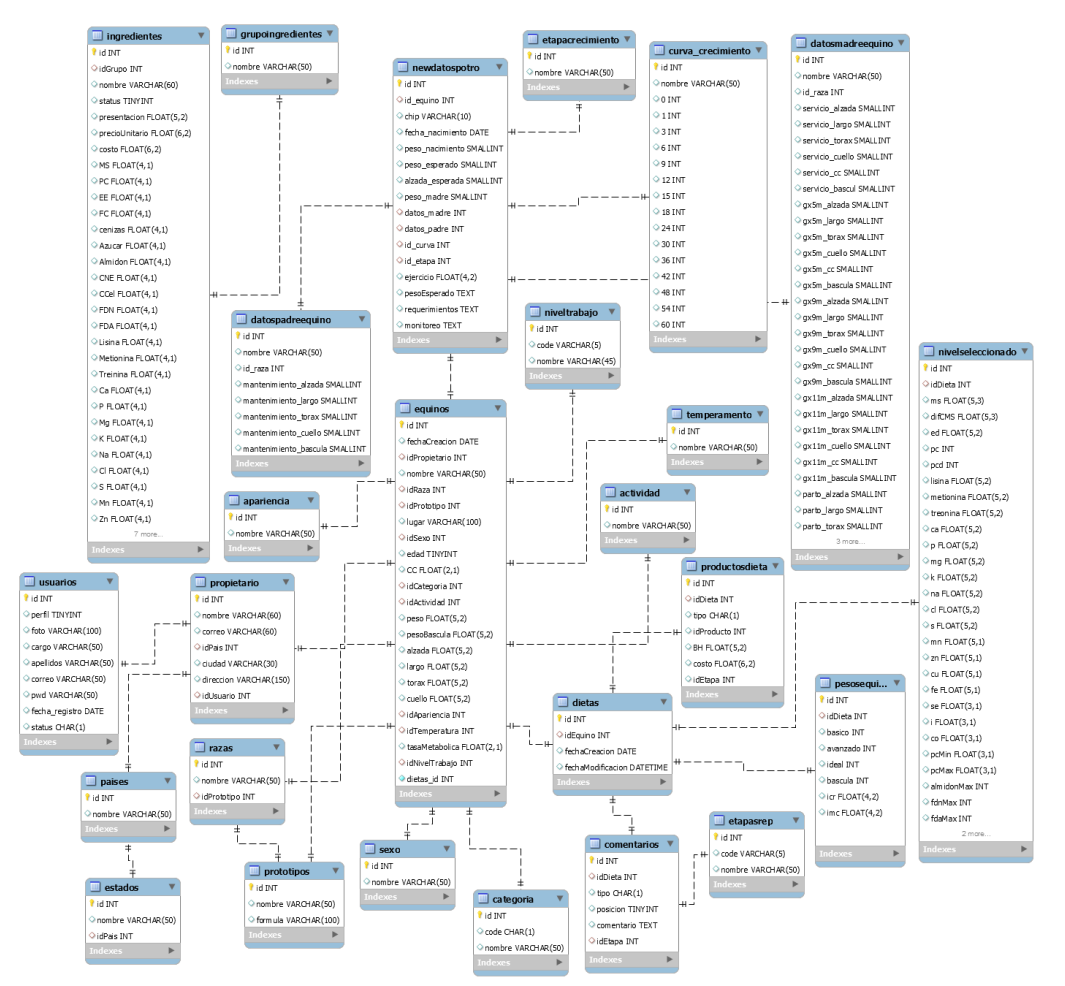

Fuente: Fuente propia, 2021

# **3.5 Etapa de Desarrollo**

Durante esta etapa, cualquier cambio puede ser crucial debido a que este puede cambiar por completo el funcionamiento establecido en la etapa de requerimientos. Además, durante esta etapa se debe contemplar la entrega de avances del software al cliente con respecto a los requerimientos establecidos.

A continuación, se muestran las pantallas de salida del proyecto desarrollado. Cabe destacar que el software desarrollado fue implementado en un servidor interno proporcionado por la empresa.

> Ilustración 41 Pantalla de salida: Login

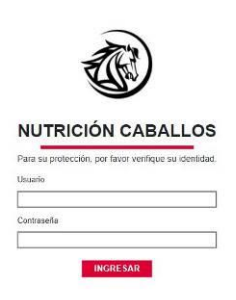

Fuente: Fuente propia, 2021

## Ilustración 42

Pantalla de salida: Inicio

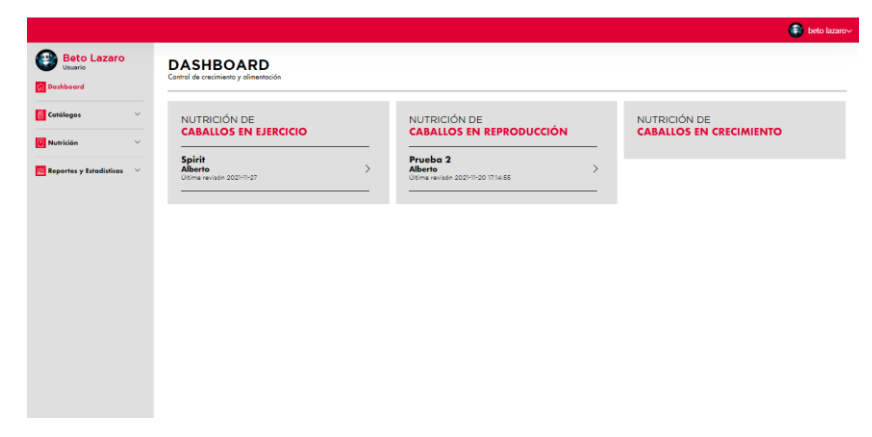

Fuente: Fuente propia, 2021

Pantalla de salida: Dieta Actual

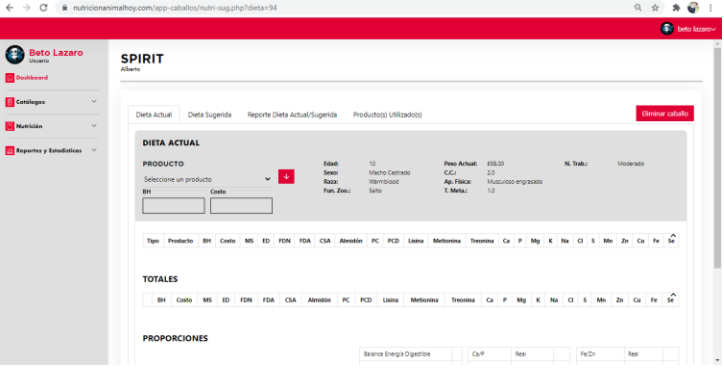

Fuente: Fuente propia, 2021

#### Ilustración 44

Pantalla de salida: Dieta Sugerida

|                                            | $\rightarrow$ $\mathbf{C}$ $\bullet$ nutricionanimalhoy.com/app-caballos/nutri-sug.php?dieta=94 |                                                                             |  |  |  |             |                               |                                              |        |                                             |                                                        |                                                                                                    |              |                                  |           |              |  |          |       |  |  |       |  | $A \cdot Q$<br><b>C</b> beto lazarov |
|--------------------------------------------|-------------------------------------------------------------------------------------------------|-----------------------------------------------------------------------------|--|--|--|-------------|-------------------------------|----------------------------------------------|--------|---------------------------------------------|--------------------------------------------------------|----------------------------------------------------------------------------------------------------|--------------|----------------------------------|-----------|--------------|--|----------|-------|--|--|-------|--|--------------------------------------|
| <b>Beto Lazaro</b><br>Usuario<br>Deshboard | <b>SPIRIT</b><br>Alberto                                                                        |                                                                             |  |  |  |             |                               |                                              |        |                                             |                                                        |                                                                                                    |              |                                  |           |              |  |          |       |  |  |       |  |                                      |
| Catálogos<br>$\sim$                        | Dieta Actual                                                                                    | Dieta Sugerida                                                              |  |  |  |             | Reporte Dieta Actual/Sugerida |                                              |        | Productors) Utilizadors)                    |                                                        |                                                                                                    |              |                                  |           |              |  |          |       |  |  |       |  | Eliminar caballo                     |
| <b>Q</b> Nutrición<br>$\sim$               |                                                                                                 |                                                                             |  |  |  |             |                               |                                              |        |                                             |                                                        |                                                                                                    |              |                                  |           |              |  |          |       |  |  |       |  |                                      |
| Reportes y Estadísticas V                  | <b>BH</b>                                                                                       | <b>DIETA SUGERIDA</b><br><b>PRODUCTO</b><br>Seleccione un producto<br>Costo |  |  |  |             | $\sqrt{3}$                    | Edad:<br>Seans<br><b>Baza:</b><br>Fun. Zoo.: |        | 10<br>Macho Castrado<br>Warmiblood<br>Salto | <b>Peso Actual:</b><br>CC-<br>Ap. Fisica:<br>T. Meta.: | 658.00<br>Musculoso engrasado                                                                                 |              |                                  | N. Trab.: |              |  | Moderado |       |  |  |       |  |                                      |
|                                            | Tipo                                                                                            |                                                                             |  |  |  |             |                               |                                              |        |                                             |                                                        | Producto BH Costo MS ED FDN FDA CSA Almidón PC PCD Lisina Metionina Treonina Ca P Mg K Na Cl S Mn Zn Cu Fe Se |              |                                  |           |              |  |          |       |  |  |       |  |                                      |
|                                            | <b>TOTALES</b>                                                                                  |                                                                             |  |  |  |             |                               |                                              |        |                                             |                                                        |                                                                                                    |              |                                  |           |              |  |          |       |  |  |       |  |                                      |
|                                            | <b>BH</b>                                                                                       | Costo MS ED                                                                 |  |  |  | FDN FDA CSA | Almidón                       |                                              | PC PCD | Lisina                                      | Metionina                                              | Treonina                                                                                                    |              | Ca P Mg K Na Cl S Mn Zn Cu Fe Se |           |              |  |          |       |  |  |       |  |                                      |
|                                            | <b>PROPORCIONES</b>                                                                             |                                                                             |  |  |  |             |                               |                                              |        |                                             |                                                        |                                                                                                    |              |                                  |           |              |  |          |       |  |  |       |  |                                      |
|                                            |                                                                                                 |                                                                             |  |  |  |             |                               |                                              |        | Balance Energía Digestible                  |                                                        |                                                                                                    | <b>CA/P</b>  |                                  |           | Real         |  |          | Fe/Zn |  |  | Real  |  |                                      |
|                                            |                                                                                                 |                                                                             |  |  |  |             |                               |                                              |        | Balance Proteina Cruda                      |                                                        |                                                                                                    |              |                                  |           | <b>Ideal</b> |  |          |       |  |  | Ideal |  |                                      |
|                                            |                                                                                                 |                                                                             |  |  |  |             |                               |                                              |        | Balance PC Digestible                       |                                                        |                                                                                                    | $\mathbf{H}$ |                                  |           |              |  |          | FelCu |  |  | Real  |  |                                      |

Fuente: Fuente propia, 2021

Ilustración 45

Pantalla de salida: Reporte de dieta

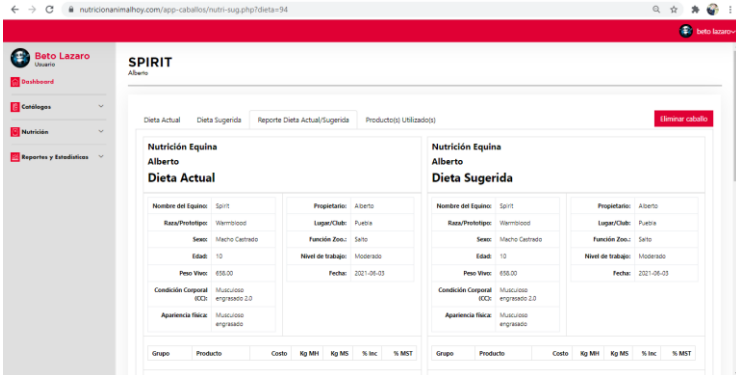

Fuente: Fuente propia, 2021
Pantalla de salida: Productos Utilizados

<span id="page-72-0"></span>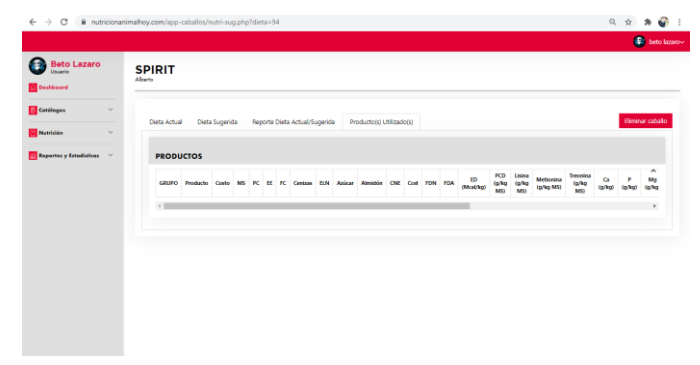

Fuente: Fuente propia, 2021

Ilustración 47

Pantalla de salida: Catálogo Productos

<span id="page-72-1"></span>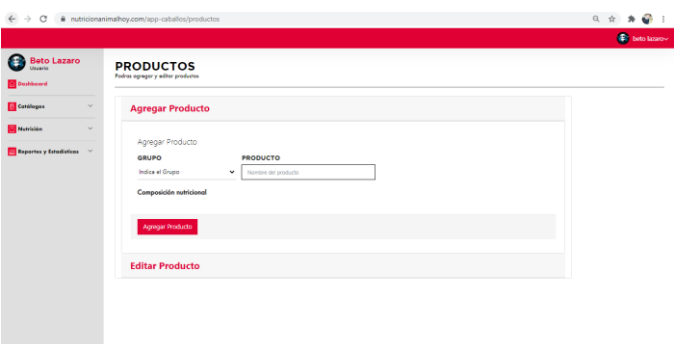

Fuente: Fuente propia, 2021

Ilustración 48

Pantalla de salida: catálogo Propietarios

<span id="page-72-2"></span>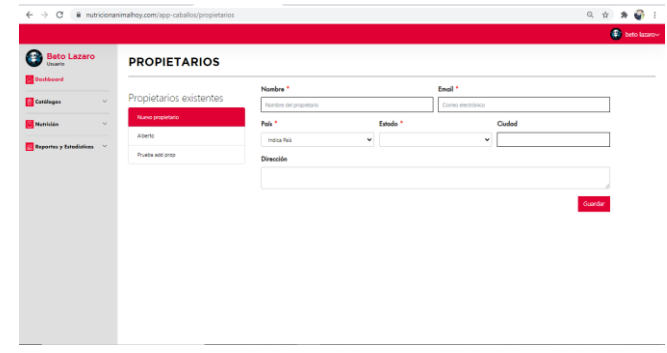

Fuente: Fuente propia, 2021

Pantalla de salida: Nutrición Ejercicio I

<span id="page-73-0"></span>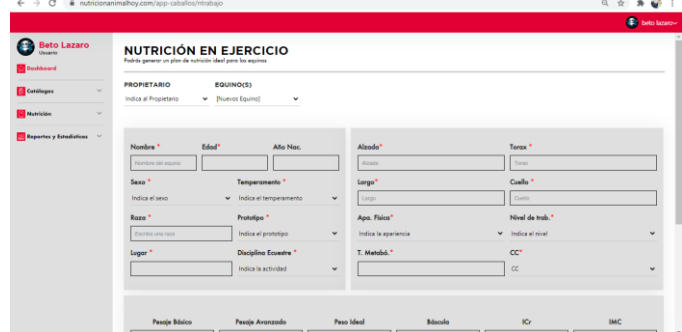

Fuente: Fuente propia, 2021

#### Ilustración 50

Pantalla de salida: Nutrición Ejercicio II

<span id="page-73-1"></span>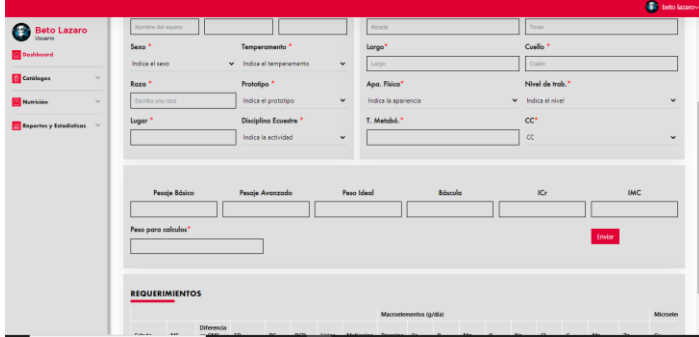

Fuente: Fuente propia, 2021

### Ilustración 51

Pantalla de salida: Nutrición Crecimiento I

<span id="page-73-2"></span>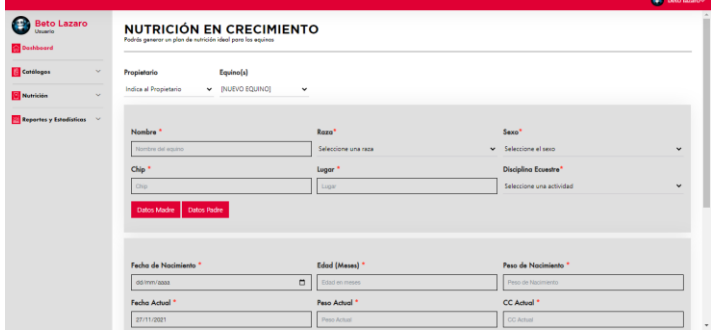

Fuente: Fuente propia, 2021

Pantalla de salida: Nutrición II

<span id="page-74-0"></span>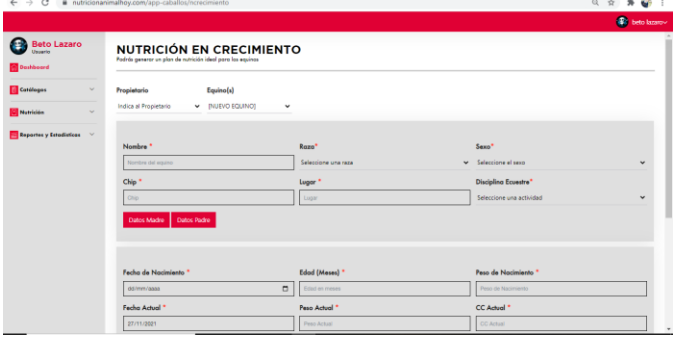

Fuente: Fuente propia, 2021

### Ilustración 53

Pantalla de salida: Reporte Desarrollo Dieta

<span id="page-74-1"></span>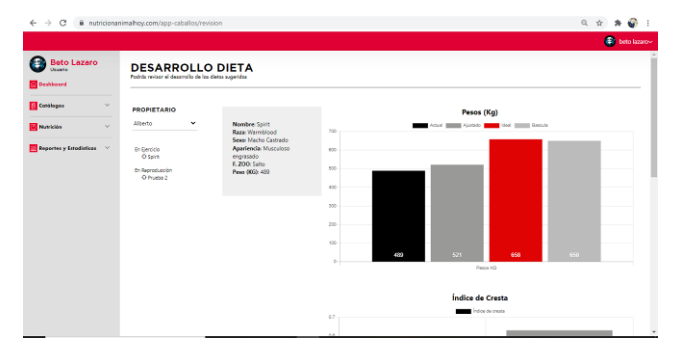

Fuente: Fuente propia, 2021

Ilustración 54

Pantalla de salida: Revisión Dieta

<span id="page-74-2"></span>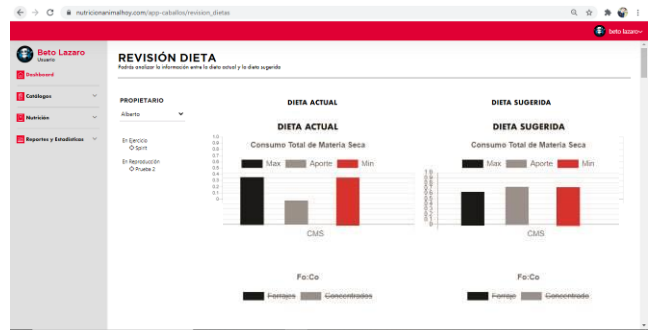

Fuente: Fuente propia, 2021

## **3.6 Recolección de datos**

Al concluir las 4 semanas de prueba del simulador de nutrición para caballos en nuestra población seleccionado, se pudo continuar con la aplicación del instrumento de usabilidad el cuál se mostró con anterioridad.

El concentrado de las respuestas obtenidas con del instrumento de usabilidad que se aplicó a la población seleccionada se muestra a continuación:

<span id="page-75-0"></span>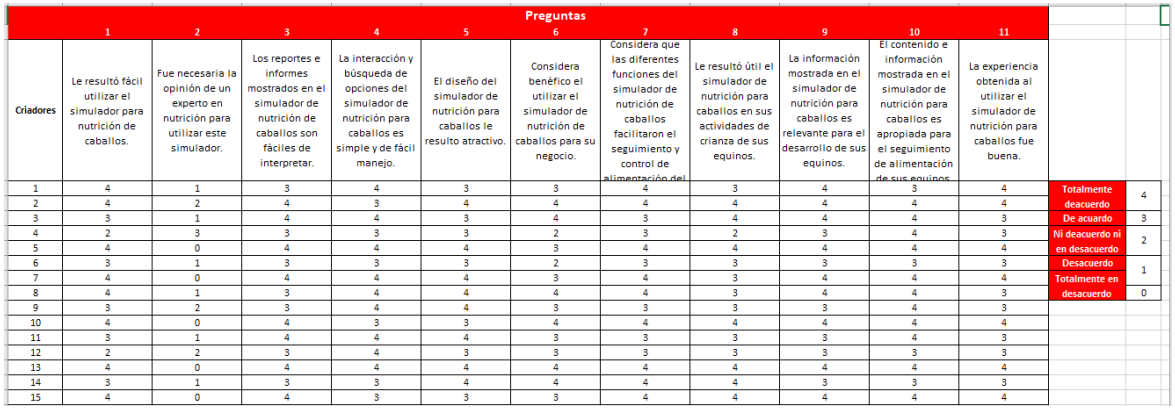

#### Resultados instrumento de usabilidad

Tabla 3

Fuente: Fuente propia, 2021

### **3.7 Análisis de datos**

Dicho instrumento está elaborado con la finalidad de medir dos puntos importantes, la usabilidad y beneficios del simulador de nutrición para caballos. En la tabla 3 podemos observar el comportamiento de la población seleccionada, donde se utiliza una escala de Likert, asignando 4 puntos de relevancia a la respuesta más positiva.

Para poder analizar los resultados obtenidos se crearon dos segmentos, el primero se estudia la usabilidad del simulador utilizando los 5 primeros ítems de nuestro instrumento, y el segundo segmento estudia los beneficios que brinda la aplicación utilizando los ítems restantes.

Se utilizan algunas técnicas de estadística para obtener los siguientes datos en cada uno de los segmentos, en los cuales se observa el promedio en las respuestas obtenidas, así como la tendencia a variar en cada segmento:

$$
\bar{X} = \frac{\sum_{i=1}^{n} x_i}{n}
$$

$$
\sigma^2 = \frac{\sum_1^N (x_i - \overline{X})^2}{N}
$$

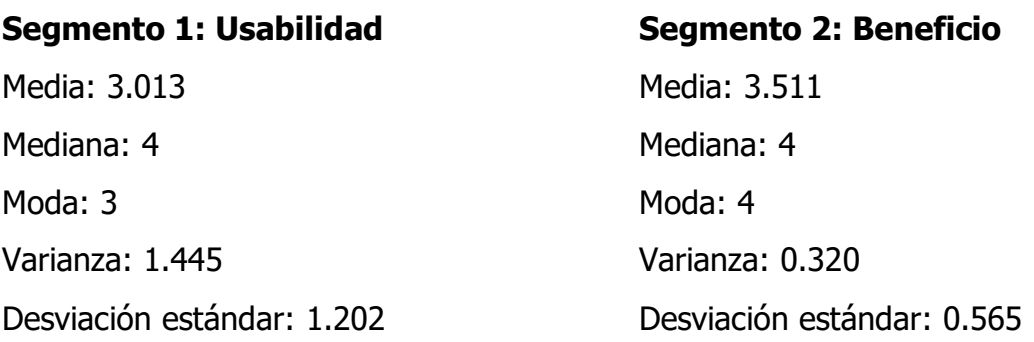

<span id="page-76-0"></span>Con estos datos obtenidos en cada segmento podemos calcular la curva normal para observar el comportamiento en cada uno de los segmentos, esto con la finalidad de observar de manera gráfica cuáles fueron las respuestas que se usaron con más frecuencia en nuestra población seleccionada.

#### Ilustración 55

Curva normal segmentos

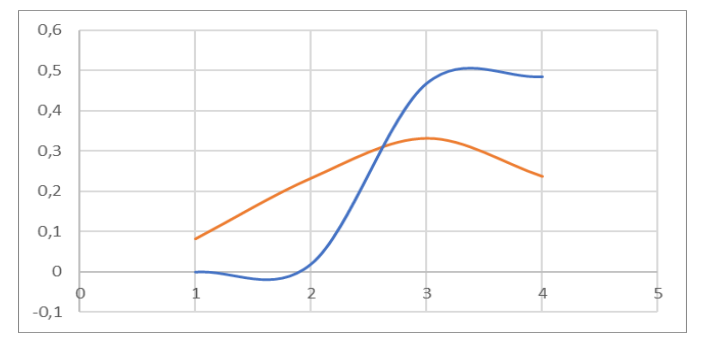

Fuente: Fuente propia, 2021

En la ilustración 58 se observa en color naranja el comportamiento de segmento de usabilidad, por otro lado, en color azul se puede observar el comportamiento del segmento de funcionalidad.

En ambos segmentos se observa un resultado positivo, por lo tanto, después de un mes de prueba de este simulador de nutrición en equinos, las personas que utilizaron este software están satisfechas y obtuvieron buenos resultados.

# **CAPÍTULO IV RESULTADOS**

## **4.1 Resultados**

<span id="page-79-0"></span>En seguida, se puede apreciar el resultado final que se obtuvo del desarrollo del simulador de alimentación para caballos. Para que el usuario final pueda tener acceso a la aplicación es necesario iniciar sesión como se muestra en la ilustración 56.

> Ilustración 56 Inicio de sesión

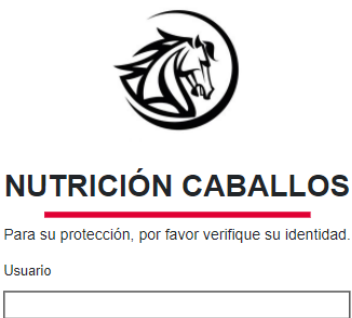

Contraseña

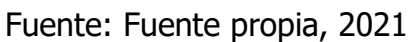

**INGRESAR** 

Cuando se ha iniciado sesión en el software, lo primero que se muestra es el Dashboard en donde se tienen los caballos que se han registrado, junto con un panel de navegación para las diversas secciones de dicha aplicación.

Dentro de la vista Dashboard se encuentran los distintos caballos a los cuales se les ha asignado una dieta sugerida con base en la simulación realizada por el software, estas dietas se dividen en 3 segmentos como se muestra en la ilustración 57 los cuales son Caballos en ejercicio, Caballos en reproducción y Caballos en crecimiento.

#### Dashboard

<span id="page-80-0"></span>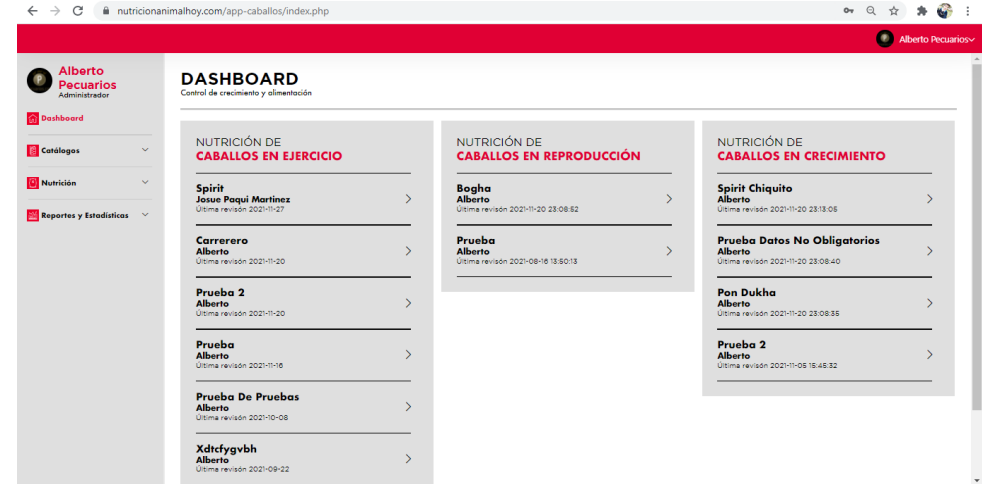

Fuente: Fuente propia, 2021

La información de la dieta que lleva actualmente el equino, se deberá registrar en la siguiente vista, ilustración 58, agregando cada uno de los alimentos que se le dan en su dieta diaria, esto nos ayuda a conocer el estado nutricional actual del equino.

#### Ilustración 58

#### Dieta Actual

<span id="page-80-1"></span>

| Alberto<br>Pecuarios<br>Administracion | <b>SPIRIT CHIQUITO</b><br>Alberto                      |                              |        |                               |           |                     |                                                                                                    |      |             |       |            |              |                            |             |        |                   |               |                      |      |       |      |             |                 | Dos años           |            |        |        |                      |          | <b><i>Alberto Recurrios</i></b> |
|----------------------------------------|--------------------------------------------------------|------------------------------|--------|-------------------------------|-----------|---------------------|----------------------------------------------------------------------------------------------------|------|-------------|-------|------------|--------------|----------------------------|-------------|--------|-------------------|---------------|----------------------|------|-------|------|-------------|-----------------|--------------------|------------|--------|--------|----------------------|----------|---------------------------------|
|                                        |                                                        |                              |        |                               |           |                     |                                                                                                    |      |             |       |            |              |                            |             |        |                   |               |                      |      |       |      |             |                 |                    |            |        |        |                      |          |                                 |
| $\sim$                                 | Dieta Actual                                           | Dieta Sugerida               |        | Reporte Dieta Actual/Sugerida |           |                     | Producto(s) Utilizado(s)                                                                                                    |      |             |       |            |              |                            |             |        |                   |               |                      |      |       |      |             |                 |                    |            |        |        | Tabla de seguimiento |          | Eliminar caballo                |
| $\sim$                                 | <b>DIETA ACTUAL</b>                                    |                              |        |                               |           |                     |                                                                                                    |      |             |       |            |              |                            |             |        |                   |               |                      |      |       |      |             |                 |                    |            |        |        |                      |          |                                 |
| <b>Reportes y Estadísticas</b>         | <b>PRODUCTO</b><br>Seleccione un producto<br><b>BH</b> |                              |        |                               | $\vee$    |                     | Edad<br>$26 -$<br><b>Poso Actual:</b><br>220.00<br>Etapa:<br>Sewx:<br>Macho Entero<br>CC:<br>3.0 <sub>1</sub><br>Consumo en pastoreo:<br>Ragar<br>Warmblood<br>Ap. Fisica:<br>Musculoso macro<br>1.0<br>T. Meta.:<br>Fun, Zoo.:<br>Reining |      |             |       |            |              |                            |             |        | Dos años<br>10.83 |               |                      |      |       |      |             |                 |                    |            |        |        |                      |          |                                 |
|                                        | Tipo                                                   | Producto                     |        |                               | <b>BH</b> | Costo               | MŚ                                                                                                    | ED   | FDN         | FDA   | <b>CSA</b> | Almidón      | PC.                        | PCD         | Lising | Metionina         |               | Treorina             | Ca.  |       | Mg   | $\mathbf x$ | Na              | $\sigma$           | ×          | Mn     | Zn     | $\alpha$             | Fe       | Se <sup>1</sup>                 |
|                                        | <b>R</b> <i>Concentrados</i>                           | 300 Veras                    |        |                               | 10.00     | 50.00               | 8.850                                                                                                    | 29.6 | 00          | 0.0   | 0.0        | $\Omega$     | 1062                       | 857         | 0.0    | 0.0               | 0.0           |                      | 0.0  | 0.0   | 0.0  | 00          | 00 <sub>1</sub> | 0.0                | 0.0        | 0.00   | 0.00   | 0.00                 | 0.00     | 0.00                            |
|                                        | <b>R</b> <i>Concentrados</i>                           | Omplene 100                  |        |                               | 2.00      | 000                 | 1,750                                                                                                    | 5.5  | 00          | 0.0   | 00         | 525          | 210                        | 172         | 00     | 0.0               | 0.0           |                      | 14.0 | -8.8  | 00   | 99          | 00 <sub>0</sub> | 0.0                | 0.0        | 0.00   | 0.00   | 0.00                 | 0.00     | 0.00                            |
|                                        | <b>R</b> <i>A</i> Forrajes                             | 10.00<br>Heno de Avena Bueno |        |                               | 150.00    | 8,870               | 19.0 56.9                                                                                                    |      | 30.3 30.7 0 |       |            | 559          | 231                        | 00          | 0.0    | 0.0               |               | 16.0 21.3 13.3 105.6 |      |       |      |             |                 | 17.7 64.8 8.0 0.00 |            | 168.53 | 26.61  | 1516.77              | 0.00     |                                 |
|                                        | <b>TOTALES</b>                                         |                              |        |                               |           |                     |                                                                                                    |      |             |       |            |              |                            |             |        |                   |               |                      |      |       |      |             |                 |                    |            |        |        |                      |          |                                 |
|                                        |                                                        | <b>BH</b>                    | Costo  | <b>MS</b>                     | <b>ED</b> | <b>FDN</b>          | <b>FDA</b>                                                                                                    | CSA  | Almidde     |       | ĸ          | PCD          | Lidna                      | Metionina   |        | Treonina          | G             | P.                   | Mg   | ×     |      | Na          | a               | s                  | Mn         |        | Zn     | Cu.                  | Fe       | Se                              |
|                                        | Aporte Total                                           | 22,000                       | 200.00 | 19,470                        | 541       | 569                 | 33.3                                                                                                    | 30.7 | 525         | 1831  |            | 1270         | 00                         | 0.0         |        | 0.0               | 300           | 30.1                 | 12.3 | 105.6 | 17.7 |             | 64.0            | 80                 | $^{\circ}$ | 169    |        | 27                   | 1517     | 00 <sub>0</sub>                 |
|                                        | Requerimientos                                         |                              |        | 11,997                        | 22.13     |                     |                                                                                                    |      | 1032        | 922   |            | 461          | 39.85                      | 10.79       |        | 24.44             | 43.47         | 24.15                | 7.99 | 26.39 |      | 10.52       | 41.28           | 5.68               | 780.5      |        | 780.5  | 212.8                | 1560.9   | 28                              |
|                                        | Balance                                                |                              |        | 7,473                         | 32.0      |                     |                                                                                                    |      | $-507.00$   |       | 909.00     | 809.00       | $-39.85$                   | $-10.79$    |        | $-24.44$          | $-13.47$      | 5.95                 | 5.31 | 79.21 | 7.18 |             | 23.52           | 2.32               | $-780.50$  |        | 611.50 | 185.80               | $-43.90$ | $-2.80$                         |
|                                        | <b>PROPORCIONES</b>                                    |                              |        |                               |           |                     |                                                                                                    |      |             |       |            |              |                            |             |        |                   |               |                      |      |       |      |             |                 |                    |            |        |        |                      |          |                                 |
|                                        | Concentrados                                           | 544                          |        |                               |           |                     |                                                                                                    |      |             | 45.6  |            |              | Balance Energia Digestible |             |        |                   | 32.0          | Ca/P                 |      | Real  |      |             |                 | 1.0                | Fe/Zn      |        |        | Real                 |          |                                 |
|                                        | 300 Varas                                              | aas.                         |        |                               |           | Hencide Avena Bueno |                                                                                                    |      |             | 100.0 |            |              | Balance Proteina Cruda     |             |        |                   | 90900         |                      |      | Ideal |      |             |                 | 1.8                |            |        |        | Ideal                |          |                                 |
|                                        | Ornslerve 100                                          | 165                          |        |                               |           | Concentrados        |                                                                                                    |      |             | 54.4  |            |              | Balance PC Digestible      |             |        |                   | 80900         | B <sub>L</sub>       |      |       |      |             |                 | 1652               | Fe/Cu      |        |        | Real                 |          | 56.2                            |
|                                        | Forrajes                                               |                              |        | 45.6                          |           | 300 Virgo           |                                                                                                    |      |             | 83.5  |            | <b>PC/ED</b> |                            | <b>Real</b> |        |                   | 34            | K/Na                 |      | Real  |      |             |                 | 6.0                |            |        |        | Ideal                |          |                                 |
|                                        |                                                        |                              |        |                               |           |                     |                                                                                                    |      |             |       |            |              |                            |             |        |                   | $\mathcal{L}$ |                      |      | Ideal |      |             |                 | 2.5                | Zn/Cu      |        |        | Real                 |          |                                 |
|                                        | Heno de Avena Bueno                                    |                              |        | 100.0                         |           | Omolene 100         |                                                                                                    |      |             | 16.5  |            |              |                            | Ideal       |        |                   |               |                      |      |       |      |             |                 |                    |            |        |        |                      |          |                                 |

Fuente: Fuente propia, 2021

#### **Tablas**

La información comparativa entre la dieta sugerida y la dieta actual se mostrará en dos tablas (ilustración 59), donde se puede observar la cantidad de nutrientes que cada alimento le brinda al equino.

#### Ilustración 59

#### Comparación de dietas

<span id="page-81-0"></span>

|                                                                         |                                                    |                               |                               |                   |                       |                                                          |       |                                                             |                                 |                |                  |                                                                  |                                                                  | Alberto Pecuanos |  |  |  |
|-------------------------------------------------------------------------|----------------------------------------------------|-------------------------------|-------------------------------|-------------------|-----------------------|----------------------------------------------------------|-------|-------------------------------------------------------------|---------------------------------|----------------|------------------|------------------------------------------------------------------|------------------------------------------------------------------|------------------|--|--|--|
| <b>Alberto</b><br><b>Pecuarios</b><br>Administrador<br><b>Dashboard</b> | <b>SPIRIT CHIQUITO</b><br>Alberto                  |                               |                               |                   |                       |                                                          |       | Dos años                                                    |                                 |                |                  |                                                                  |                                                                  |                  |  |  |  |
| Catálogos                                                               |                                                    |                               |                               |                   |                       |                                                          |       |                                                             |                                 |                |                  |                                                                  |                                                                  |                  |  |  |  |
| <b>Nutrición</b><br>i.                                                  | Dieta Actual                                       | Dieta Sugerida                | Reporte Dieta Actual/Sugerida |                   |                       |                                                          |       |                                                             | Tabla de seguimiento            |                | Eliminar caballo |                                                                  |                                                                  |                  |  |  |  |
| <b>Reportes y Estadísticas</b><br>$\ddot{}$                             | Nutrición Equina<br>Alberto<br><b>Dieta Actual</b> |                               |                               |                   |                       |                                                          |       | Nutrición Equina<br>Alberto<br><b>Dieta Sugerida</b>        |                                 |                |                  |                                                                  |                                                                  |                  |  |  |  |
|                                                                         | Nombre del Equino: Spirit chiquito                 |                               |                               |                   | Propietario: Alberto  |                                                          |       | Nombre del Equino: Spirit chiquito                          |                                 |                |                  | Propietario: Alberto                                             |                                                                  |                  |  |  |  |
|                                                                         | Raza/Prototipo: Warmblood                          |                               |                               |                   |                       | Lugar/Club: San Miguel de Alende                         |       | Raza/Prototipo: Warmblood                                   |                                 |                |                  |                                                                  | Lugar/Club: San Miguel de Alende                                 |                  |  |  |  |
|                                                                         |                                                    | Sexo: Macho Entero            |                               |                   | Función Zoo.: Reining |                                                          |       |                                                             | Sexo: Macho Entero              |                |                  |                                                                  | Función Zoo.: Reining                                            |                  |  |  |  |
|                                                                         | Edadr                                              | 26                            |                               | Nivel de trabajos |                       |                                                          |       | Edad: 26                                                    |                                 |                |                  | Nivel de trabajo:                                                |                                                                  |                  |  |  |  |
|                                                                         | Peso Vivo:<br><b>Condición Corporal</b>            | 220.00<br>Musculoso magro 3.0 |                               |                   |                       | Fecha: 2021-08-16                                        |       | Peso Vivo: 220.00<br>Condición Corporal Musculoso magro 3.0 |                                 |                |                  |                                                                  | Fecha: 2021-08-16                                                |                  |  |  |  |
|                                                                         | (CC):                                              |                               |                               |                   |                       |                                                          |       | (CC)                                                        |                                 |                |                  |                                                                  |                                                                  |                  |  |  |  |
|                                                                         | Apariencia física: Musculoso magro                 |                               |                               |                   |                       |                                                          |       | Apariencia física: Musculoso magro                          |                                 |                |                  |                                                                  |                                                                  |                  |  |  |  |
|                                                                         | Grupo                                              | Producto                      | Costo                         | Kg MH             | Kg MS                 | % Inc                                                    | % MST | Grupo                                                       | Producto                        | Costo          | Kg MH            | Kg MS                                                            | % Inc                                                            | % MST            |  |  |  |
|                                                                         | Concentrados                                       | 300 Varas                     | 50.00<br>0.00                 | 10.00<br>2.00     | 8.850<br>1,750        | 83.5<br>16.5                                             | 54.4  | Complementos                                                | Equimin                         | 10.00<br>80.00 | 0.10<br>8.00     | 0.088<br>7,248                                                   | 100.0<br>100.0                                                   | 1.2<br>98.8      |  |  |  |
|                                                                         | Forrajes                                           | Omolene 100<br>Heno de Avena  | 150.00                        | 10.00             | 8.870                 | 100.0                                                    | 45.6  | Forrajes                                                    | Heno de Alfalfa<br>$\mathbf{r}$ |                |                  |                                                                  |                                                                  |                  |  |  |  |
|                                                                         | Totales                                            | Sueno                         | 200,000                       | 22.000            | 19,470                | 200                                                      | 100   | Totales                                                     |                                 | 90,000         | 8.100            | 7.336                                                            | 200                                                              | 100              |  |  |  |
|                                                                         |                                                    |                               |                               |                   |                       |                                                          |       | Rubro                                                       | Real                            |                | Ideal            | Interpretación                                                   |                                                                  |                  |  |  |  |
|                                                                         | Concepto                                           |                               | Real                          |                   | Ideal Comentario      |                                                          |       | <b>Balance ED</b>                                           | $-3.80$                         |                |                  |                                                                  | Mensaje de máximo 34 caractere                                   |                  |  |  |  |
|                                                                         | <b>Balance ED</b>                                  |                               | 32.00                         |                   |                       | Dos años                                                 |       | <b>Balance PC</b>                                           |                                 | 228            |                  |                                                                  |                                                                  |                  |  |  |  |
|                                                                         | Balance PC                                         |                               | 909.                          |                   |                       | Mensaje de máximo 34 cara-<br>Mensaje de másimo 34 cara- |       |                                                             |                                 |                |                  |                                                                  | Mensaje de máximo 34 caractere                                   |                  |  |  |  |
|                                                                         | Balance PCD                                        |                               | 809                           |                   |                       |                                                          |       | <b>Balance PCD</b>                                          |                                 | 309            |                  |                                                                  | Mensaie de máximo 34 caracters<br>Mentaie de máximo 34 caracters |                  |  |  |  |
|                                                                         | MCal ED / Kg MS                                    |                               | 2.8                           | 18                |                       |                                                          |       | MCal ED / Kg MS                                             |                                 | 2.5            | 1.8              |                                                                  |                                                                  |                  |  |  |  |
|                                                                         |                                                    | % FDN                         | 57                            | 45                |                       | Mensaje de másimo 34 cara-                               |       | % FDN                                                       |                                 | 43             | $45\,$           | Mensaie de máximo 34 caracters                                   |                                                                  |                  |  |  |  |
|                                                                         |                                                    |                               |                               |                   |                       | Mansaje de máximo 34 cara-                               |       | % FDA                                                       |                                 | 31             | 33               |                                                                  | Mensaie de máximo 34 caracters                                   |                  |  |  |  |
|                                                                         |                                                    | % FDA                         | 30                            | 33                |                       | Mensaje de másimo 34 cara-                               |       | N PC Dieta                                                  | 16                              |                | 13               |                                                                  |                                                                  |                  |  |  |  |
|                                                                         | % PC Dieta                                         |                               | $\overline{9}$                | 13                |                       | Mensaje de máximo 34 cara-                               |       | g PC / MCai ED                                              |                                 | 63             | 42               | Mensaje de máximo 34 caracters<br>Mensaie de máximo 34 caracters |                                                                  |                  |  |  |  |
|                                                                         | g PC / MCal ED                                     |                               | 34                            | $42\,$<br>21      |                       | Mensaje de máximo 34 cara-                               |       | g PCD / MCal ED                                             |                                 | 42             | 21               |                                                                  |                                                                  |                  |  |  |  |
|                                                                         | g PCD / MCal ED                                    |                               | 23                            |                   |                       | Mensaje de máximo 34 cara-                               |       |                                                             |                                 |                | 1032             |                                                                  | Mensaie de máximo 34 caracters                                   |                  |  |  |  |
|                                                                         | Almidón Total                                      |                               | 525                           | 1032              |                       | Mensaje de máximo 34 cara-                               |       | Almidón Total                                               |                                 | D.             |                  |                                                                  | Mensaje de máximo 34 caracters                                   |                  |  |  |  |
|                                                                         |                                                    | Cap                           | 1.0                           | 18                |                       |                                                          |       | Ca <sub>2</sub>                                             |                                 | 6.8            | 1.8              |                                                                  | Mentaie de másimo 34 caracters                                   |                  |  |  |  |
|                                                                         |                                                    |                               |                               |                   |                       | Mensaje de máximo 34 cara-                               |       | 2nCu                                                        |                                 | 3.6            | 3.7              |                                                                  | Mensaje de máximo 34 caractere                                   |                  |  |  |  |
|                                                                         |                                                    | ZniCu                         | 63                            | 3.7               |                       | Mensaje de máximo 34 cara-                               |       |                                                             |                                 |                |                  |                                                                  | Mensaje de máximo 34 caracters                                   |                  |  |  |  |

Fuente: Fuente propia, 2021

Además de incluir una tabla de seguimiento del crecimiento en donde se hace una simulación con los datos del equino en donde se muestra un crecimiento esperado de acuerdo a la edad del animal. Al ingresar los datos reales se hace un cálculo de la diferencian entre la cantidad esperada y la obtenida, esto lo podemos observar en la ilustración 60.

#### Seguimiento de crecimiento

<span id="page-82-0"></span>

| Alberto<br>Pecuarios                       | <b>SEGUIMIENTO DE CRECIMIENTO</b><br>Aqui podras ir monitoreando la evolución del crecimiento del equino |                          |                      |                          |                           |                                  |                 |            |          |                         |                     |                 |                 |                   |                |                |                           |      |               |                                                            |                |              |  |  |  |  |
|--------------------------------------------|----------------------------------------------------------------------------------------------------|--------------------------|----------------------|--------------------------|---------------------------|----------------------------------|-----------------|------------|----------|-------------------------|---------------------|-----------------|-----------------|-------------------|----------------|----------------|---------------------------|------|---------------|------------------------------------------------------------|----------------|--------------|--|--|--|--|
| v                                          | Nombris Spirit chiquito                                                                                  |                          |                      |                          |                           | Fecha de Nacimiento: 2019-06-27  |                 |            |          |                         | Edad Actual: 20 mmm |                 |                 |                   |                |                | <b>Etapa:</b> Document    |      |               |                                                            |                |              |  |  |  |  |
| $\omega$                                   | Fecha de pesaja recomendada                                                                              | <b>Liad</b>              | Fecha de pesaje real |                          | <b>Edad real on meses</b> |                                  | Posts.          |            |          | Ganancia Diaria de Peso |                     |                 | <b>Aluzado</b>  |                   |                |                | <b>Medidas Corporates</b> |      |               |                                                            |                | Posts        |  |  |  |  |
| <b>Reportes y Estudisticas</b><br><b>W</b> | 27/06/2019                                                                                               | investor                 |                      |                          |                           | Experado                         | Observado       | Diferencia | Esperada | Observada               | <b>Diferencia</b>   | <b>Experada</b> | Observada       | <b>Diferencia</b> | Large:         | Torax:         | Cuello                    | Caña | $\mathsf{CC}$ |                                                            | fot1 fot2 fot3 |              |  |  |  |  |
|                                            |                                                                                                    | $\alpha$                 | 27/06/2019           | o                        | $\theta$                  | 40                               | $\omega$        | 0.000      | 0.000    | 0.000                   | 0.000               | $^{16}$         | $\overline{M}$  | o                 | $\epsilon$     |                | $\alpha$                  |      |               | $370 -$                                                    |                | $\theta$     |  |  |  |  |
|                                            | 27/07/2019                                                                                               | t                        | 27/97/2019           | ۰                        |                           | 108                              | 120             | 6,000      | 1,579    | 1.316                   | 0.263               | 109             | 109             | ø                 | $\overline{b}$ | ٠              | $\gamma$                  |      |               | $\infty$                                                   | o              | $^{50}$      |  |  |  |  |
|                                            | 27/08/2019                                                                                               | $\overline{z}$           | 27/08/2019           | $\overline{\phantom{a}}$ | $\mathbf{z}$              | 162                              | $\overline{12}$ | cose       | 2,099    | 2019                    | ooxo                |                 |                 | ö.                | $\mathbbm{E}$  | $\ell$         | $\circ$                   |      |               | 370                                                        | ×              | ×            |  |  |  |  |
|                                            | 27/09/2019                                                                                               | $\lambda$                | 27/09/2019           | $\overline{\phantom{a}}$ |                           | 210                              | 210             | 0000       | 1.579    | 1.578                   | 0000                |                 |                 | $\circ$           | $\epsilon$     | $\epsilon$     | $\alpha$                  |      |               | 370                                                        | $\mathbb Q$    | $\alpha$     |  |  |  |  |
|                                            | 27/10/2019                                                                                               | 4                        | 27/10/2019           | $\blacksquare$           |                           | 235                              | 230             | 0,000      | 0.058    | 0.658                   | 0.000               |                 |                 | ö.                | $\pm$          | $\mathbb{C}$   | $\alpha$                  |      |               | 370                                                        | $\alpha$       | ö            |  |  |  |  |
|                                            | 27/11/2019                                                                                               | $\mathbb{S}.$            | 27/11/2019           | $\circ$                  |                           | 250                              | 250             | 0.000      | 0.658    | 0.658                   | 0.006               |                 |                 | ö                 | $\epsilon$     | r.             | $\alpha$                  |      |               | 370                                                        | $\alpha$       | $\circ$      |  |  |  |  |
|                                            | 27/12/2019                                                                                               | $\tilde{b}$              | 27/12/2019           | $\blacksquare$           | ×                         | $220\,$                          | 270             | poor       | osta     | 0.658                   | 0000                | 121             | 131             | $\alpha$          | $\varepsilon$  | $\mathbb{C}$   | $\alpha$                  |      |               | 270                                                        | $\overline{a}$ | $\circ$      |  |  |  |  |
|                                            | 27/01/2020                                                                                               | $\bar{z}$                | 27/01/2020           | $\blacksquare$           |                           | 292                              | 292             | 0000       | 0.724    | 0.724                   | 0000                |                 |                 | $\mathfrak{S}$    | $\epsilon$     | ×              | $\alpha$                  |      |               | 370                                                        | $\circ$        | $\circ$      |  |  |  |  |
|                                            | 27/02/2020                                                                                               | $\mathbf{a}$             | 27/02/2020           | $\blacksquare$           | a.                        | 314                              | 354             | 0,000      | 0.734    | 0.724                   | 0,000               |                 |                 | ö.                | $\sim$         | ×              | $\alpha$                  |      |               | 370                                                        | <b>D</b>       | $\sim$       |  |  |  |  |
|                                            | 27/03/2020                                                                                               | $\mathbf{q}$             | 27/03/2020           | $\Box$                   |                           | 336                              | 330             | 0,000      | 0.734    | 0.724                   | $-0.000$            |                 |                 | $\alpha$          | $\epsilon$     | ×.             | $\alpha$                  |      |               | 320                                                        | b.             | $\alpha$     |  |  |  |  |
|                                            | 27/04/2020                                                                                               | 10                       | 27/04/2020           | $\overline{a}$           | 10                        | 200                              | 250             | 0000       | 0.465    | 0.461                   | 0000                |                 |                 | $\sigma$          | $\epsilon$     | $\mathbb{R}^2$ | $\alpha$                  |      |               | 270                                                        | $\alpha$       | ×            |  |  |  |  |
|                                            | 27/05/2020                                                                                               | 11                       | 27/05/2020           | ٠                        | $\mathbb{R}$              | 364                              | 266             | 0,000      | 0.467    | 0.401                   | 0000                |                 |                 | $\alpha$          | $\mathbb{E}$   | $\mathbb{C}$   | $\alpha$                  |      |               | 370                                                        | l o            | ×            |  |  |  |  |
|                                            | 27/06/2020                                                                                               | $\overline{\text{12}}$   | 26,06/2020           | $\Box$                   | 12                        | $171\,$                          | 378             | 0000       | 0.467    | 0.651                   | occo                | 141             | 141             | $\theta$          | $\epsilon$     | $\epsilon$     | $\sigma$                  |      |               | 370                                                        | $\alpha$       | $\alpha$     |  |  |  |  |
|                                            | 27/07/2020                                                                                               | $^{\rm 12}$              | 27/07/2020           | ۰                        | $\mathbb{1} \mathbb{2}$   | 208                              | 280             | 0000       | 0.028    | o.com                   | 0000                |                 |                 | $\alpha$          | $\epsilon$     | r.             | $\alpha$                  |      |               | 270                                                        | $\circ$        | ×            |  |  |  |  |
|                                            | 27/08/2020                                                                                               | $^{\rm 14}$              | 27/08/2020           | ۰                        | $\frac{1}{4}$             | 418                              | 418.            | 0000       | ossa     | 0.658                   | 0000                |                 |                 | $\circ$           | $\epsilon$     | r.             | $\alpha$                  |      |               | $270\,$                                                    | $\circ$        | $\circ$      |  |  |  |  |
| alhoy                                      | allos/index<br>m/app-cat<br>27/09/3020                                                                   | $1\%$                    | 27/09/2020           | $\blacksquare$           | $\mathbb{15}$             | 438                              | 436             | 0000       | osta     | oms                     | oase                |                 |                 | $\alpha$          | $\mathbb{E}$   | $\epsilon$     | $\circ$                   |      |               | $270 -$                                                    | a.             | $\alpha$     |  |  |  |  |
|                                            | 27/10/2020                                                                                               | 16                       | 27/10/2020           | $\Box$                   | 16                        | $445$                            | $446$           | 0.000      | 0.263    | 0.261                   | omo                 |                 |                 | ö                 | $\varepsilon$  | $\epsilon$     | $\alpha$                  |      |               | 100                                                        | $\alpha$       | $\alpha$     |  |  |  |  |
|                                            | 27/11/2020                                                                                               | $\overline{\mathbb{17}}$ | 27/11/2020           | $\overline{a}$           | $^{12}$                   | $454$                            | its.            | 0.000      | 0.367    | 0.263                   | 0.000               |                 |                 | $\mathcal{Q}$     | $\epsilon$     | x              | ö                         |      |               | $\overline{\lambda} \overline{\lambda} \overline{\lambda}$ | $\circ$        | $\theta$     |  |  |  |  |
|                                            | 27/12/2020                                                                                               | $^{\rm 10}$              |                      | $\blacksquare$           | 10                        | $\dot{a}^{\prime\prime}_{\rm m}$ |                 | 0000       | 0.363    | 0.261                   | page                | 147             | 10 <sup>7</sup> | $\alpha$          |                |                |                           |      |               | sto                                                        | $\circ$        | $\alpha$     |  |  |  |  |
|                                            | 27/03/2021                                                                                               | $21\,$                   | 27/12/2020           |                          | $^{21}$                   | $408$                            | 852             | 0.000      | 6296     | 0.296                   | 0000                |                 |                 | $\circ$           | $\mathbbm{Z}$  | ×              | $\alpha$                  |      |               | 320                                                        | $\theta$       | ö            |  |  |  |  |
|                                            | 27/06/2021                                                                                               | 28                       | 22/03/2025           | $\blacksquare$           | 24                        | 516                              | $490 -$         | 0,000      | 0.295    | 0.296                   | 0000                | 150             |                 | $\alpha$          | $\mathfrak{C}$ | ×.             | $\alpha$                  |      |               | $270 -$                                                    | $\circ$        | ×            |  |  |  |  |
|                                            | 27/09/2021                                                                                               | $\overline{x}$           | 27/06/2021           | ٠                        | $\infty$                  | 534                              | 536             | 0.000      | 0.197    | 0.296                   | core.               |                 | 150             | $\circ$           | $\pm$          | ×              | $\alpha$                  |      |               | 370                                                        | $\circ$        | $\circ$      |  |  |  |  |
|                                            |                                                                                                    |                          | 27/08/2021           | $\blacksquare$           |                           |                                  | 34              |            |          |                         |                     |                 |                 |                   | $\epsilon$     | ×              | $\alpha$                  |      |               |                                                            |                |              |  |  |  |  |
|                                            | 27/12/3021                                                                                               | $30\,$                   | 12/12/2021           | ۰                        | $\infty$                  | 102                              | $552$           | 0,000      | 0.140    | 0.148                   | 0000                | 152             | 152             | $\alpha$          | $\mathbb{C}$   | ×              | $\mathbb{O}$              |      |               | 270                                                        | i à            | $\sim$       |  |  |  |  |
|                                            | 27/03/2022                                                                                               | $_{11}$                  | 27/03/2022           | ۰                        | $_{11}$                   | 554                              | $564$           | 0000       | 0.132    | 0.132                   | 0000                |                 |                 | $\alpha$          | $\mathbb{C}$   | c.             | $\alpha$                  |      |               | 1250                                                       | $\lambda$      | $\alpha$     |  |  |  |  |
|                                            | 27/06/2022                                                                                               | $\rm{36}$                | 27/06/2022           | ۰                        | $\rm 36$                  | 576                              | $5\%$           | 0000       | 0.132    | 0.132                   | oppo                | 154             | 154             | $\rm _G$          | $\epsilon$     | t.             | ö                         |      |               | 370                                                        | ó              | $\circ$      |  |  |  |  |
|                                            | 27/09/2022                                                                                               | $_{\rm 20}$              | 27/09/2022           | $\Box$                   | ú                         | sis                              | 585             | 0000       | oloss    | appe                    | oppo                |                 |                 | $\alpha$          | $\epsilon$     | r.             | $\alpha$                  |      |               | $\overline{270}$                                           | ö              | $\alpha$     |  |  |  |  |
|                                            | 27/12/2022                                                                                               | $\mathcal{L}$            | 27/12/2022           | ٠                        | 42                        | 594                              | 544             | 0000       | 0.099    | 0.069                   | 0.000               | $155$           | 155             | $\alpha$          | $\epsilon$     | ×              | $\alpha$                  |      |               | 370                                                        | $\circ$        | ö            |  |  |  |  |
|                                            | 27/03/2023                                                                                               | $\epsilon$               | 27/03/2023           | ۰                        | $\epsilon$                | 384                              | SM:             | 0.000      | 0.000    | 0.000                   | oaxe                |                 |                 | $\alpha$          | $\mathbb{R}^3$ | ×              | $\alpha$                  |      |               | 270                                                        | $\overline{a}$ | $\alpha$     |  |  |  |  |
|                                            | 27/06/2023                                                                                               | $\alpha$                 | 27/06/2023           | ×                        | $\Delta\S$                | 594                              | 594             | 0.000      | 0000     | 0.000                   | 0000                | 160             | 160             | o                 | $\mathbb{E}$   | ×              | $\alpha$                  |      |               | $270$                                                      | $\circ$        | $\Phi$       |  |  |  |  |
|                                            | 27/09/2023                                                                                               | $\mathbf{51}$            | 27,09/2023           | $\overline{a}$           | 31                        | $507$                            | 547             | 0.000      | 0.033    | 0011                    | 0000                |                 |                 | $\alpha$          | $\epsilon$     | ×              | $\alpha$                  |      |               | I70                                                        | i'a            | $\alpha$     |  |  |  |  |
|                                            | 27/12/2023                                                                                               | $^{54}$                  | 27/12/2021           | $\sim$                   | $^{2}$                    | 600                              | 400             | 0.000      | 0.033    | 0.011                   | 0000                |                 |                 | $\mathfrak{g}$    | $\mathbb{R}^2$ | ×              | $\alpha$                  |      |               | 370                                                        | $\alpha$       | ö            |  |  |  |  |
|                                            | 27/03/2024                                                                                               | $\Omega$                 | 27/03/2024           | $\overline{a}$           | 57                        | 600                              | 400             | 0000       | 0.000    | 0000                    | 0,000               |                 |                 | $\alpha$          | $\epsilon$     | ٠              | is.                       |      |               | T70                                                        | l a            | ×            |  |  |  |  |
|                                            | 22/06/2024                                                                                               | $\omega$                 | 27/06/2024           | ۰                        | $\omega$                  | 100                              | 600             | coop       | 0.000    | 0.000                   | 0.000               |                 |                 | ö.                | $\mathbb{R}$ . | $\mathbf{r}$   | $\alpha$                  |      |               | $-170$                                                     | B              | $\mathbb{O}$ |  |  |  |  |

Fuente: Fuente propia, 2021

#### **Graficas de Resultados**

Una vez calculados los resultados esperados del crecimiento de los caballos y llenado los resultados observados, esta información se puede visualizar de forma gráfica obteniendo los siguientes resultados.

En la ilustración 61 se puede observar la gráfica correspondiente al peso del caballo seleccionado, tomando el peso desde su nacimiento, peso actual y el peso esperado de acuerdo a una estimación calculada en la tabla del seguimiento del crecimiento.

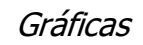

<span id="page-83-0"></span>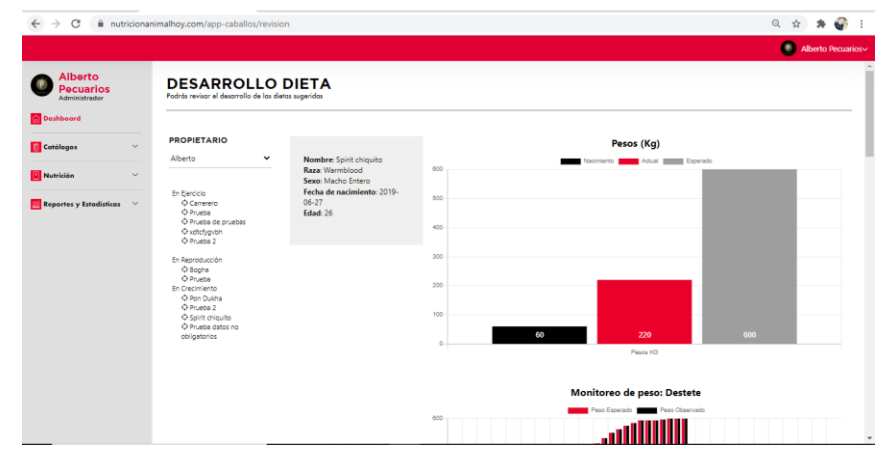

Fuente: Fuente propia, 2021

Así mismo se muestra otro tipo de gráficas en las cuales se puede observar otro tipo de información con base a la tabla de seguimiento de crecimiento, vea ilustración 62. Esta información es muy importante para los criadores, ya que para ellos es muy importante conocer cuál es el ritmo de crecimiento de sus caballos y conocer si existe algún tipo de factor que provoque alguna enfermedad en su desarrollo.

Ilustración 62

<span id="page-83-1"></span>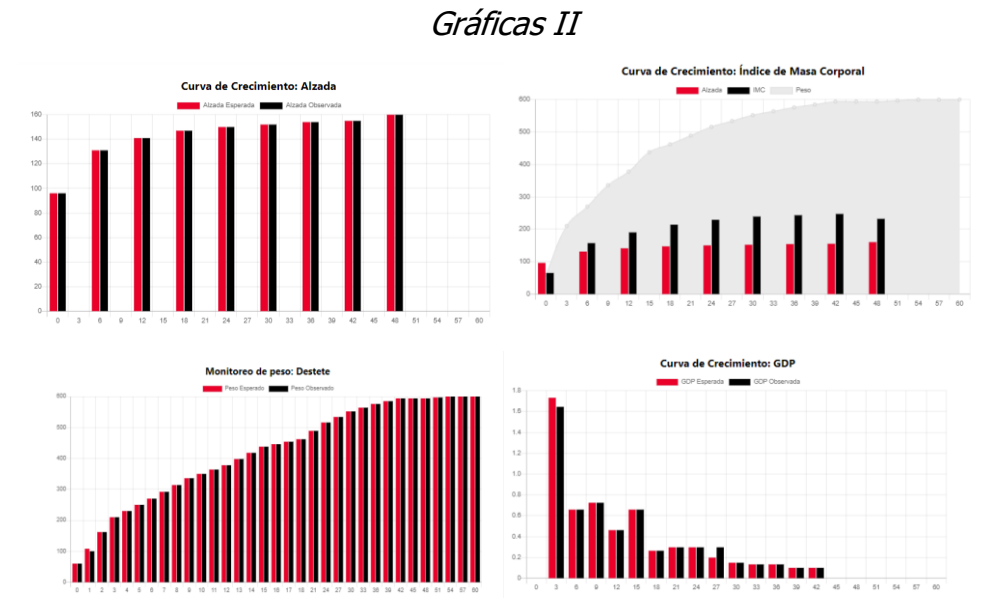

Fuente: Fuente propia, 2021

Por último, se muestran las gráficas de acuerdo a las dietas del caballo (dieta actual con la dieta sugerida), en donde se puede observar cuáles son los beneficios y desventajas en cada una de las dietas en distintos aspectos nutricionales. Esta comparación ayudará al criador a evaluar la forma en como alimenta a su ganado y, en el mejor de los casos, poder tomar medidas para mejorar el estado nutricional de su ganado y por ende mejorar su crecimiento.

#### Ilustración 63

#### Comparación de dietas

<span id="page-84-0"></span>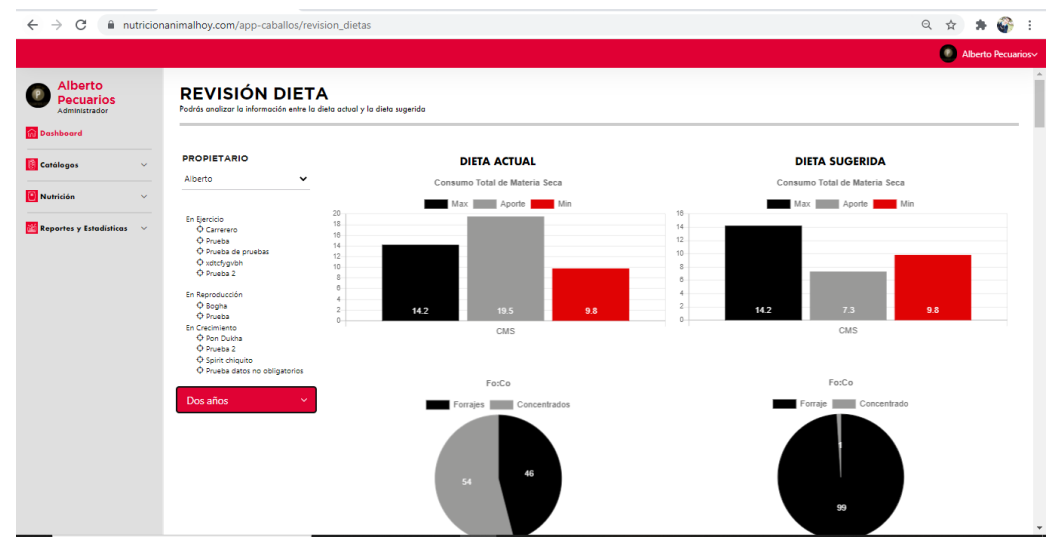

Fuente: Fuente propia, 2021

#### **Resultados del instrumento de usabilidad**

El instrumento se aplicó a la nuestra seleccionada, siendo usuarios establecidos por la empresa para fines de pruebas del simulador, esto con la finalidad conocer la usabilidad y beneficios que tiene este simulador de nutrición para caballos.

Es de suma importancia recalcar que, en su gran mayoría, los resultados obtenidos en cada una de las respuestas de los instrumentos de usabilidad fueron positivas, esto significa que el software tuvo una buena aceptación por parte de los usuarios a quienes previamente se les pidió probar este simulador durante un mes.

En las siguientes ilustraciones se observan los resultados obtenidos en algunos ítems de nuestro instrumento de recolección de datos.

<span id="page-85-0"></span>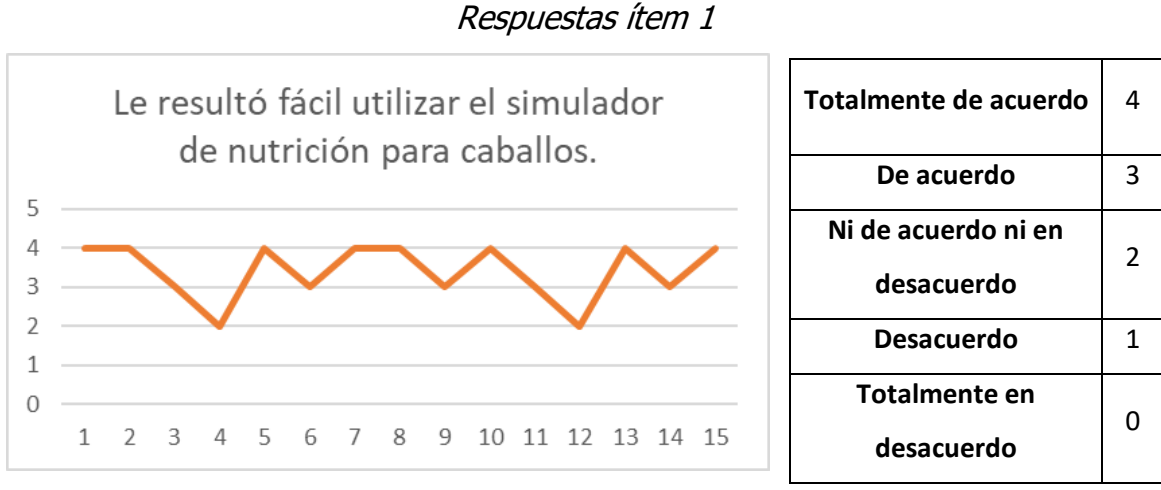

## Ilustración 64

Fuente: Fuente propia, 2021

Como podemos observar en la Ilustración 64, una parte considerable de las respuestas obtenidas se encuentran con un valor de relevancia de 3 o 4, por lo tanto, las personas que utilizaron este simulador, en su mayoría, están de acuerdo que el simulador de nutrición para caballos es fácil de utilizar.

#### Ilustración 65

Respuestas ítem 2

<span id="page-85-1"></span>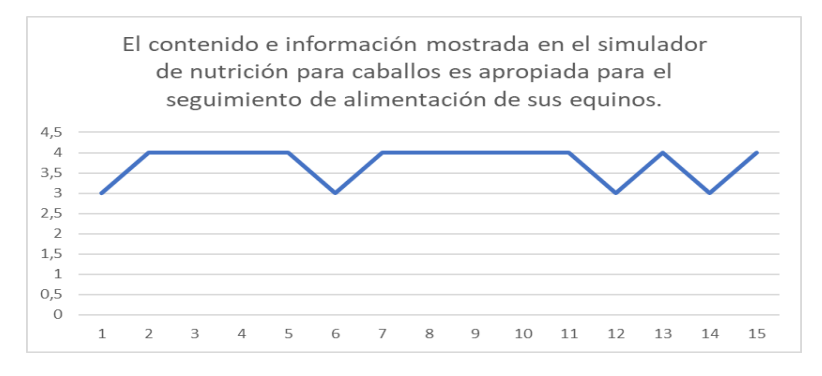

Fuente: Fuente propia, 2021

Por otro lado, como se observa en la ilustración 65, las respuestas de los usuarios en su mayoría son de relevancia 4, por lo que se puede deducir que los usuarios que utilizaron este simulador consideran que el contenido e información mostrada en el simulador de nutrición para caballos es apropiada para el seguimiento de alimentación de sus equinos, siendo esta una respuesta favorable para la comprobación de los beneficios que este simulador brinda.

#### Ilustración 66

Respuestas ítem 3

<span id="page-86-0"></span>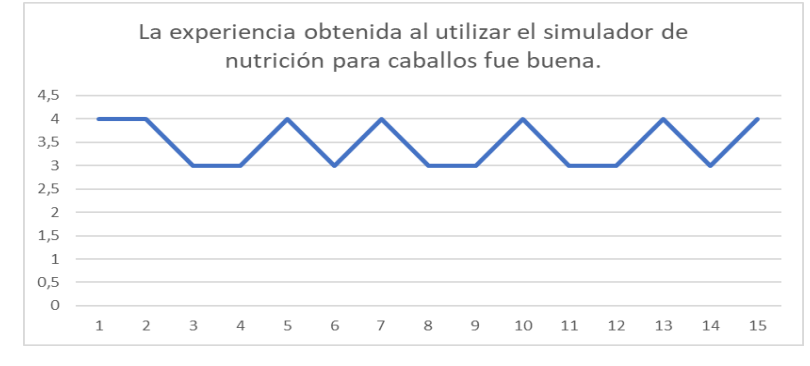

Fuente: Fuente propia, 2021

En la ilustración 66, la respuesta de los usuarios es positiva, ya que la mayoría está de acuerdo que la experiencia obtenida con el simulador es buena.

# **CAPÍTULO V CONCLUSIONES**

# **5.1 Conclusiones del proyecto, recomendaciones y experiencia profesional y personal adquirida**

Al momento de concluir con la realización de este proyecto se obtuvieron las siguientes conclusiones:

Es muy importante hacer mención la relevancia que tiene el seguimiento de la dieta en los equinos, ya que esto les permite a los criadores obtener el peso ideal en su ganado, así mismo, al estimar las cantidades necesarias de alimento que se necesitan administrar en un caballo con base a sus características físicas, y tipo de actividades, se genera un equino con las características ideales de tamaño y peso de acuerdo a su edad

Al término de este proyecto se pudo demostrar, agracias al instrumento de usabilidad aplicado, que el simulador de nutrición para caballos es una herramienta viable para los criadores de equinos, ya que el uso de este simulador facilita tareas que a ellos les toma bastante tiempo realizarlas, además, de ser una herramienta muy intuitiva y contar con una fácil interpretación de la información obtenida.

Con este simulador se consiguió obtener una herramienta que no solo fuera capaz de valorar el crecimiento adecuado de los equinos con un seguimiento puntual de la dieta semanal y/o mensual, sino también, se pudo obtener un cálculo aproximado del peso del equino con base a los datos ingresados del caballo, ya que obtener el peso de un caballo de forma manual, es una tarea muy complicada que muchos criadores prefieren evitar, siendo este simulador una opción favorable para el control del peso de su ganado.

Haciendo un resumen del instrumento de usabilidad, los usuarios que probaron este simulador por un lapso de 4 semanas, pudieron notar un resultado benéfico en el control del peso ideal de su ganado equino, además de obtener un resultado positivo en cuanto al fácil uso de este simulador.

En general, el simulador de nutrición para caballos cumplió su propósito principal, el cual es el control de peso en el ganado equino, por último, solo queda esperar a que la empresa opte por implementar este simulador en alguno de sus sitios web para que este simulador pueda estar disponible para cualquier usuario que lo necesite.

A lo largo de este proyecto se han desarrollado nuevas habilidades, tanto personales como profesionales, técnicas para el desarrollo web. También se encuentra el esfuerzo del trabajo autodidacta, la redacción, comprensión lectora, entre otras.

Es importante mencionar los útiles que fueron las buenas prácticas al momento de codificar: comentar el código, crear los diagramas UML, fundamentos de programación.

# **5.2 Conclusiones relativas al objetivo general y a los objetivos específicos**

A grandes rasgos se considera que los objetivos específicos planteados para el desarrollo de este proyecto fueron de suma importancia, ya que se tomaron como punto referente para poder tener una idea más clara de cuál sería el objetivo para lograr.

Como resultado final, no solo se logró cumplir con los objetivos y la creación del simulador de nutrición para caballos, sino que además se adquirieron nuevos conocimientos y habilidades como el uso de herramientas de desarrollo, desde la instalación adecuada para qué los programas y librerías a utilizar funcionaran correctamente y no se sufrirá de posibles contratiempos al hacer uso de estas, entre otras cosas más todo con un simple fin de poder cumplir los objetivos deseados al plantearnos la problemática.

## **5.3 Limitaciones del modelo planteado**

Una de las mayores limitaciones fue la falta conocimiento sobre la nutrición en ganado equino, además de no contar con la práctica suficiente en la materia de aplicaciones web, si bien al comienzo de la realización del proyecto se contaban con la experiencia básica en el desarrollo web, la realidad es que no fue suficiente el conocimiento con el que se contaba en un principio. Es importante mencionar que gracias a la indagación sobre temas relacionados y a la experiencia obtenida con en el desarrollo de este simulador de alimentación fue menos difícil el poder cumplir con cada uno de los objetivos.

## **5.4 Recomendaciones**

El objetivo principal de cualquier proyecto es encontrar una solución práctica a la problemática detectada, de igual forma la mejora continua es importante, sin embargo, la tecnología avanza notablemente. Una de las recomendaciones que se pueden agregar a este proyecto, son la constante actualización del código utilizando nuevas tecnologías, ya que con el paso del tiempo algunas librerías quedan obsoletas.

Además, es importante el desarrollar e implementar buenas prácticas de programación como pueden ser: el agregar comentarios con la finalidad de poder identificar los elementos de una manera más rápida. Otro punto importante es crear estándares para nombrar de los elementos y el contenido con el objetivo de asegurar que las modificaciones o la implementación de nuevo contenido a futuro sea eficiente y fácil de realizar.

# **CAPÍTULO VI COMPETENCIAS DESARROLLADAS**

## **6.1 Competencias desarrolladas y/o aplicadas**

A continuación, se mencionan las competencias desarrolladas a lo largo de este proyecto de residencia.

- 1. Realizar investigaciones.
- 2. Mejorar la habilidad para redactar.
- 3. Capacidad de aplicar todos los aprendizajes obtenidos durante la carrera.
- 4. Diseño de páginas web responsivas.
- 5. Toma de decisiones.
- 6. Aumento de nivel de comprensión lectora.
- 7. Autogestión del aprendizaje autodidacta y actualización continúa.
- **8.** Analizar datos para el diseño de BD.

# **CAPÍTULO VII** FUENTES DE INFORMACIÓN

## **7.1 Fuentes de Información**

- Agronomía, U. (21 de Octubre de 2019). Actualidad de un Tema de Antigüedad. Alimentación y Nutrición equina. Obtenido de UBA Agronomía: [https://www.agro.uba.ar/eventos/seminario-actualidad-de-un-tema-de](https://www.agro.uba.ar/eventos/seminario-actualidad-de-un-tema-de-antig-edad-alimentaci-n-y-nutrici-n-equina)[antig-edad-alimentaci-n-y-nutrici-n-equina](https://www.agro.uba.ar/eventos/seminario-actualidad-de-un-tema-de-antig-edad-alimentaci-n-y-nutrici-n-equina)
- Aguilar, C. (2018). Lucidchart : que es, definición y significado, descargar videos y fotos. Obtenido de Internet y Tecnología: [https://www.paraisodigital.org/internet/ll-lucidchart-que-es-definicion-y](https://www.paraisodigital.org/internet/ll-lucidchart-que-es-definicion-y-significado-descargar-videos-y-fotos.html)[significado-descargar-videos-y-fotos.html](https://www.paraisodigital.org/internet/ll-lucidchart-que-es-definicion-y-significado-descargar-videos-y-fotos.html)
- AQHA. (2019). EXECUTIVE SUMMARY 2019 AMERICAN QUARTER HORSE ASSOCIATION. Obtenido de AQHA: [https://www.aqha.com/documents/82601/0/2019+AQHA+Executive+Summ](https://www.aqha.com/documents/82601/0/2019+AQHA+Executive+Summary.pdf/c03114bd-e854-969a-85ec-ca33e94e005e) [ary.pdf/c03114bd-e854-969a-85ec-ca33e94e005e](https://www.aqha.com/documents/82601/0/2019+AQHA+Executive+Summary.pdf/c03114bd-e854-969a-85ec-ca33e94e005e)
- Aranda, L. (9 de Septimebre de 2020). Enfermedad del músculo blanco. Obtenido de Laboratorios Aranda: [https://bmeditores.mx/ganaderia/enfermedad-del](https://bmeditores.mx/ganaderia/enfermedad-del-musculo-blanco/)[musculo-blanco/](https://bmeditores.mx/ganaderia/enfermedad-del-musculo-blanco/)
- Berumen Ramírez, V. J. (Octubre de 2018). BIENESTAR ANIMAL EN ÉQUIDOS DE TRABAJO DE PROPIETARIOS DE. Obtenido de CENTRO DE CIENCIAS AGROPECUARIAS:

[http://bdigital.dgse.uaa.mx:8080/xmlui/bitstream/handle/11317/535/31804](http://bdigital.dgse.uaa.mx:8080/xmlui/bitstream/handle/11317/535/318047.pdf?sequence=1&isAllowed=y) [7.pdf?sequence=1&isAllowed=y](http://bdigital.dgse.uaa.mx:8080/xmlui/bitstream/handle/11317/535/318047.pdf?sequence=1&isAllowed=y)

- Bolger, C. (1 de Febrero de 2010). Enfermedades relacionadas con la Dieta. Obtenido de horse1: [https://www.horse1.es/es/40](https://www.horse1.es/es/40-publicaciones/enfermedades/140-enfermedades-relacionadas-con-la-dieta) [publicaciones/enfermedades/140-enfermedades-relacionadas-con-la-dieta](https://www.horse1.es/es/40-publicaciones/enfermedades/140-enfermedades-relacionadas-con-la-dieta)
- Calixto, J. (Marzo de 2018). Animales usados como fuerza de trabajo. Obtenido de Ética animal: [https://www.animal-ethics.org/animales-usados-como-fuerza](https://www.animal-ethics.org/animales-usados-como-fuerza-de-trabajo/)[de-trabajo/](https://www.animal-ethics.org/animales-usados-como-fuerza-de-trabajo/)
- Cardelús, B. (18 de Junio de 2016). El caballo en América. Obtenido de El imparcial: [https://www.elimparcial.es/noticia/166246/opinion/el-caballo-en](https://www.elimparcial.es/noticia/166246/opinion/el-caballo-en-america.html)[america.html](https://www.elimparcial.es/noticia/166246/opinion/el-caballo-en-america.html)
- Carmona, V. (Octubre de 2019). MySQL. Obtenido de TIC Portal: [ticportal.es/glosario-tic/mysql](file:///C:/Users/JanthGO/Desktop/ticportal.es/glosario-tic/mysql)
- Chirgwin, J. (Marzo de 2018). Los animales de trabajo y el desarrollo sostenible. Obtenido de FAO:<https://www.fao.org/3/v8180t/v8180T0p.htm>
- EquinaZone. (Abril de 2020). MÉXICO LIDER EN CABALLOS A NIVEL MUNDIAL. Obtenido de EquinaZone: [https://www.equinazone.com/blogs/equina](https://www.equinazone.com/blogs/equina-blog/pais-con-mas-caballos-en-el-mundo-poblacion-mundial-de-equinoshttps:/www.equinazone.com/blogs/equina-blog/pais-con-mas-caballos-en-el-mundo-poblacion-mundial-de-equinos)[blog/pais-con-mas-caballos-en-el-mundo-poblacion-mundial-de](https://www.equinazone.com/blogs/equina-blog/pais-con-mas-caballos-en-el-mundo-poblacion-mundial-de-equinoshttps:/www.equinazone.com/blogs/equina-blog/pais-con-mas-caballos-en-el-mundo-poblacion-mundial-de-equinos)[equinoshttps://www.equinazone.com/blogs/equina-blog/pais-con-mas](https://www.equinazone.com/blogs/equina-blog/pais-con-mas-caballos-en-el-mundo-poblacion-mundial-de-equinoshttps:/www.equinazone.com/blogs/equina-blog/pais-con-mas-caballos-en-el-mundo-poblacion-mundial-de-equinos)[caballos-en-el-mundo-poblacion-mundial-de-equinos](https://www.equinazone.com/blogs/equina-blog/pais-con-mas-caballos-en-el-mundo-poblacion-mundial-de-equinoshttps:/www.equinazone.com/blogs/equina-blog/pais-con-mas-caballos-en-el-mundo-poblacion-mundial-de-equinos)
- FAWC. (Febrero de 2019). Opinion on the welfare of cattle kept for beef production. Obtenido de Farm Animal Welfare Committee [https://assets.publishing.service.gov.uk/government/uploads/system/upload](https://assets.publishing.service.gov.uk/government/uploads/system/uploads/attachment_data/file/902524/FAWC_Opinion_on_the_welfare_of_cattle_kept_for_beef_production.pdf) s/attachment data/file/902524/FAWC Opinion on the welfare of cattle k [ept\\_for\\_beef\\_production.pdf](https://assets.publishing.service.gov.uk/government/uploads/system/uploads/attachment_data/file/902524/FAWC_Opinion_on_the_welfare_of_cattle_kept_for_beef_production.pdf)
- Fedequinas. (19 de Diciembre de 2019). Nutrición equina. Obtenido de Fedequinas:<https://fedequinas.org/nutricion-equina/>
- García, M. (2019). https://hostingpedia.net/mysql.html. Obtenido de Alojamiento Web:<https://hostingpedia.net/mysql.html>
- Genoud, D. J. (2021). Características de la dieta equina. Obtenido de Agritotal.com: [https://www.agritotal.com/nota/caracteristicas-de-la-dieta](https://www.agritotal.com/nota/caracteristicas-de-la-dieta-equina/)[equina/](https://www.agritotal.com/nota/caracteristicas-de-la-dieta-equina/)
- González, L. A. (2020). Modelo Relacional. Obtenido de Universidad Veracruzana: [https://www.uv.mx/personal/lizhernandez/files/2013/03/4.-](https://www.uv.mx/personal/lizhernandez/files/2013/03/4.-ModeloRelacional.pdf) [ModeloRelacional.pdf](https://www.uv.mx/personal/lizhernandez/files/2013/03/4.-ModeloRelacional.pdf)
- Granollers, T. (2010). Prototipos software. Obtenido de Curso de interacción: <https://mpiua.invid.udl.cat/prototipos-software/>
- Herrera, L. (Marzo de 2018). ¿Qué es CSS? Descripción y ventajas de la hoja de estilos. Obtenido de Jesuites Education: [https://fp.uoc.fje.edu/blog/que-es](https://fp.uoc.fje.edu/blog/que-es-css-descripcion-y-ventajas-de-la-hoja-de-estilos/)[css-descripcion-y-ventajas-de-la-hoja-de-estilos/](https://fp.uoc.fje.edu/blog/que-es-css-descripcion-y-ventajas-de-la-hoja-de-estilos/)
- IBM. (2021). Sistema gestor de bases de datos (SGBD). Obtenido de IBM: <https://www.ibm.com/mx-es/analytics/database-management>
- Imberti, V. (10 de Febrero de 2021). Alimentación de los caballos. Obtenido de Ampascachi: [https://ampascachi.com/es/blog-de-turismo-ecuestre-y](https://ampascachi.com/es/blog-de-turismo-ecuestre-y-caballos/todo-sobre-caballos/alimentacion-de-los-caballos.php)[caballos/todo-sobre-caballos/alimentacion-de-los-caballos.php](https://ampascachi.com/es/blog-de-turismo-ecuestre-y-caballos/todo-sobre-caballos/alimentacion-de-los-caballos.php)
- Jaramillo Morales, C., & et al. (15 de Abril de 2015). Hiperparatiroidismo nutricional secundario en 3 yeguas de raza Criollo Colombiano en Antioquia. Obtenido de Journal of Agriculture and Animal Sciences: [http://repository.lasallista.edu.co/dspace/bitstream/10567/1371/1/822-](http://repository.lasallista.edu.co/dspace/bitstream/10567/1371/1/822-2302-1-PB.pdf) [2302-1-PB.pdf](http://repository.lasallista.edu.co/dspace/bitstream/10567/1371/1/822-2302-1-PB.pdf)
- Jiménez, C. (27 de Marzo de 2020). Alimentación de un caballo: aspectos importantes. Obtenido de TuxeLife: [https://tiendahipicatuxelife.com/blog/alimentacion-caballo-aspectos](https://tiendahipicatuxelife.com/blog/alimentacion-caballo-aspectos-importantes/)[importantes/](https://tiendahipicatuxelife.com/blog/alimentacion-caballo-aspectos-importantes/)
- Krall, C. (2018). ¿Qué es y para qué sirve UML? Versiones de UML (Lenguaje Unificado de Modelado). Tipos de diagramas UML. Obtenido de Aprende a programar:

[https://www.aprenderaprogramar.com/index.php?option=com\\_content&vie](https://www.aprenderaprogramar.com/index.php?option=com_content&view=article&id=688:ique-es-y-para-que-sirve-uml-versiones-de-uml-lenguaje-unificado-de-modelado-tipos-de-diagramas-uml&catid=46&Itemid=163) [w=article&id=688:ique-es-y-para-que-sirve-uml-versiones-de-uml-lenguaje](https://www.aprenderaprogramar.com/index.php?option=com_content&view=article&id=688:ique-es-y-para-que-sirve-uml-versiones-de-uml-lenguaje-unificado-de-modelado-tipos-de-diagramas-uml&catid=46&Itemid=163)[unificado-de-modelado-tipos-de-diagramas-uml&catid=46&Itemid=163](https://www.aprenderaprogramar.com/index.php?option=com_content&view=article&id=688:ique-es-y-para-que-sirve-uml-versiones-de-uml-lenguaje-unificado-de-modelado-tipos-de-diagramas-uml&catid=46&Itemid=163)

LucidChart. (2021). *¿Qué es UML?* Obtenido de LucidChart: [https://www.lucidchart.com/pages/es/que-es-el-lenguaje-unificado-de](https://www.lucidchart.com/pages/es/que-es-el-lenguaje-unificado-de-modelado-uml#:~:text=El%20Lenguaje%20Unificado%20de%20Modelado%20(UML)%20fue%20creado%20para%20forjar,en%20estructura%20como%20en%20comportamiento)[modelado](https://www.lucidchart.com/pages/es/que-es-el-lenguaje-unificado-de-modelado-uml#:~:text=El%20Lenguaje%20Unificado%20de%20Modelado%20(UML)%20fue%20creado%20para%20forjar,en%20estructura%20como%20en%20comportamiento)[uml#:~:text=El%20Lenguaje%20Unificado%20de%20Modelado%20\(UML\)](https://www.lucidchart.com/pages/es/que-es-el-lenguaje-unificado-de-modelado-uml#:~:text=El%20Lenguaje%20Unificado%20de%20Modelado%20(UML)%20fue%20creado%20para%20forjar,en%20estructura%20como%20en%20comportamiento)

[%20fue%20creado%20para%20forjar,en%20estructura%20como%20en%](https://www.lucidchart.com/pages/es/que-es-el-lenguaje-unificado-de-modelado-uml#:~:text=El%20Lenguaje%20Unificado%20de%20Modelado%20(UML)%20fue%20creado%20para%20forjar,en%20estructura%20como%20en%20comportamiento) [20comportamiento.](https://www.lucidchart.com/pages/es/que-es-el-lenguaje-unificado-de-modelado-uml#:~:text=El%20Lenguaje%20Unificado%20de%20Modelado%20(UML)%20fue%20creado%20para%20forjar,en%20estructura%20como%20en%20comportamiento)

LucidChart. (2021). *Qué es un modelo de base de datos*. Obtenido de LucidChart: <https://www.lucidchart.com/pages/es/que-es-un-modelo-de-base-de-datos>

MAPFRE. (2021). 10 tips sobre alimentación de caballos. Obtenido de MAPFRE: [https://www.mapfre.es/seguros/particulares/otros-seguros/seguros](https://www.mapfre.es/seguros/particulares/otros-seguros/seguros-animales/articulos/tips-alimentacion-de-caballos.jsp)[animales/articulos/tips-alimentacion-de-caballos.jsp](https://www.mapfre.es/seguros/particulares/otros-seguros/seguros-animales/articulos/tips-alimentacion-de-caballos.jsp)

MarTech. (2021). *Balsamiq*. Obtenido de MarTech: <https://www.martechforum.com/herramienta/balsamiq-2/>

Martinez, L. (Febrero de 2021). ¿Qué es una aplicación web? Conoce las mejores apps y los beneficios de crear una. Obtenido de Crehana: <https://www.crehana.com/bo/blog/desarrollo-web/aplicacion-web-que-es/>

Microsoft. (2021). Así es como se crea software. Obtenido de Microsoft: <https://visualstudio.microsoft.com/es/>

Mowbray, M. (2020). EFECTO DE LA NUTRICIÓN Y OTROS FACTORES PARA ASEGURAR UN CRECIMIENTO ÓPTIMO EN EL POTRO. Obtenido de Equine Studies Group: [http://fundacionecuestre.org/wp](http://fundacionecuestre.org/wp-content/uploads/2014/05/texto_pat_harris_crecimiento_del_potro.pdf)[content/uploads/2014/05/texto\\_pat\\_harris\\_crecimiento\\_del\\_potro.pdf](http://fundacionecuestre.org/wp-content/uploads/2014/05/texto_pat_harris_crecimiento_del_potro.pdf)

Murray, G. (23 de Mayo de 2013). NUEVAS NORMAS PARA LA POBLACIÓN DE CABALLOS DE COMPETICIÓN . Obtenido de Organización Mundial de Sanidad **Animal:** [https://www.oie.int/fileadmin/Home/eng/Publications\\_%26\\_Documentation/](https://www.oie.int/fileadmin/Home/eng/Publications_%26_Documentation/docs/pdf/TT/2013_E_81SG_10.pdf)

[docs/pdf/TT/2013\\_E\\_81SG\\_10.pdf](https://www.oie.int/fileadmin/Home/eng/Publications_%26_Documentation/docs/pdf/TT/2013_E_81SG_10.pdf)

- Net Technologies. (2016). Visual Studio Code ¿Qué es? y ¿Qué no es? Obtenido de Net Technologies: [http://blogs.itpro.es/eduardocloud/2016/08/22/visual](http://blogs.itpro.es/eduardocloud/2016/08/22/visual-studio-code-que-es-y-que-no-es/)[studio-code-que-es-y-que-no-es/](http://blogs.itpro.es/eduardocloud/2016/08/22/visual-studio-code-que-es-y-que-no-es/)
- O. Thomas, C. (Marzo de 2019). Beneficios de una dieta adecuada para los caballos. Obtenido de misanimales: [https://misanimales.com/beneficios-de](https://misanimales.com/beneficios-de-una-dieta-adecuada-para-los-caballos/)[una-dieta-adecuada-para-los-caballos/](https://misanimales.com/beneficios-de-una-dieta-adecuada-para-los-caballos/)
- OIE. (15 de Agosto de 2021). Código Sanitario para los Animales Terrestres. Obtenido de OIE:

[https://www.oie.int/fileadmin/Home/esp/Health\\_standards/tahc/current/cha](https://www.oie.int/fileadmin/Home/esp/Health_standards/tahc/current/chapitre_aw_working_equids.pdf) pitre aw working equids.pdf

- Pérez, P. (1995). NUTRICION Y ALIMENTACION DEL CABALLO. Obtenido de TROUW **IBERICA, S.A.:** S.A.: [http://www.ucv.ve/fileadmin/user\\_upload/facultad\\_agronomia/Alimentacion](http://www.ucv.ve/fileadmin/user_upload/facultad_agronomia/Alimentacion_de_Equinos.pdf) [\\_de\\_Equinos.pdf](http://www.ucv.ve/fileadmin/user_upload/facultad_agronomia/Alimentacion_de_Equinos.pdf)
- PhpMmyAdmin. (2021). *Bringing MySQL to the web*. Obtenido de phpMyAdmin: <https://www.phpmyadmin.net/>
- Ramírez, V. J. (2009). BIENESTAR ANIMAL EN ÉQUIDOS DE TRABAJO DE PROPIETARIOS DE BIENESTAR ANIMAL EN ÉQUIDOS DE TRABAJO DE PROPIETARIOS DE. Obtenido de CENTRO DE CIENCIAS AGROPECUARIAS: [http://bdigital.dgse.uaa.mx:8080/xmlui/bitstream/handle/11317/535/31804](http://bdigital.dgse.uaa.mx:8080/xmlui/bitstream/handle/11317/535/318047.pdf?sequence=1&isAllowed=y) [7.pdf?sequence=1&isAllowed=y](http://bdigital.dgse.uaa.mx:8080/xmlui/bitstream/handle/11317/535/318047.pdf?sequence=1&isAllowed=y)
- Ramos, J. (2019). Sistema gestor de base de datos: ventajas e inconvenientes. Obtenido de Ayudaware: [https://www.ayuware.es/blog/sistema-gestor-de](https://www.ayuware.es/blog/sistema-gestor-de-base-de-datos-ventajas-y-desventajas/)[base-de-datos-ventajas-y-desventajas/](https://www.ayuware.es/blog/sistema-gestor-de-base-de-datos-ventajas-y-desventajas/)
- Ramos, R. (2016). *¿Qué es JavaScript y para qué sirve?* Obtenido de Agencia de MArketing:<https://soyrafaramos.com/que-es-javascript-para-que-sirve/>
- Rojas, H., Stuardo, L., & Benavides, D. (2005). Políticas y prácticas de bienestar animal en los países de América: estudio preliminar. Obtenido de Academia.edu:<https://doi.org/10.20506/RST.24.2.1589>
- Rosas, R. (2019). PHP. Obtenido de Desarrollo Web: <https://desarrolloweb.com/home/php>
- SpainHorses. (2020). LA ALIMENTACIÓN DEL CABALLO DESDE EL PUNTO DE VISTA DEL GANADERO. Obtenido de spainhorses: [https://www.spainhorses.es/la-alimentacion-del-caballo-desde-el-punto-de](https://www.spainhorses.es/la-alimentacion-del-caballo-desde-el-punto-de-vista-del-ganadero/)[vista-del-ganadero/](https://www.spainhorses.es/la-alimentacion-del-caballo-desde-el-punto-de-vista-del-ganadero/)
- Strapp Inc. (2019). *¿Qué es una Aplicación Web?* Obtenido de Strapp Inc: <https://www.strappinc.com/blog/strapp-datos/que-es-una-aplicacion-web>
- UNAM. (2018). EL LENGUAJE UNIFICADO DE MODELADO (UML). Obtenido de UNAM:<http://profesores.fi-b.unam.mx/carlos/aydoo/uml.html>
- Quality, W. (2019). Certificación Welfair. Obtenido de Welfare Quality Network: <http://www.welfarequality.net/es-es/certificacion-welfair/>
- Varela Del Arco, M., & et al. (2018). ENFERMEDADES ORTOPÉDICAS DEL DESARROLLO EN LOS CABALLOS DE CARRERAS. Obtenido de Hospital Clínico Veterinario, U.C.M: <http://www.fvet.uba.ar/fcvanterior/equinos/280513/EOD-en-castellano.pdf>
- Venter, M. (2020). Guía práctica para la alimentación equina. Obtenido de Engomix: [https://www.engormix.com/equinos/articulos/guia-practica](https://www.engormix.com/equinos/articulos/guia-practica-alimentacion-equina-t26008.html)[alimentacion-equina-t26008.html](https://www.engormix.com/equinos/articulos/guia-practica-alimentacion-equina-t26008.html)
- VisaVet. (2021). *Botulismo*. Obtenido de VisaVet: <https://www.visavet.es/infequus/botulismo.php>

# **CAPÍTULO VIII ANEXOS**

### **8.1 Carta de Autorización**

Tecnológico Nacional de México Instituto Tecnológico Superior de Teziutlán

#### **CARTA DE AUTORIZACIÓN DEL(LA) AUTOR(A) PARA LA CONSULTA Y PUBLICACIÓN ELECTRÓNICA DEL TRABAJO DE INVESTIGACIÓN**

El que suscribe:

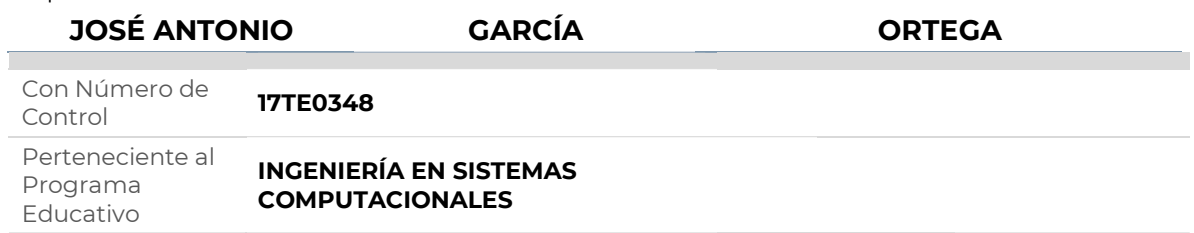

Por este conducto me permito informar que he dado mi autorización para la consulta y publicación electrónica del trabajo de investigación en los repositorios académicos.

Registrado con el producto: **TESIS**

#### Cuyo Tema es:

**DESARROLLO DE UN SIMULADOR DE ALIMENTOS PARA GANADO CABALLAR EN LA EMPRESA PECUARIOS.COM** 

Correspondiente al periodo:

#### **AGOSTO 2021 - ABRIL 2022**

Y cuyo(a) director(a) de tesis es:

#### **D. I. E. MARÍA EUGENIA CARREÓN ROMERO**

ATENTAMENTE

JOSÉ ANTONIO GARCÍA ORTEGA

Nombre y firma

Fecha de emisión: **14/04/2022** c.c.p. Subdirección Académica

## 8.2 Índice de figuras

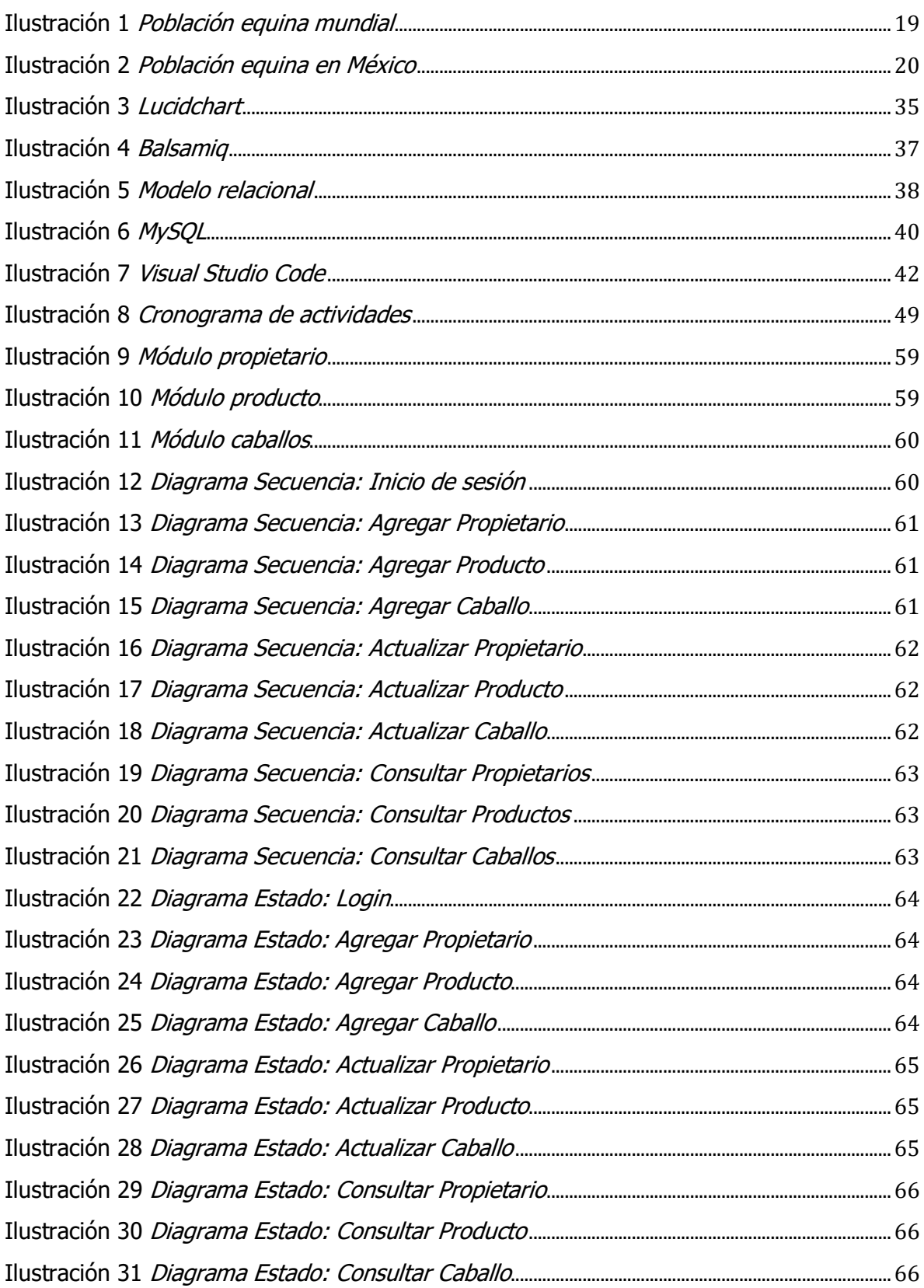

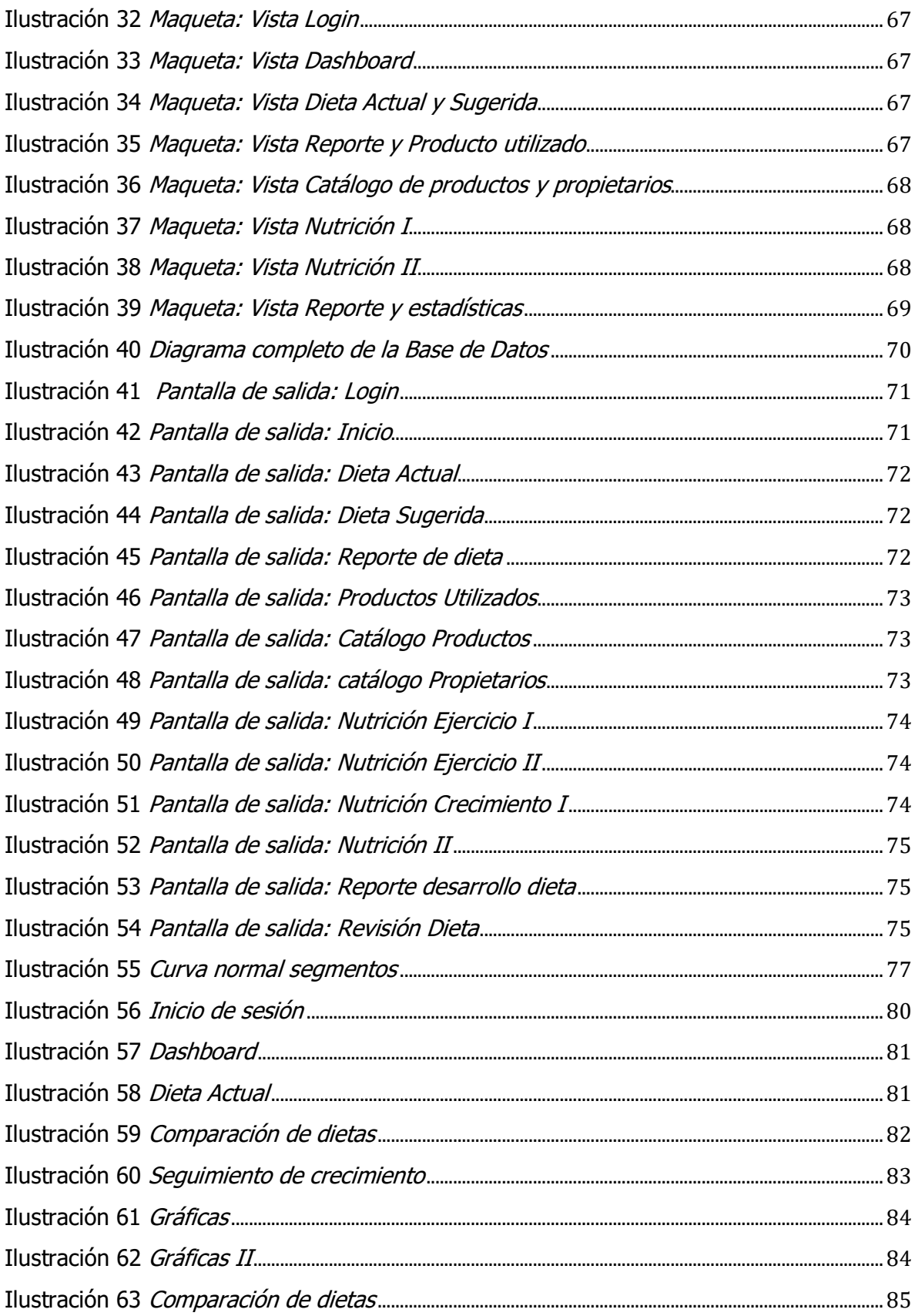

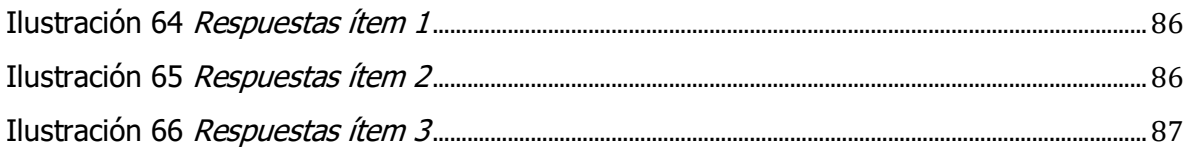

## 8.3 Índice de tablas

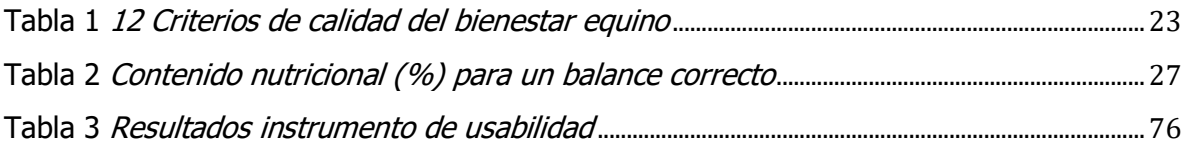